# Usługi systemu Windows 7

Sztuka w III aktach z prologiem i epilogiem

*Usługa (serwis) to typ aplikacji pracującej w tle, która wykonuje określone funkcje systemowe. Uruchamiana jest najczęściej na poziomie zbliżonym do sterowników. Jej praca jest powiązana z innymi programami i usługami. Jest niezależna od profilu użytkownika a więc jej włączenie nie wymaga logowania się do Windows.*

Typy usług:

**1.** Usługi "programowe" które są grupą obejmującą trzy rodzaje:

**Usługi systemowe:** Wykonują zadania związane z pracą systemu. Są natywnymi usługami Windowsa przychodzącymi wraz z jego instalacją.

**Usługi programów:** Wykonują zadania związane z pracą dodatkowych aplikacji. Przychodzą wraz z instalowanym programem. Przykład: antywirusy, firewalle czy programy do wirtualizacji np. VMware instaluje usługę VMware DHCP Service która odpowiada za przydzielanie wirtualnym hostom adresów IP.

**Programy uruchomione jako usługi:** Wskazany przez ciebie program uruchomiony jako usługa. Nieomal każdy program może pracować jak usługa. A jak to zrobić jest opisane w specjalnej części tego tematu.

Zarządzanie 2 pierwszymi typami przeprowadzane jest w tle, bez twojego udziału za pomocą procesów services.exe i svchost.exe lub oddzielnych procesów każdej z usług. Typem trzecim sterujesz ty o ile masz uprawnienia Administratora.

**2.** Sterowniki .... to też usługi. Wprawdzie przekraczają omawianą tu definicję ale wspominam o tym bo wiele programów zajmujących się pokazywaniem usług na komputerze wylicza zarówno typowe usługi jak i sterowniki pod jedną zbiorczą nazwą "Usługi". Rejestr Windows też ma je zapisane razem.

Aby uruchomić okienko z listą usług systemowych musimy skorzystać z menu start bądź polecenia uruchom. W pierwszym przypadku wystarczy, że wpiszemy – "usługi" lub

"services.msc", a w drugim przypadku wpisujemy "services.msc", następnie wciskamy klawisz enter.

*Uruchamianie - Usługi*

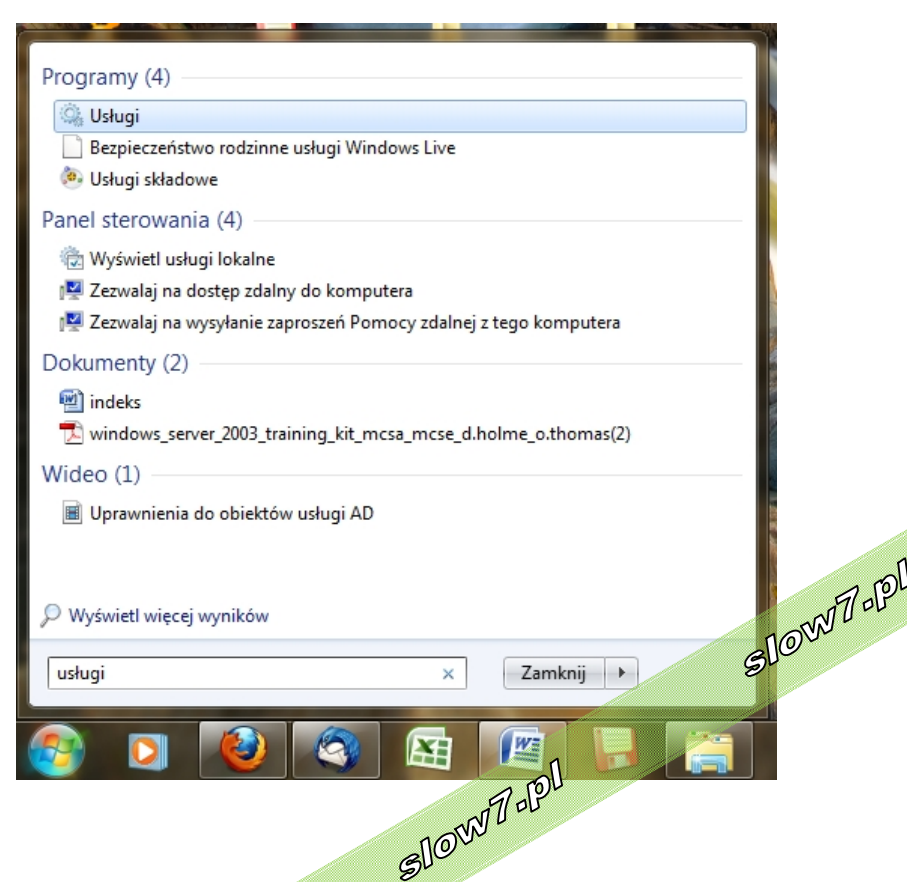

slow7.pl

slow7.pl

slow7.pl

slow7.pl

slow7.pl

slow7.pl

slow7.pl

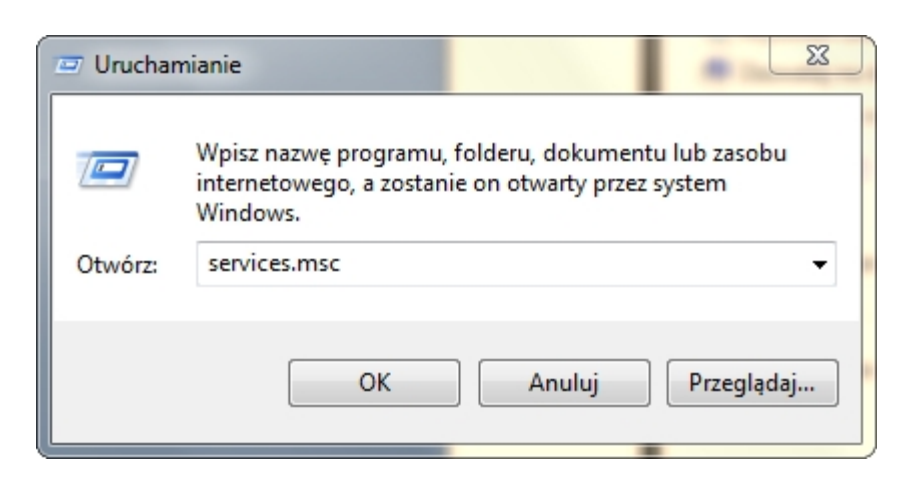

*Uruchamianie - Usługi*

Do Usług możemy się również dostać wykorzystując Narzędzia administracyjne w Panelu sterowania.

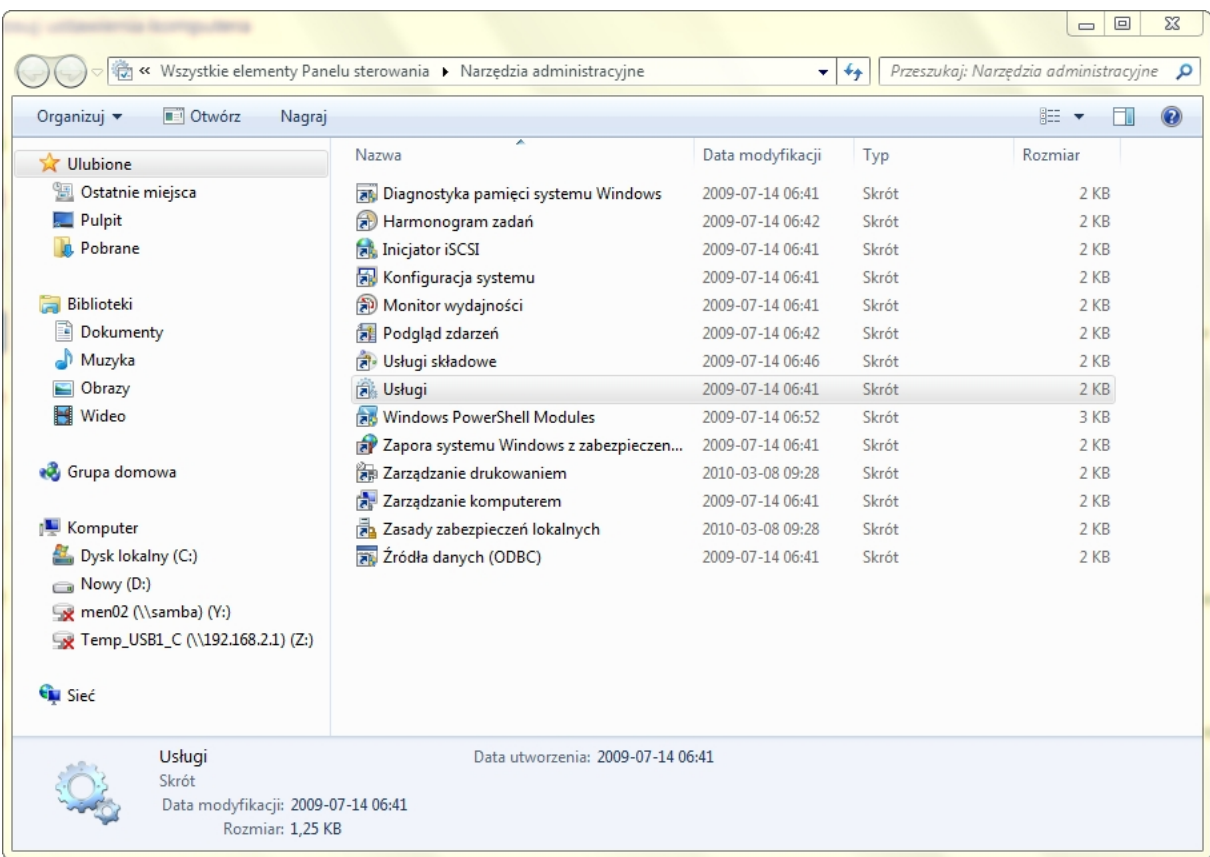

#### *Uruchamianie - Usługi*

Okienko, które nam się ukazało, zawiera listę wszystkich serwisów dostępnych w systemie Windows. Klikając na poszczególne nagłówki kolumn, możemy wybrać sposób, w jaki będą sortowane. Jeżeli macie zamiar dokonywać zmian w oparciu o ten poradnik, proponuję pozostanie przy układzie alfabetycznym.

SIOWA-PI

Slown roll

slow7.pl

slow7.pl

slow7.pl

| Widok<br>Pomoc<br><b>Plik</b><br>Akcja<br>$\vert$ 2<br>扇<br>$\mathbb{D}$<br>la<br>$\mathbf{u}$<br>Usługi (lokalne)<br>$\mathbb{Q}_n$<br>Usługi (lokalne)<br>Opis<br>Typ uruchomienia<br>Logowanie jako<br>Automatyczne konfigurowanie<br>Nazwa<br>Stan<br>bezprzewodowej sieci WAN<br>Agent ochrony dostępu do sieci<br>Usłu<br>Usługa sieciowa<br>Reczny<br>Agent zasad IPsec<br>Reczny<br>Usługa sieciowa<br>Zabe<br>Uruch<br>Uruchom usługę<br>Aplikacja systemowa modelu COM+<br>Reczny<br>System lokalny<br>Zarza<br>Autokonfiguracja sieci WLAN<br>Usłu<br>Uruch Automatyczny<br>System lokalny<br>Opis:<br>Automatyczna konfiguracja sieci przewodowej<br>Usłu<br>System lokalny<br>Reczny<br>Ta usługa służy do zarządzania<br>Automatyczne konfigurowanie bezprzewodowej sieci W<br>Usługa lokalna<br>Ta us<br>Reczny<br>kartami danych/modułami<br>avast! Antivirus<br>System lokalny<br>Instal<br>Uruch<br>Automatyczny<br>wbudowanymi komórkowej łaczności<br>szerokopasmowej (GSM i CDMA) oraz<br>avast! Mail Scanner<br>Ręczny<br>System lokalny<br>Impl<br>Uruch<br>połączeniami przez automatyczne<br>C. avast! Web Scanner<br>System lokalny<br>Impl<br>Uruch<br>Reczny<br>konfigurowanie sieci. Zdecydowanie<br><b>C</b> : BranchCache<br>Reczny<br>Usługa sieciowa<br>Ta us<br>zalecamy pozostawienie tej usługi<br><b>Bufor wydruku</b><br>System lokalny<br>Ładu<br>Uruch Automatyczny<br>działającej w celu zapewnienia jak<br>najlepszego działania komórkowych<br>Centrum zabezpieczeń | $\Sigma$<br>回<br>$\qquad \qquad \Box$             |
|----------------------------------------------------------------------------------------------------|---------------------------------------------------|
|                                                                                                    |                                                   |
|                                                                                                    |                                                   |
|                                                                                                    |                                                   |
|                                                                                                    |                                                   |
|                                                                                                    | $\blacktriangle$                                  |
|                                                                                                    |                                                   |
|                                                                                                    | Ξ                                                 |
|                                                                                                    |                                                   |
|                                                                                                    |                                                   |
|                                                                                                    |                                                   |
|                                                                                                    |                                                   |
|                                                                                                    |                                                   |
|                                                                                                    |                                                   |
|                                                                                                    |                                                   |
|                                                                                                    |                                                   |
|                                                                                                    |                                                   |
|                                                                                                    | Usłu<br>Uruch Automatycznie (op<br>Usługa lokalna |
| urzadzeń szerokopasmowych.<br>Defragmentator dysków<br>Reczny<br>System lokalny<br>Zape                                                                                                    |                                                   |
| Wyk<br>Dostawca grupy domowej<br>Uruch<br>Reczny<br>Usługa lokalna                                                                                                    |                                                   |
| Dostawca kopiowania w tle oprogramowania firmy Micr<br>System lokalny<br>Zarza<br>Reczny                                                                                                    |                                                   |
| Dostep do urządzeń interfejsu HID<br><b>Umo</b><br>System lokalny<br>Reczny                                                                                                    |                                                   |
| Udos<br><b>Dysk wirtualny</b><br>System lokalny<br>Ręczny                                                                                                    |                                                   |
| Dziennik zdarzeń systemu Windows<br>Ta us Uruch<br>Usługa lokalna<br>Automatyczny                                                                                                    |                                                   |
| Dzienniki wydajności i &alerty<br>Usłu<br>Usługa lokalna<br>Reczny                                                                                                    |                                                   |
| <b>C</b> . Faks<br><b>Umo</b><br>Reczny<br>Usługa sieciowa                                                                                                    |                                                   |
| Funkcja Bezpieczeństwo rodzinne usługi Windows Live<br>Ta us Uruch Automatyczny<br>System lokalny                                                                                                    |                                                   |
| Grupowanie sieci równorzednej<br>Reczny<br>Usługa lokalna<br>Pozw Uruch                                                                                                    |                                                   |
| Harmonogram klas multimediów<br>Uruch Automatyczny<br>System lokalny<br>Umo                                                                                                    |                                                   |
| Harmonogram zadań<br>System lokalny<br>Umo Uruch Automatyczny                                                                                                    |                                                   |
| Rozszerzony / Standardowy                                                                                                    |                                                   |
|                                                                                                    |                                                   |

*Konsola - Usługi*

Po uruchomieniu konsoli zobaczysz aktualnie załadowane usługi z ich parametrami. W kilku kolumnach przelatujesz szybko okiem właściwości usług: Nazwa, Opis, Stan, Typ uruchomienia oraz Logowanie jako. Kolumna Stan informuje o aktualnym statusie danej usługi. Stan usługi możesz zmieniać z prawokliku na nazwę usługi. tzn. uruchomić ją (**Uruchom**), zatrzymać (**Zatrzymaj**), wstrzymać (**Wstrzymaj**), ponowić po wstrzymaniu (**Wznów**) lub ponownie uruchomić (**Uruchom ponownie**).

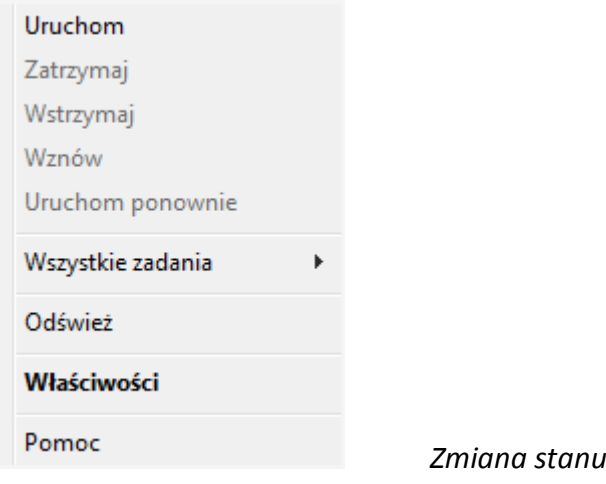

#### Stan usługi możesz również zmieniać korzystając z menu

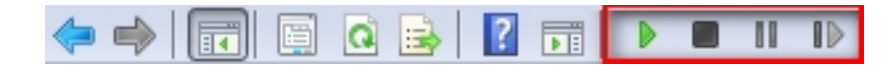

 *Zmiana stanu usługi*

# *Zmiana stanu usługi*

Najistotniejszą cechą jest tryb uruchomienia oraz nazwa konta, do którego

4

Slown opl

Slown apl

slow7.pl

slow7.pl

usługa będzie się logowała podczas startu systemu. O tym wszystkim będzie jeszcze mowa.

W zależności wyboru typu widoku **Extended (Rozszerzony)** czy **Standard (Standardowy)** zobaczysz lub nie tendencyjny i "zamotany" opisMS dołączony do każdej z usług. Aby zmodyfikować daną usługę musimy na jej nazwie dwukrotnie kliknąć lewym przyciskiem myszy (lub jeden raz prawym, a następnie z rozwiniętego menu wybrać pozycję "Właściwości").

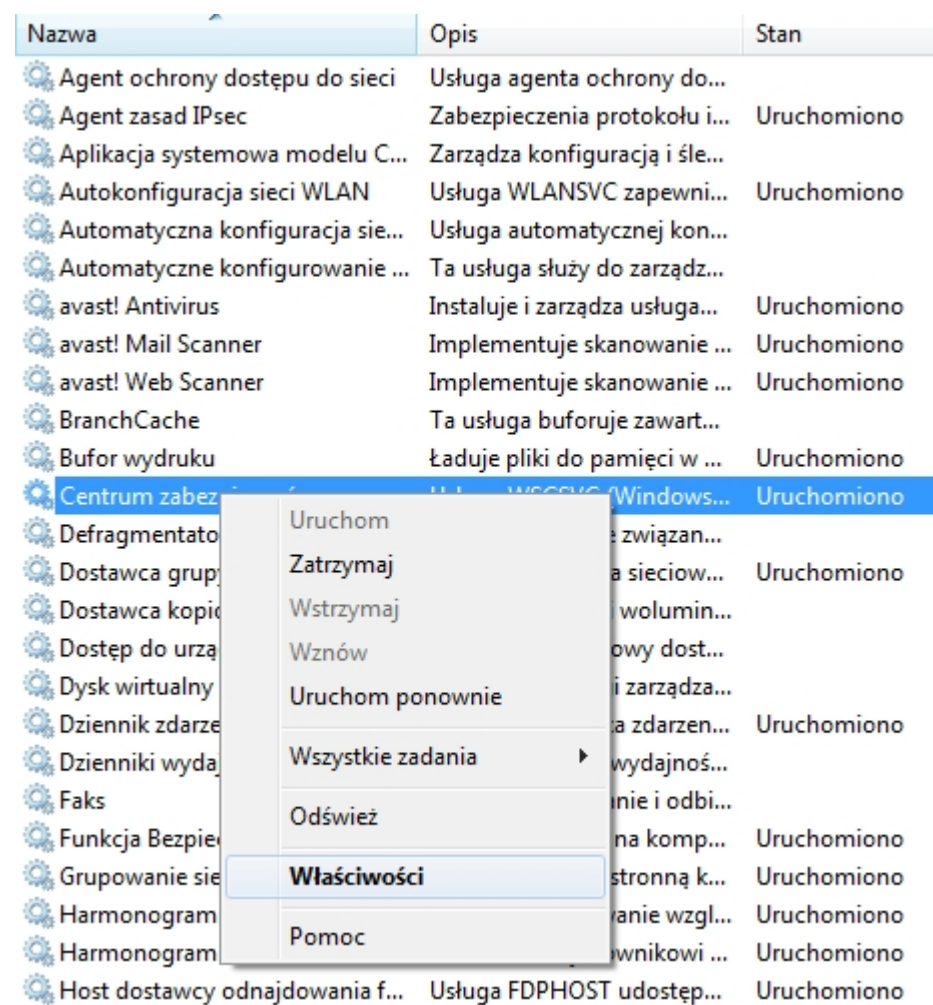

*Modyfikacja właściwości usługi*

Wówczas otrzymamy dostęp do szczegółowych ustawień wybranego elementu. Nas najbardziej będzie interesowała rozwijana lista, poprzedzona napisem "Typ uruchomienia".

Slown del 5 Slow 7 - Pl

slow7.pl

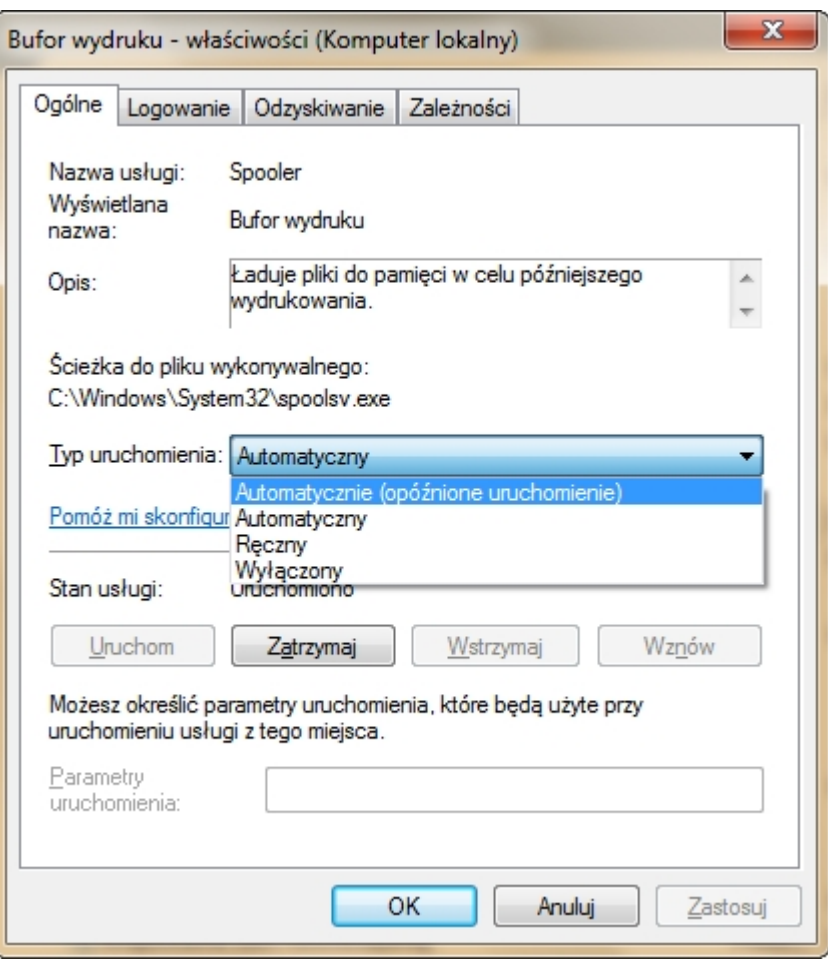

Do wyboru mamy cztery opcje:

- **Automatyczny (opóźnione uruchomienie)** usługa zostaje włączona dopiero po zakończeniu procesu bootowania systemu.
- **Automatyczny** usługa jest uruchamiana w trakcie procesu bootowania sytemu.
- **Ręczny** system Windows 7 uruchamia usługę jedynie w przypadku, gdy jest ona potrzebna, na skutek działaniem użytkownika czy też systemu.
- **Wyłączony** usługa nigdy nie będzie uruchamiana.

Gdy zdecydujemy się już na którąś z opcji, klikamy OK. Po powrocie na listę wszystkich elementów, status edytowanej usługi powinien ulec zmianie.

Z prawokliku na nazwę usługi wybierasz opcję **Properties (Właściwości)**, w których możesz manipulować ustawieniami. Wszystkie ustawienia usług są globalne co znaczy że wszelkie zmiany wpłyną na wszystkie konta i wszystkich użytkowników komputera. Zmian z domyślnych ustawień należy dokonywać z głową bo można dorobić się uszkodzeń systemu. Dotyczy to przede wszystkim kombinacji z Typ uruchomienia oraz Logowanie jako.

Slown del Slown Job 6

slow7.p

slow7.pl

slow7.pl

# **GENERAL/OGÓLNE**

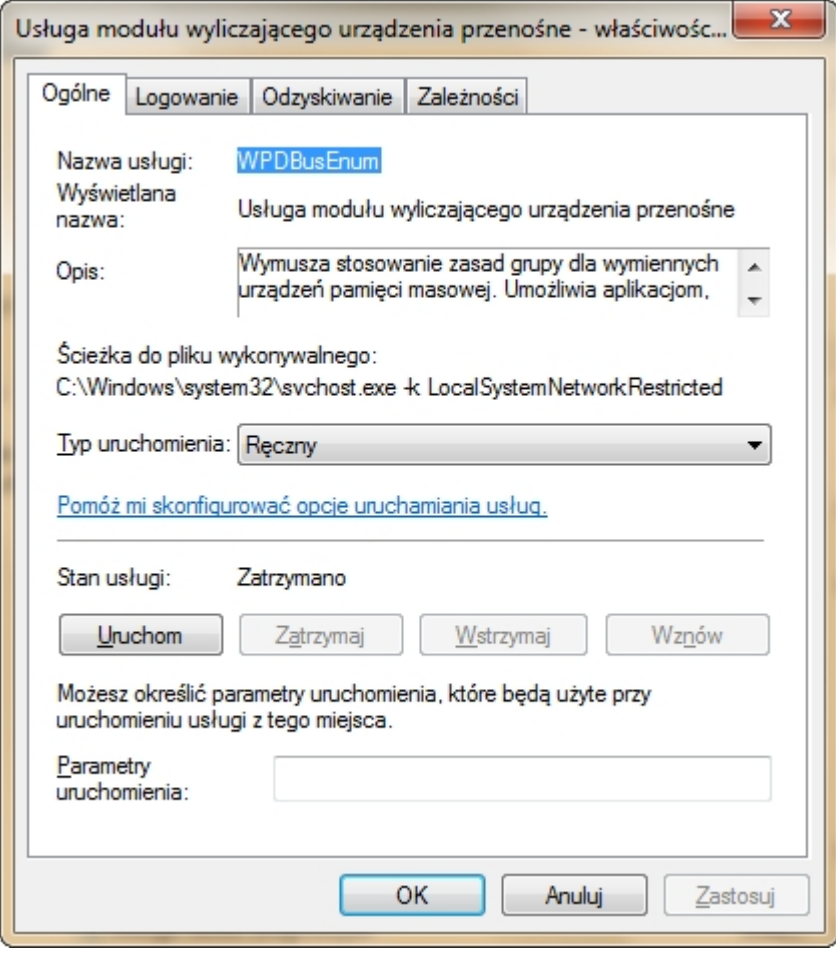

*Karta – Ogólne*

Jak widać tu mamy takie ciekawostki jak: nazwa, opis, ścieżka do pliku wykonywalnego i typ uruchamiania.

Można od razu zauważyć "subtelną" różnicę w nazewnictwie:

- Pole **Service Name/Nazwa usługi** podaje właściwą nazwę wykorzystywaną przez system. I taka też figuruje w rejestrze oraz pojawia się po wywołaniu polecenia tasklist.
- Pole **Display Name/Wyświetlana nazwa** służy jedynie łatwiejszej identyfikacji przez użytkownika. Dla systemu najważniejsza jest ta powyższa. Np. nazwą wyświetlaną jest **Windows Security Center/Centrum zabezpieczeń** a nazwą systemową **WPDBusEnum.**

**Start parameters** - Uruchamianie usługi z parametrami. Wpisz parametry i kliknij Start. To ustawienie nie jest stałym lecz jednorazowego użytku. Potem przywracane są ustawienia domyślne. Slown del

7

Slown Job

slow7.pl

slow7.pl

# **LOGON / LOGOWANIE**

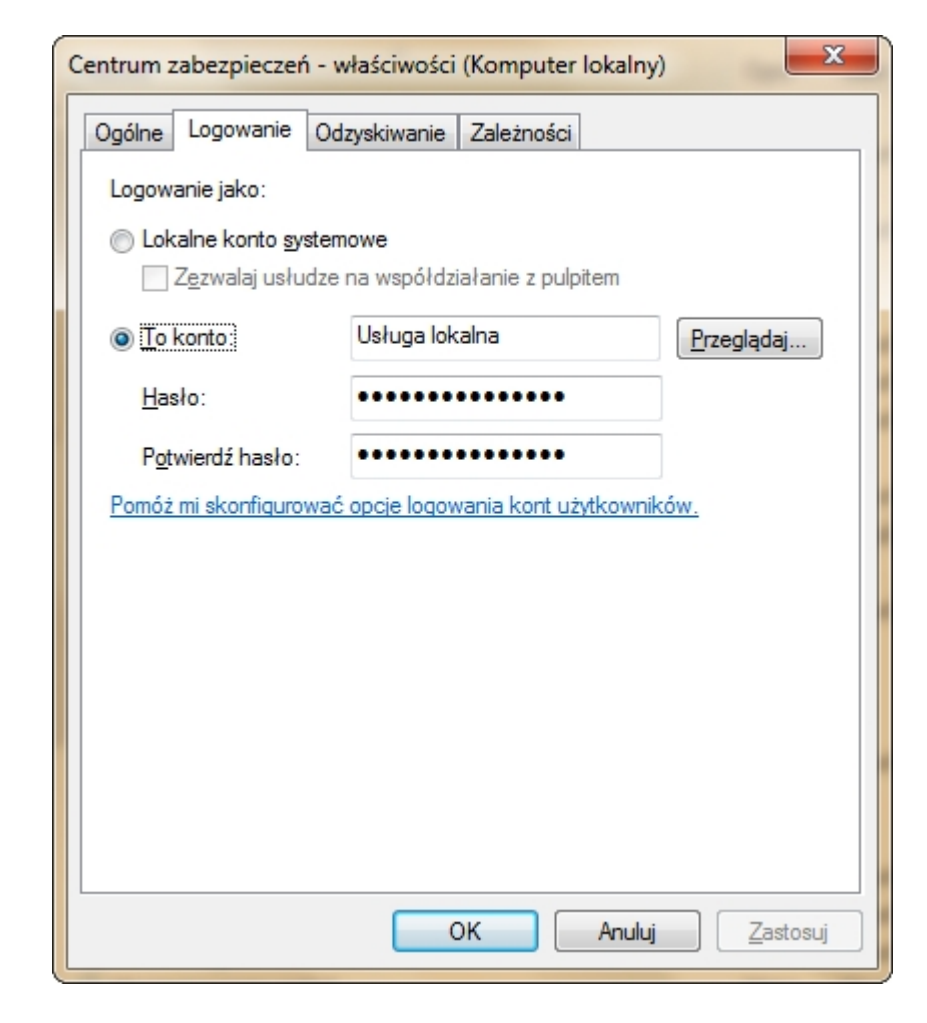

*Karta - Logowanie*

# **Log on as/Logowanie jako:**

W większości przypadków ta zakładka nie powinna być modyfikowana.

**Local system account/System lokalny** - Wbudowane w system konto i najczęstszy typ logowania usług. Tego nie zmieniamy, bo może pojawić się błąd startu usługi i jej zatrzymanie. Dostępna jest tu też podopcja **Allow service to interact with desktop/Zezwalaj usłudze na współdziałanie z pulpitem**, która służy do bezpośredniej komunikacji zalogowanego użytkownika z usługą poprzez pulpit.

Niektóre usługi są uruchamiane z uprawnieniami NT AUTHORITY\LocalService (Usługa lokalna) lub NT AUTHORITY\NetworkService (Usługa sieciowa).

**This acccount / To konto** - Pozwala wybrać dowolne konto. W tym celu uaktywnij opcję i wprowadź nazwę oraz hasło użytkownika. W wyborze pomoże ci opcja Browse / Przeglądaj.

8

Slown Job

Slown del

slow7.pl

slow7.pl

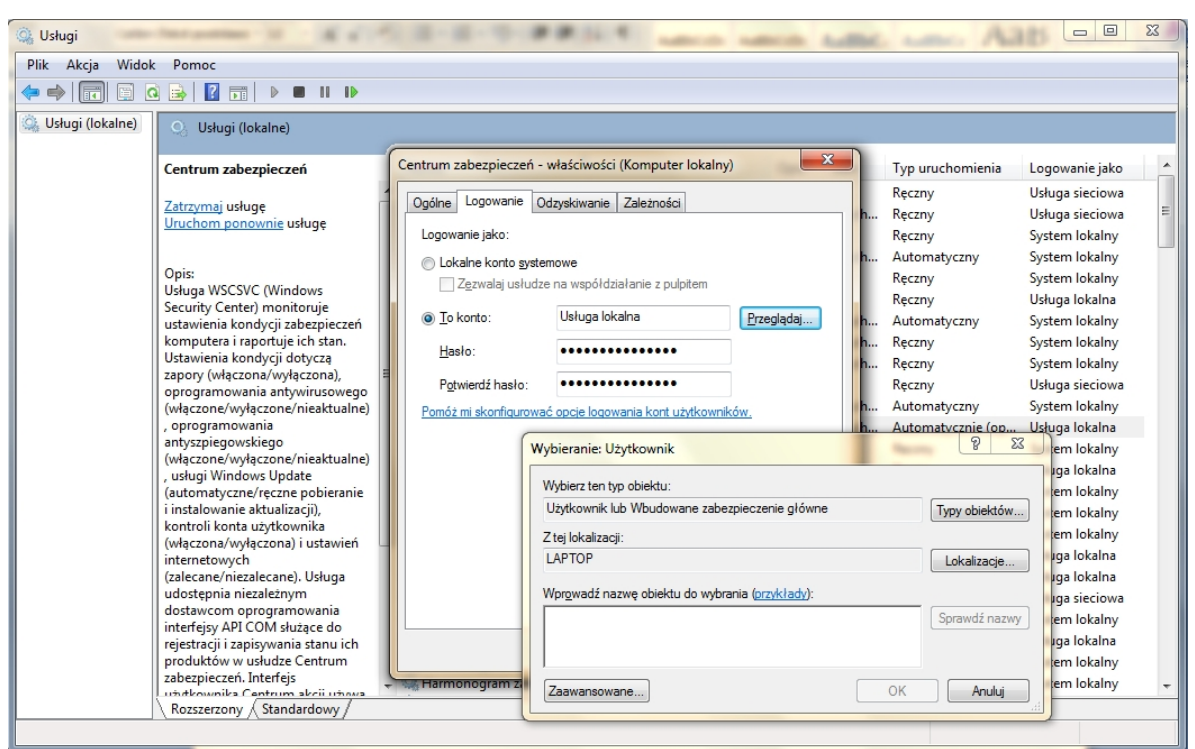

*Karta logowanie – Wybór konta*

# **RECOVERY / ODZYSKIWANIE**

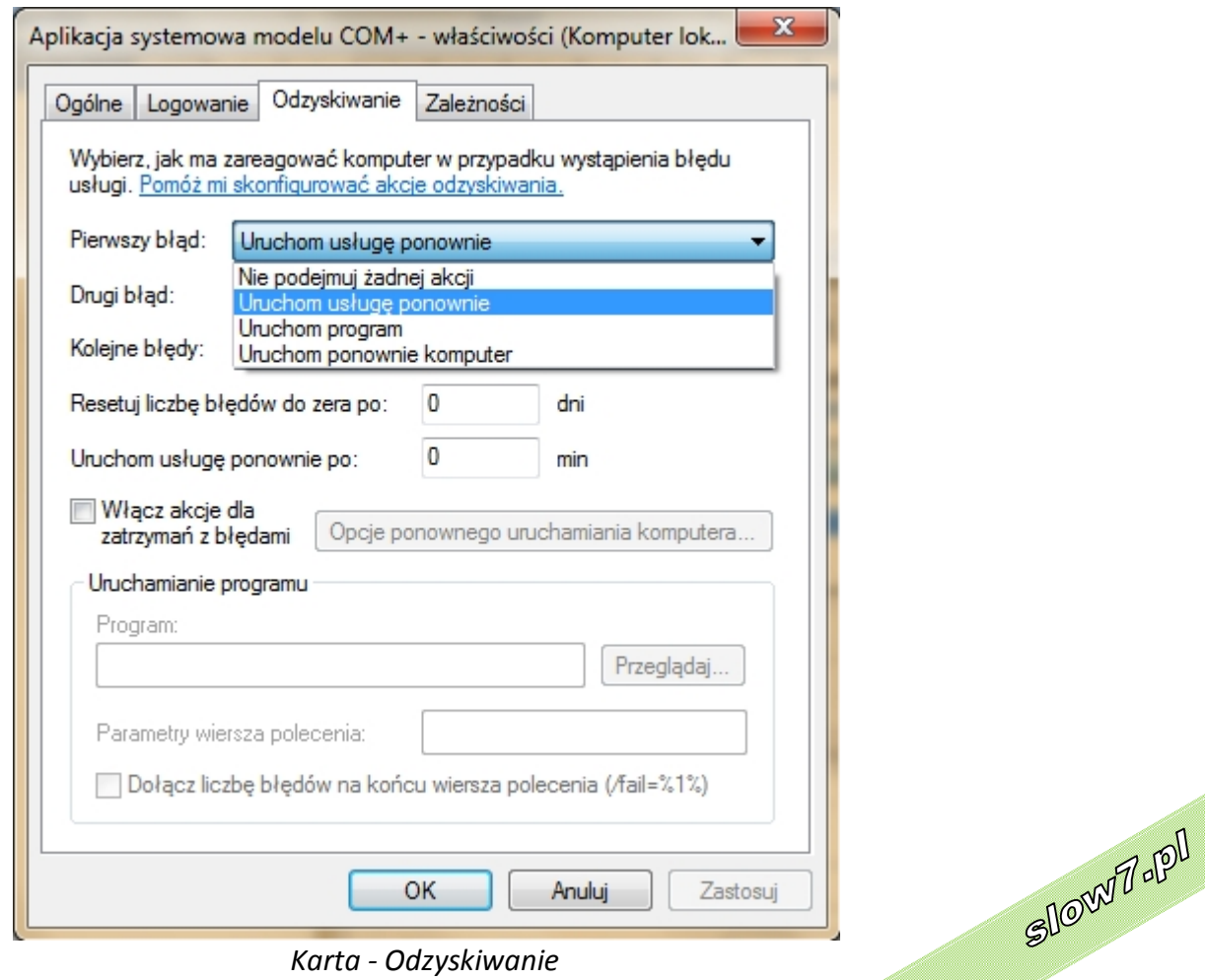

*Karta - Odzyskiwanie*

9

Slow77-191

Iq.<br>Zmols

slow7.pl

slow7.pl

slow7.pl

slow7.pl

slow7.pl

slow7.pl

Iq. Znoys

Id:<sub>Z</sub>nojs

Prawidłowe działanie usług jest podstawą kondycji systemu. W przypadku nastąpienia awarii usługi należy to skorygować określając, co ma zrobić system w przypadku pojawienia się błędu pierwszego, drugiego lub kolejnych błędów usługi.

- **Take no action** Zlekceważenie awarii i niepodejmowanie żadnej akcji.
- **Restart the service/Uruchom usługę ponownie** Ponowne uruchomienie usługi
- **Run a program/Uruchom program** -Uruchomienie wskazanego programu np. exe, skrypt lub batch, wykonującego specjalne procedury testowe itd.... Jeśli wybierzesz Uruchom program, to musisz podać jego nazwę i lokalizację. Opcjonalnie możesz wprowadzić parametry wywołania aplikacji lub skryptu.
- **Restart the computer** Jeśli wybierzesz tą możliwość staną się dla ciebie dostępne dodatkowo **Restart Computer Options/Opcje ponownego uruchamiania komputera**. Ustawiasz tam po jakim czasie od wystąpienia błędu komp zrestartuje (domyślnie jest to **60 sekund**). Jest też możliwość wysłania komunikatu do użytkowników o ponownym uruchomieniu systemu co ma jedynie zastosowanie gdy komputer jest w jakiejś sieci.

Prawidłowa reakcja systemu na awarię usługi jest istotna. Jak ją ustawić? Teoretycznie należy dobrać kolejność wg ciężkości czyli: restart usługi, uruchomienie programu, restart kompa. W praktyce dobranie reakcji jest ściśle uzależnione od znaczenia usługi. Np. najważniejsza z usług Zdalne wywoływanie procedur (RPC) powinna mieć ustawiony restart komputera. A mało znaczące usługi mogą pozostać na Take no action.

# **DEPENDENCIES / ZALEŻNOŚCI**

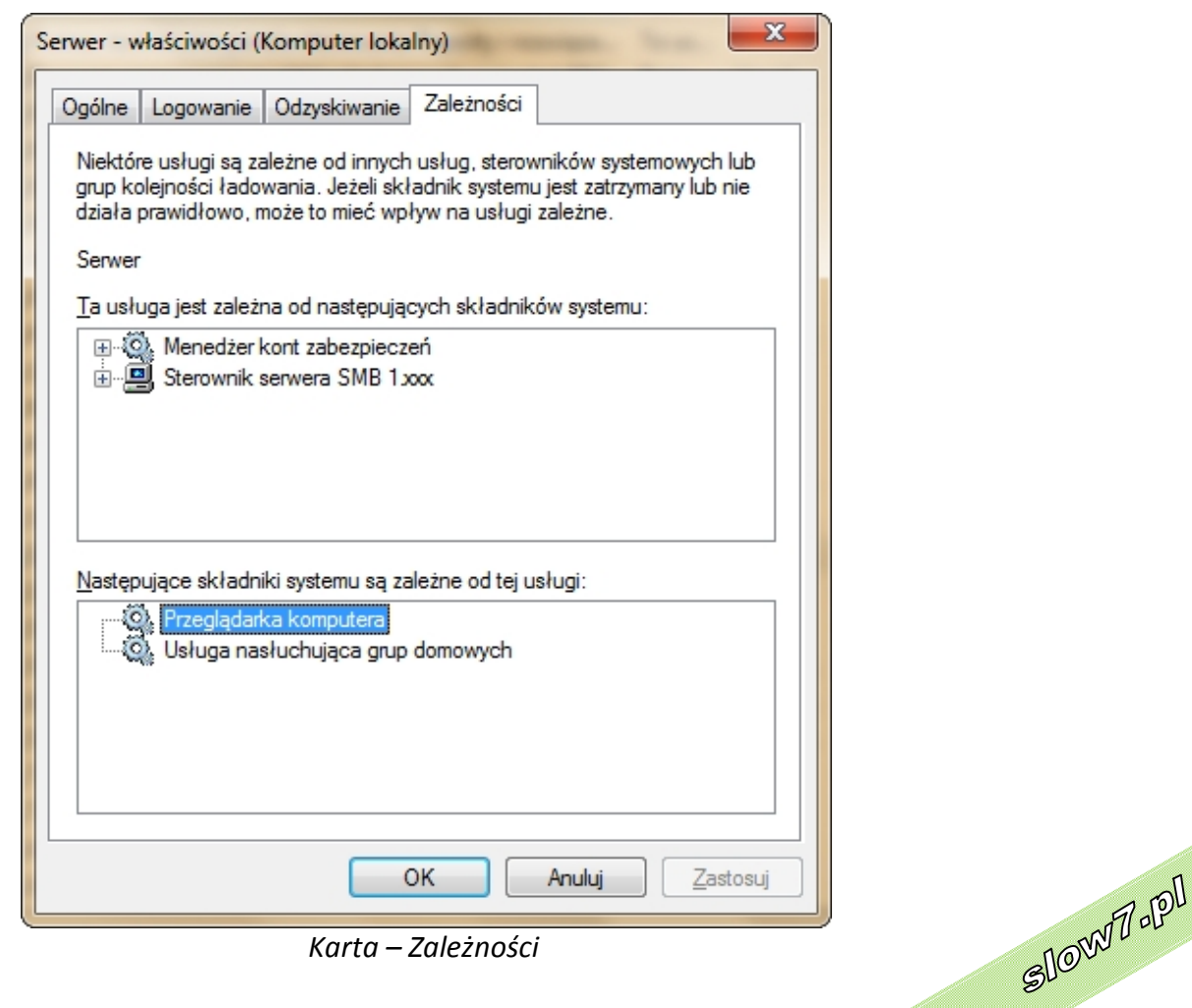

10

Slown T-191

slow7.pl

slow7.pl

slow7.pl

slow7.pi

Jest to tylko i wyłącznie zakładka informacyjna i jej zawartości nie można modyfikować. Pokazuje ona wzajemne powiązania między usługami według 2 kategorii:

- usługi, od których zależy dana usługa
- usługi, które są od niej zależne

Np. Od usługi Serwer jest zależna usługa Przeglądarka komputera i Usługa nasłuchująca grup domowych. Znajomość zależności między usługami jest ważna gdyż ich startowanie jest powiązane ze sobą. Uruchamiając usługę, która zależy od innej w pierwszej kolejności należy uruchomić usługę od której jest ona zależna np. Menadżer kont zabezpieczeń dla włączenia usługi Serwer. Zatrzymanie, uruchomienie lub restart usługi ma wpływ na wszystkie usługi zależne. Restartując usługę od której zależy wiele innych otrzymasz pytanie czy mają zostać zrestartowane również i one np. restartując Serwer padnie pytanie o restart Przeglądarka komputera i Usługa nasłuchująca grup domowych. Zatrzymanie, uruchomienie lub restart usługi, która nie ma usług zależnych nie nastręcza żadnych trudności np. restartując Przeglądarkę komputerów nie spotka cię żadna niespodzianka.

Często te powiązania są bardzo skomplikowane bo: jedna usługa zależy od innej, która z kolei jest zależna od pięciu następnych.

Poniżej znajduje się lista usług systemowych, które warto edytować. Jeżeli mamy wątpliwości co do tego, czy któraś z nich będzie kiedykolwiek przydatna, najbezpieczniej jest ustawić jej status na "ręczny". Otóż niektóre aplikacje wymagają do prawidłowego działania pewnych serwisów, więc warto się zabezpieczyć.

W nawiasach podane są optymalne ustawienia dla większości użytkowników. Warto jednak zachować rozsądek i uważać na to, co wyłączamy. Możemy bowiem spowodować awarię i tym samym utracić cenne dane. Najlepiej zatem utworzyć punkt przywracania systemu, który potem będzie stanowił ostatnią deskę ratunku.

# **"Sejwowanie" widoku konsoli**

Za każdym razem otwierając konsolę ma ona wygląd domyślny i pomimo, że sobie ustawisz Widok na swój ulubiony nie zostanie to zapamiętane. By "zasejwować" należy otworzyć konsolę w nietypowy sposób.

# 1. Z prawokliku na plik **C:\WINDOWS\system32\services.msc** wybierasz obecną tam opcję **Author / Autor**:

2. Otworzy się okno interfejsu konsoli. I sobie regulujesz w jakim rozmiarze chcesz by okno się otwierało i w jakim widoku (Standard czy Poszerzony).

3. W konsoli **File / Plik >>> Save as / Zapisz jako**.

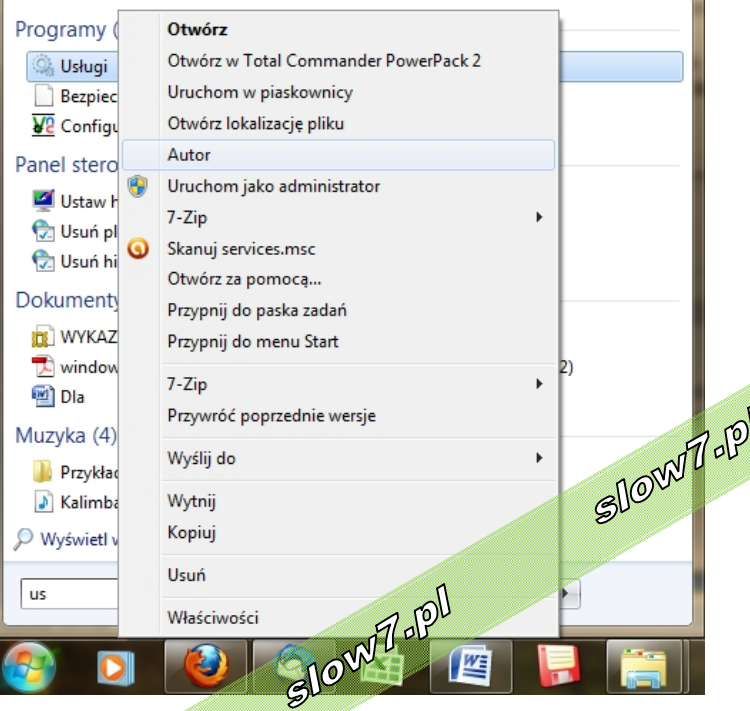

*Usługi - Autor*

slow7.pl

slow7.pl

slow7.pl

slow7.pl

Teraz za każdym razem otworzy się konsola w widoku, który pragniesz mieć na stałe. Co więcej możesz ustawić działanie konsoli tak, że za każdym razem zmieniając widok i opuszczając konsolę ona będzie się ciebie pytać czy zapisywać zmiany widoku. By do tego doprowadzić w konsoli otworzonej przez opcję Autor przejdź do zakładki: **File / Plik >>> Options / Opcje** i wybierasz **User mode - full access / Tryb użytkownika pełen dostęp** zamiast **Limited / Tryb użytkownika ograniczony dostęp**. I odhaczasz opcję **Do not save changes to this konsole / Nie zapisuj zmian w tej konsoli**.

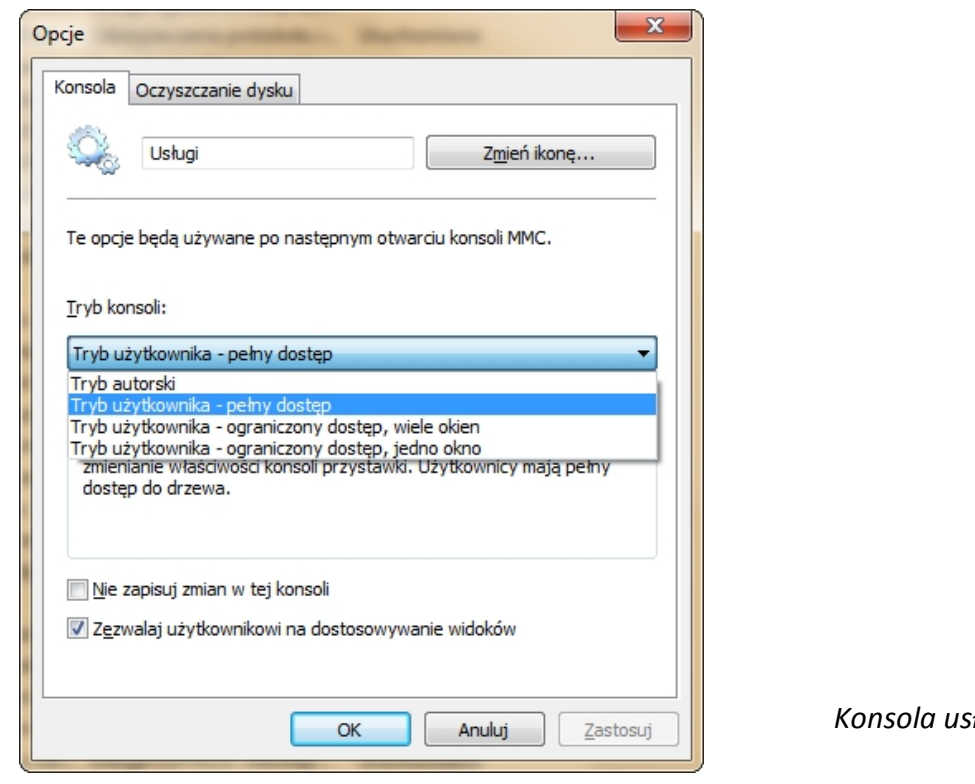

# *Konsola usługi - Opcje*

#### **Msconfig**

*Msconfig*

Msconfig pokazuje dokładnie ten sam zestaw usług co konsola services.msc ale operacje są tu ograniczone jedynie do włączania / wyłączania usług, głównie w celach diagnostycznych. Przydatnym elementem a nieobecnym w konsoli services.msc jest sortowanie usług. Dzięki opcji **Hide All Microsoft Services / Ukryj wszystkie usługi firmy Microsoft** można w łatwy sposób się zorientować ile niestandardowych usług przybyło.

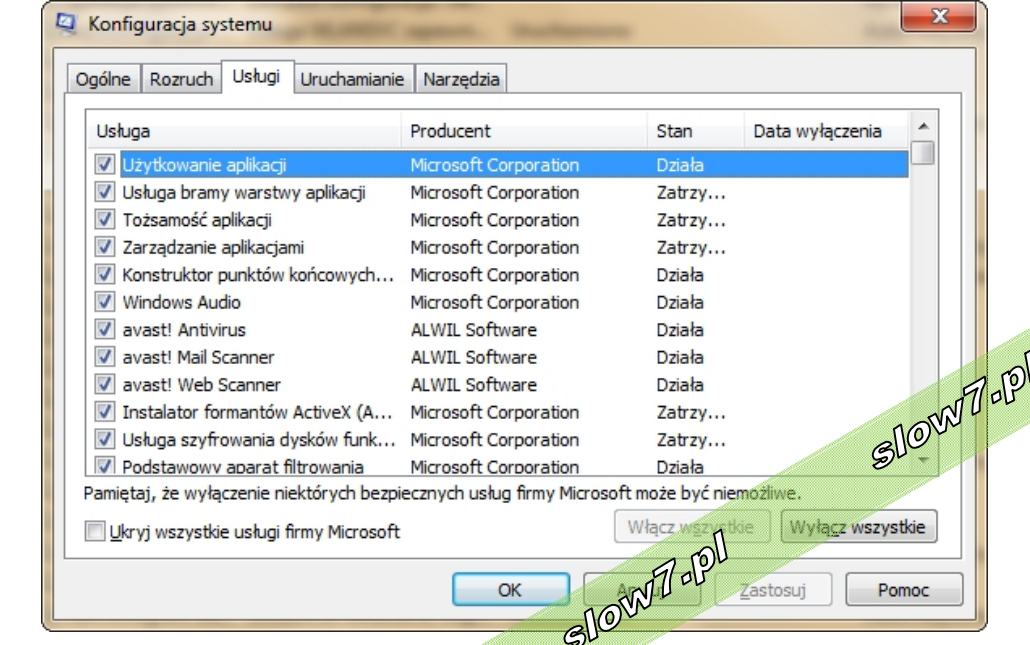

slow7.pl

slow7.pl

slow7.pl

#### **CMD Windows**

Preferowanym nazewnictwem linii komend jest wykorzystywanie nazw systemowych a nie wyświetlanych usług.

#### **POLECENIE tasklist /svc**

Jest to polecenie poszerzające informacje widziane w Menedżerze zadań. Porównanie: w Menedżerze zadań widać tylko nazwę procesu (services.exe, svchost.exe......) bez wyszczególnienia jednak jakimi usługami on steruje, za to polecenie to pozwala na dokładne podejrzenie aktualnie uruchomionych usług i pokazanie z jakim procesem są powiązane. Ta komenda pokazuje usługi wg ich nazw systemowych a nie wyświetlanych. **Start >>> Run (Uruchom) >>> cmd** i wpisz **tasklist /svc**

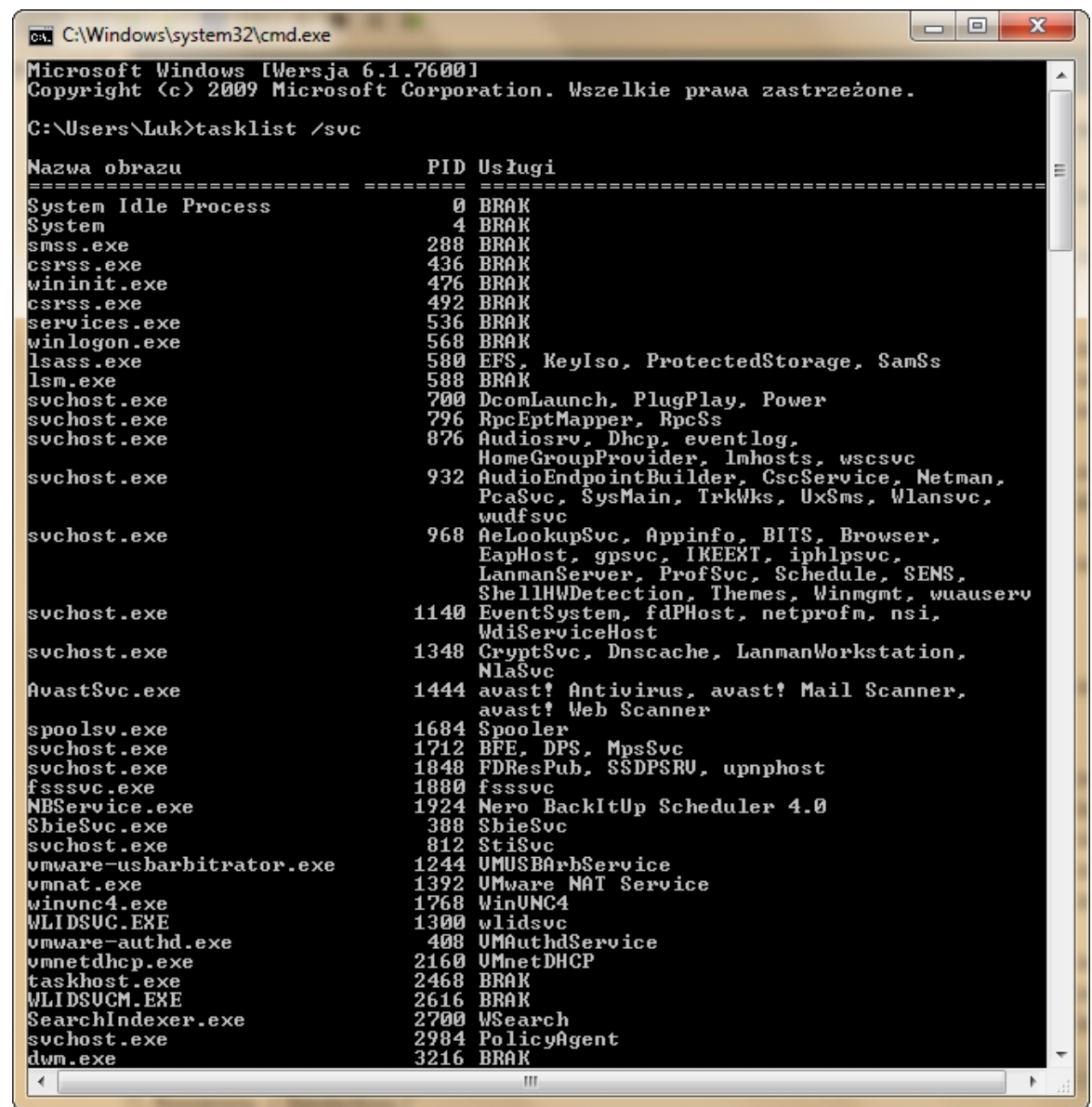

*Polecenie tasklist /svc*

Do podglądu innego komputera dopisujesz parametr **/s** po którym wpisujesz IP lub nazwę tegoż komputera.

slow7.pl

Iq:<sub>Z</sub>wors

Id:<sub>Z</sub>noys

slow7.pl

slow7.pl

slow7.pl

Slown apl

#### **POLECENIE sc**

Jest to uzupełnienie dla konsoli services.msc o znacznie poszerzonym zestawie operacji. O ile w services.msc można usługi tylko wyłączać / włączać to za pomocą polecenia SC także je całkowicie kasować lub tworzyć nowe. Jest to narzędzie rozbudowane i bardzo przydatne dla profesjonalnych administratorów sieciowych, zwłaszcza iż można go zastosować zarówno na komputerach lokalnych jak i zdalnych. W komendzie można użyć tylko i wyłącznie nazwy systemowe usług, te wyświetlane nie są rozpoznawane.

#### **sc stop NazwaUsługi** - Zatrzymuje usługę

**sc config NazwaUsługi start= disabled** - Ustawia tryb startowy usługi na Wyłączony

**sc config NazwaUsługi start= demand** - Ustawia tryb startowy usługi na Ręczny

# **sc delete NazwaUsługi** - Kasuje usługę z rejestru

*Przykład operacji na usłudze Usługi pulpitu zdalnego (nazwa systemowa TermService):*

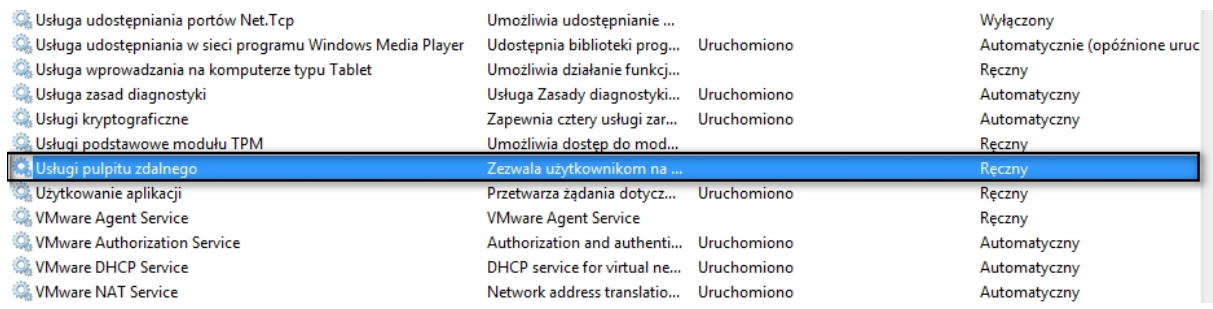

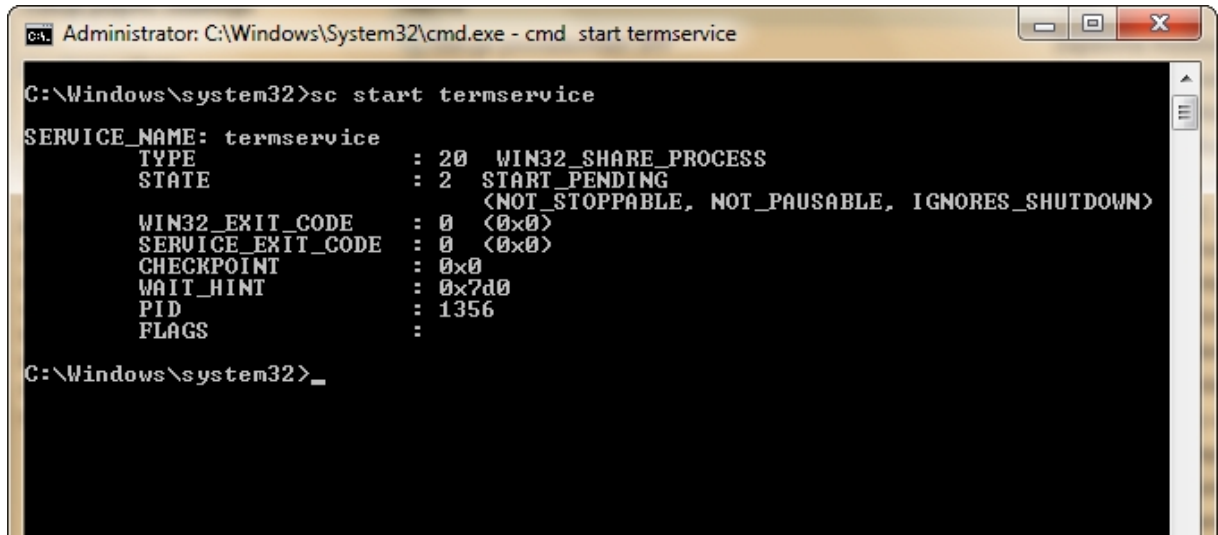

14

Slown rol

Slown del

slow7.pl

slow7.pl

slow7.pl

|                                                                                      |                             | Umożliwia udostępnianie        |             | Wyłączony                                   |
|--------------------------------------------------------------------------------------|-----------------------------|--------------------------------|-------------|---------------------------------------------|
| Usługa udostępniania w sieci programu Windows Media Player                           |                             | Udostępnia biblioteki prog     | Uruchomiono | Automatycznie (opóźnione uruc               |
| Usługa wprowadzania na komputerze typu Tablet                                        |                             | Umożliwia działanie funkcj     |             | Ręczny                                      |
| Usługa zasad diagnostyki                                                             |                             | Usługa Zasady diagnostyki      | Uruchomiono | Automatyczny                                |
| Usługi kryptograficzne                                                               |                             | Zapewnia cztery usługi zar     | Uruchomiono | Automatyczny                                |
| Usługi podstawowe modułu TPM                                                         |                             | Umożliwia dostęp do mod        |             | Reczny                                      |
| <b>Al Usługi pulpitu zdalnego</b>                                                    |                             | Zezwala użytkownikom na        | Uruchomiono | Reczny                                      |
| Użytkowanie aplikacji                                                                |                             | Przetwarza żadania dotycz      | Uruchomiono | Ręczny                                      |
| WMware Agent Service                                                                 |                             | <b>VMware Agent Service</b>    |             | Reczny                                      |
| W VMware Authorization Service                                                       |                             | Authorization and authenti     | Uruchomiono | Automatyczny                                |
| WMware DHCP Service                                                                  |                             | DHCP service for virtual ne    | Uruchomiono | Automatyczny                                |
| WMware NAT Service                                                                   |                             | Network address translatio     | Uruchomiono | Automatyczny                                |
| TYPE                                                                                 | 20<br>н                     | WIN32_SHARE_PROCESS            |             |                                             |
| <b>STATE</b><br>WIN32_EXIT_CODE                                                      | 3<br>Ø                      | STOP_PENDING<br>$(D \times B)$ |             | (STOPPABLE, NOT_PAUSABLE, IGNORES_SHUTDOWN) |
| SERUICE_EXIT_CODE<br><b>CHECKPOINT</b><br><b>WAIT_HINT</b><br> C:\Windows\system32>_ | Ø<br>н<br>$R \times 1$<br>н | (0x0)<br>Øxea60                |             |                                             |

*Użycie polecenia sc start i sc stop*

# **POLECENIE net**

To jeszcze jedno polecenie linii komend ale o bardzo zawężonym działaniu. O ile SC można wykorzystać też na komputerze zdalnym to NET tylko na kompie lokalnym. Zaś sam zestaw operacji skromny bo pozwala tylko na pauzowanie / zatrzymanie / ponowne uruchomienie usługi. W komendzie można użyć zarówno nazwy systemowe usług jak i wyświetlane (jeśli mają spacje trzeba zamknąć nazwy w cudzysłowiu).

**net start** - Użyte bez parametrów spowoduje wyświetlenie listy aktualnie uruchomionych usług

**net start NazwaUsługi** - Uruchamia wybraną usługę

**net stop NazwaUsługi** - Zatrzymuje wybraną usługę

*Przykład operacji na usłudze Usługi pulpitu zdalnego (nazwa systemowa TermService):*

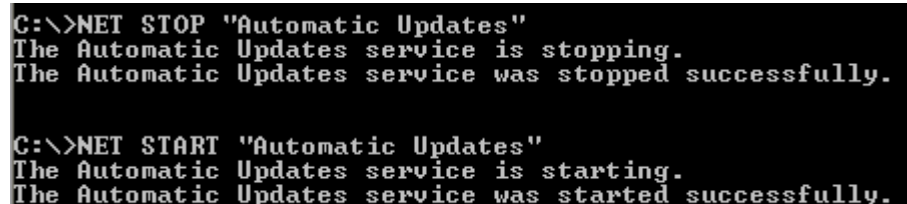

slow7.pl

slow7.pl

slow7.pl

slow7.pl

slow7.pl

15

Slown del

Z punktu widzenia zwykłego użytkownika komendy SC lub NET mogą być podpięte pod tworzenie pliku batch grupowo wyłączającego / włączającego określone usługi. Patrz dalsza część tematu.

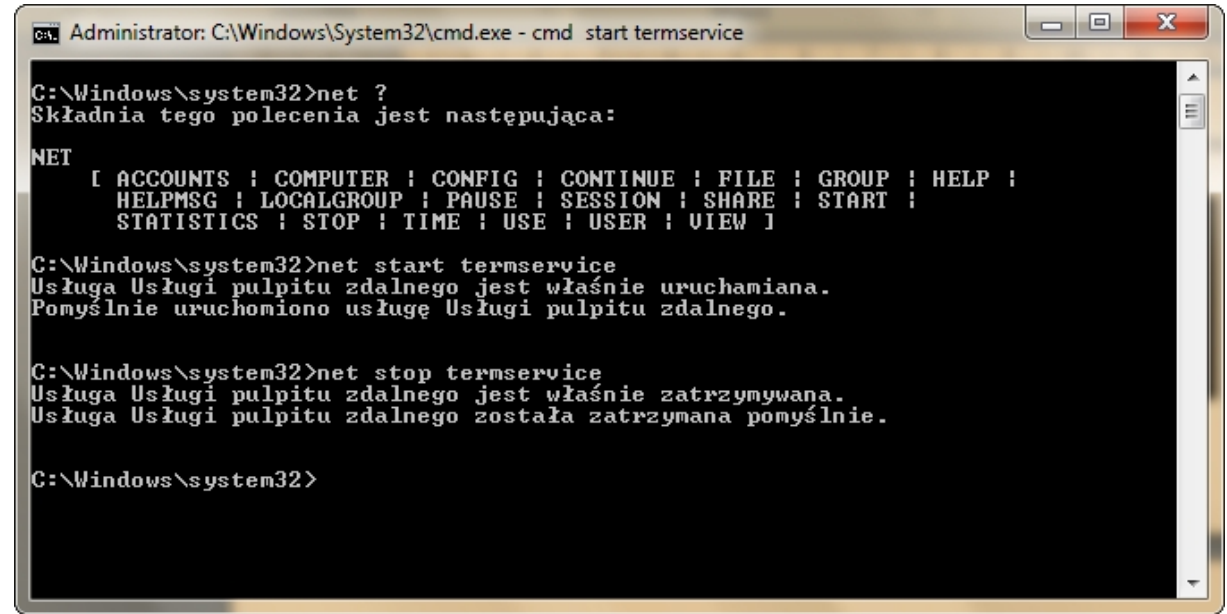

#### *Polecenie net stop i start*

#### **Menedżer Urządzeń**

Wspominam o tej możliwości tutaj gdyż niektóre z usług programowych, którymi możemy zarządzać z poziomu services.msc, w swoich zależnościach dysponują usługami czysto sterownikowymi, które można włączać/wyłączać tylko poprzez Menedżer Urządzeń lub rejestr, ew. linię komend. Przykładem są tu usługi wybitnie sieciowe w których zależnościach stoją takie komponenty jak:

- *AFD Networking Support Environment / Środowisko obsługi sieci AFD*
- *NetBIOS over TCP/IP / NetBIOS przez TCP/IP*
- *TCP/IP Protocol Driver / Sterownik protokołu TCP/IP*
- *IPSEC driver / Sterownik IPSEC*

W przypadku problemów ze startem usługi programowej warto wiedzieć gdzie sprawdzać i modyfikować sterownikowe zależności o ile ciągle jest dostęp do

Uruchamiamy:

#### **Start >>> Run (Uruchom) >>> devmgmt.msc**

Nie interesują nas typowe urządzenia domyślnie pokazane. W zakładce Widok wybieramy opcję Show hidden devices / Pokaż ukryte urządzenia co wyświetli "zszarzoną" listę Non-Plug and Play Drivers / Sterowniki niezgodne z Plug and Play: Slown del

slow7.pl *slow7.pl slow7.pl slow7.pl slow7.pl slow7.pl slow7.pl slow7.pl slow7.pl slow7.pl slow7.pl slow7.pl slow7.pl*slow7.pl

slow7.pl

ilow7.pl

slow7.pl

Slown T-191

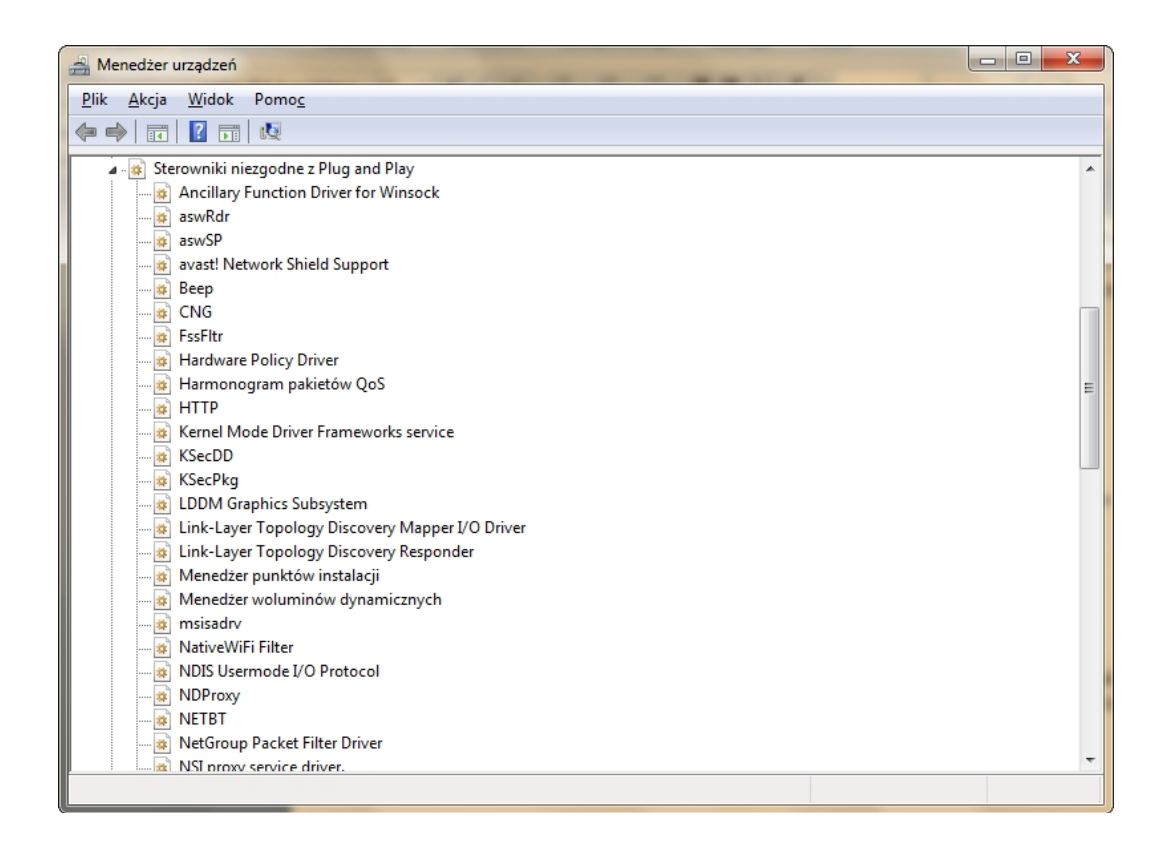

#### *Menedżer urządzeń – Widok – Pokaż ukryte urządzenia*

Manipulacja na takich usługach odbywa się poprzez dwuklik na wybraną i przejście do zakładki Driver/Sterownik. Tam jest zlokalizowana informacja o nazwie usługi, statusie uruchomienia oraz możliwość przestawienia trybu startowego:

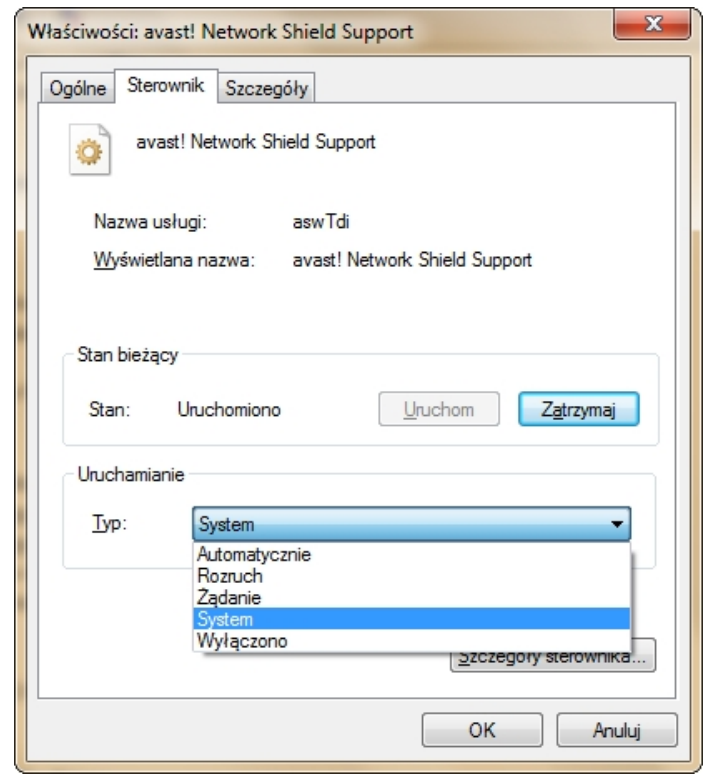

Należy zauważyć iż ten typ usług ma większą liczbę typów startowych niż standardowe usługi<br>programowe. Dodatkowe to Boot + System programowe. Dodatkowe to Boot + System

17

Slown apl

slow7.pl

slow7.pl

slow7.pl

slow7.pl

slow7.pl

#### **Rejestr**

Wszystkie właściwości usług są zapisane oczywiście w rejestrze w kluczu:

#### **HKEY\_LOCAL\_MACHINE\SYSTEM\CurrentControlSet\Services\NazwaUsługi**

Klucz ten trzyma zarówno usługi "programowe" widzialne w konsoli services.msc jak i wszystkie sterowniki komputera. Nazwy usług są zapisane w postaci skróconej a nie wyświetlanej. Przykładowa zawartość klucza : *Usługi pulpitu zdalnego (nazwa systemowa TermService):*

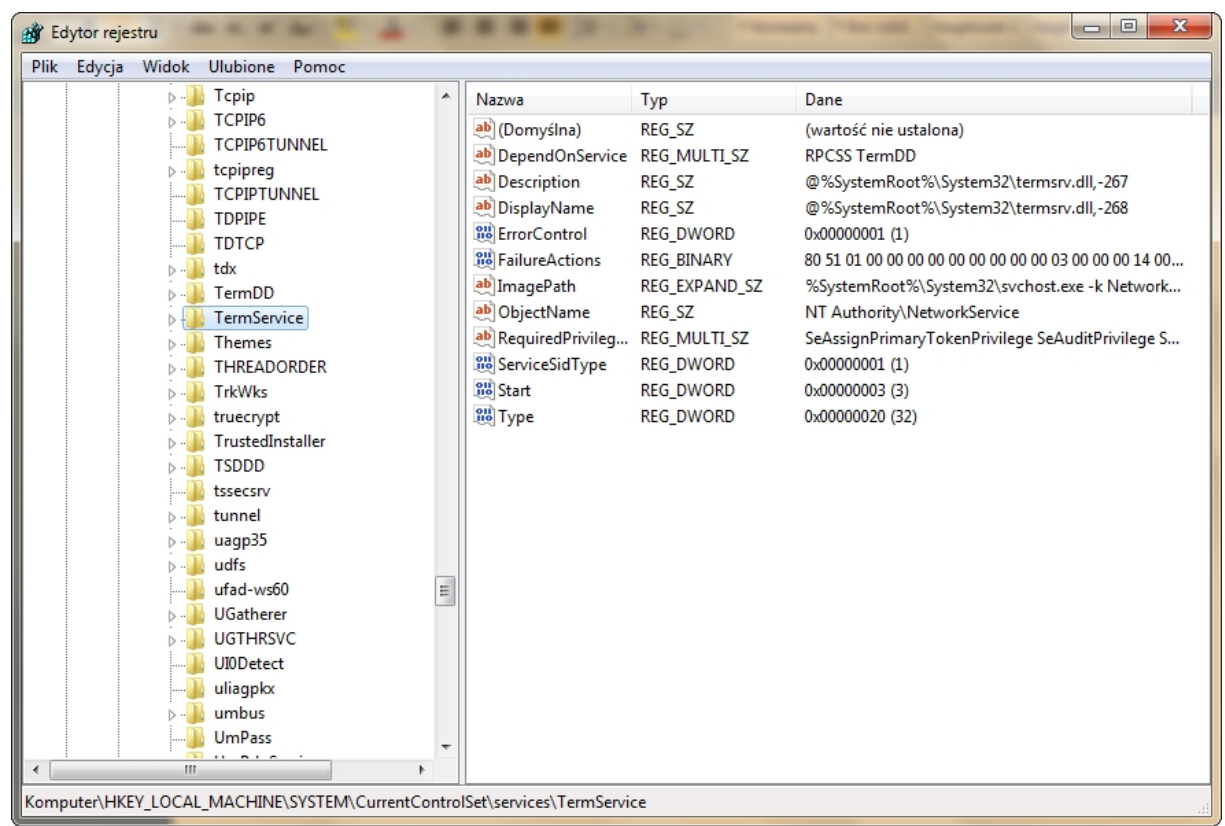

# *Rejestr usługa TermService*

Najbardziej interesującą nas opcją jest wartość Start, która jest po prostu Typem uruchomienia. Może przyjąć następujące kody liczbowe:

Dla usług "programowych" są trzy stany typu startowego:

**0x00000002** – Automatyczny **0x00000003** – Ręczny **0x00000004** – Wyłączony

Dla usług typowo sterownikowych dochodzą jeszcze dwa dodatkowe:

**0x00000000** – Boot **0x00000001** – System

slow7.pl

slow7.pl

Id:<sub>Z</sub>noys

18

Slown del

#### **Przegląd usług systemu Windows 7**

Poniżej przegląd usług systemu Windows 7 Professional. Oczywiście lista usług będzie się nieznacznie różniła od posiadanej wersji systemu Home, Professional bądź Ultimate.

Usługi podkreślone należy szukać w menedżerze urządzeń.

# **1.Agent ochrony dostępu do sieci**

Usługa agenta ochrony dostępu do sieci (NAP) zbiera informacje o kondycji komputerów klienckich w sieci i zarządza nimi. Informacje zebrane przez agenta NAP służą do sprawdzania, czy komputery klienckie posiadają wymagane oprogramowanie i ustawienia. Jeśli komputer kliencki nie jest zgodny z zasadami kondycji, jego dostęp do sieci może zostać ograniczony do momentu zaktualizowania jego konfiguracji. W zależności od konfiguracji zasad kondycji komputery klienckie mogą być aktualizowane automatycznie, dzięki czemu użytkownicy szybko ponownie uzyskują pełny dostęp do sieci bez konieczności ręcznego aktualizowania komputera.

**Proces:** C:\Windows\System32\svchost.exe -k NetworkService **Nazwa systemowa:** napagent **Domyślnie:** Ręczny

**Logowanie jako:** Usługa sieciowa

**Od czego zależny:** Zdalne wywoływanie procedur (RPC), Program mapowania punktów końcowych wywołań RPC, Program uruchamiający proces serwera DCOM **Co zależy od niego:** Brak zależności

# **2.Agent zasad Ipsec**

Zabezpieczenia protokołu internetowego (protokół IPsec) obsługują uwierzytelnianie węzłów równorzędnych na poziomie sieci, uwierzytelnianie miejsca pochodzenia danych, integralność danych, poufność danych (szyfrowanie) i ochronę powtarzania. Ta usługa wymusza stosowanie zasad IPsec utworzonych za pomocą przystawki Zasady zabezpieczeń IP lub narzędzia wiersza polecenia "netsh ipsec". Jeśli zatrzymasz tę usługę, a zasady wymagają używania protokołu IPsec w połączeniach, mogą wystąpić problemy z łącznością sieciową. Ponadto gdy ta usługa zostanie zatrzymana, nie będzie możliwe zdalne zarządzanie Zaporą systemu Windows.

**Proces:** C:\Windows\system32\svchost.exe -k NetworkServiceNetworkRestricted **Nazwa systemowa:** PolicyAgent **Domyślnie:** Ręczny

# **Logowanie jako:** Usługa sieciowa

**Od czego zależny:** Zdalne wywoływanie procedur (RPC), Program mapowania punktów<br>końcowych wywołań RPC, Program uruchamiający proces serwera DCOM, Sterownik analyty<br>**Co zależy od time analyty co zależy od time analyty Co z** końcowych wywołań RPC, Program uruchamiający proces serwera DCOM, Sterownik protokołu TCP/IP

**Co zależy od niego:** Brak zależności

slow7.pl

slow7.pl

slow7.pl

Slown Job

#### **3.Aplikacja systemowa modelu COM+**

Zarządza konfiguracją i śledzeniem składników opartych na modelu COM+. Jeśli ta usługa zostanie zatrzymana, większość składników opartych na modelu COM+ nie będzie działać właściwie. Jeśli ta usługa zostanie wyłączona, wszelkie usługi jawnie od niej zależne przestaną się uruchamiać.

#### **Proces:**

C:\Windows\system32\dllhost.exe /Processid:{02D4B3F1-FD88-11D1-960D-00805FC79235} **Nazwa systemowa:** COMSysApp **Domyślnie:** Ręczny

**Logowanie jako:** Lokalne konto systemowe

**Od czego zależny:** Usługa powiadamiania o zdarzeniach systemowych, System zdarzeń COM+, Zdalne wywoływanie procedur (RPC), Program mapowania punktów końcowych wywołań RPC, Program uruchamiający proces serwera DCOM **Co zależy od niego:** Brak zależności

# **4.Autokonfiguracja sieci WLAN**

Usługa WLANSVC zapewnia funkcję niezbędną do konfigurowania, odnajdowania, łączenia i rozłączania z bezprzewodową siecią lokalną (WLAN) zgodnie ze standardami IEEE 802.11. Zawiera także funkcję umożliwiającą przekształcenie komputera w programowy punkt dostępu, dzięki któremu inne urządzenia lub komputery mogą połączyć się z komputerem bezprzewodowo za pośrednictwem karty WLAN obsługującej taką funkcję. Zatrzymanie lub wyłączenie usługi WLANSVC spowoduje, że wszystkie karty WLAN w komputerze będą niedostępne z poziomu sieciowego interfejsu użytkownika systemu Windows. Jeżeli komputer jest wyposażony w kartę WLAN, zdecydowanie zalecane jest pozostawienie usługi WLANSVC działającej.

**Proces:** C:\Windows\system32\svchost.exe -k LocalSystemNetworkRestricted **Nazwa systemowa:** Wlansvc **Domyślnie:** Automatyczny

**Logowanie jako:** Lokalne konto systemowe

**Od czego zależny:** Protokół uwierzytelniania rozszerzonego (EAP), Izolacja klucza CNG, Zdalne wywoływanie procedur (RPC), Program mapowania punktów końcowych wywołań RPC, Program uruchamiający proces serwera DCOM, NDIS Usermome I/O Protocol, Native WiFi Filter

**Co zależy od niego:** Brak zależności

# **5.Automatyczna konfiguracja sieci przewodowej**

Usługa automatycznej konfiguracji sieci przewodowej (DOT3SVC) służy do realizacji uwierzytelniania metodą IEEE 802.1X w interfejsach Ethernet. Jeżeli bieżąca konfiguracji sieci przewodowej wymusza uwierzytelnianie 802.1X, usługa DOT3SVC powinna być skonfigurowana do działania w celu ustanowienia komunikacji w warstwie 2 i/lub przyznania

slow7.pl

slow7.pl

slow7.pl

slow7.pl

slow7.pl

Slown Job

dostępu do zasobów sieciowych. Usługa DOT3SVC nie ma wpływu na sieci przewodowe, które nie wymuszają uwierzytelniania 802.1X.

**Proces:** C:\Windows\system32\svchost.exe -k LocalSystemNetworkRestricted **Nazwa systemowa:** dot3svc **Domyślnie:** Ręczny

**Logowanie jako:** Lokalne konto systemowe

**Od czego zależny:** Protokół uwierzytelniania rozszerzonego (EAP), Izolacja klucza CNG, Zdalne wywoływanie procedur (RPC), Program mapowania punktów końcowych wywołań RPC, Program uruchamiający proces serwera DCOM, NDIS Usermome I/O Protocol **Co zależy od niego:** Brak zależności

# **6.Automatyczne konfigurowanie bezprzewodowej sieci WAN**

Ta usługa służy do zarządzania kartami danych/modułami wbudowanymi komórkowej łączności szerokopasmowej (GSM i CDMA) oraz połączeniami przez automatyczne konfigurowanie sieci. Zdecydowanie zalecamy pozostawienie tej usługi działającej w celu zapewnienia jak najlepszego działania komórkowych urządzeń szerokopasmowych.

**Proces:** C:\Windows\system32\svchost.exe -k LocalServiceNoNetwork **Nazwa systemowa:** WwanSvc **Domyślnie:** Ręczny

**Logowanie jako:** Usługa lokalna

**Od czego zależny:** PlugPlay, Rozpoznawanie lokalizacji w sieci, Sterownik protokołu TCP/IP, Usługa interfejsu magazynu sieciowego, NSI Proxy service driver, Zdalne wywoływanie procedur (RPC), Program mapowania punktów końcowych wywołań RPC, Program uruchamiający proces serwera DCOM **Co zależy od niego:** Brak zależności

**7. BranchCache**

Ta usługa buforuje zawartość sieci z węzłów równorzędnych w podsieci lokalnej.

 $21$ 

Slown Job

Slown del

**Proces:** C:\Windows\System32\svchost.exe -k PeerDist **Nazwa systemowa:** PeerDistSvc **Domyślnie:** Ręczny

**Logowanie jako:** Usługa sieciowa

**Od czego zależny:** HTTP **Co zależy od niego:** Brak zależności

slow7.pl

slow7.pl

slow7.pl

#### **8.Bufor wydruku**

Ładuje pliki do pamięci w celu późniejszego wydrukowania. Ustawia kolejkę wydruku pod przyszłe drukowanie. Jest wymagana tylko wtedy gdy do kompa są podłączone drukarki (lokalne lub sieciowe) oraz przy obecności programów symulujących drukarkę (Acrobat Reader, NovaPdf itd.). Jednakże buforowanie wcale nie jest konieczne by móc drukować na drukarkach lokalnych (patrz dalej: ustawienie drukowania bezpośredniego), to jest raczej niezbędne dla drukarek sieciowych.

*Usługę ustawiamy na Auto:* jeśli mamy drukarkę lokalną z której często korzystamy i chcemy mieć włączone buforowanie lub jeśli korzystamy z drukarki sieciowej.

*Usługę ustawiamy na Ręczny:* jeśli drukarka jest niezbyt często używana, wtedy ta usługa nie włącza się wraz ze startem systemu ale jak będziesz chciał coś drukować to możesz ją w każdej chwili uaktywnić.

*Usługę wyłączamy:* jeśli nie ma do komputera podłączonej żadnej drukarki. Całkowite wyłączenie tej usługi przy obecności drukarki powoduje iż drukarka przestaje być widoczna w folderze Drukarek i staje się niedostępna choć nadal jest na komputerze zainstalowana. Po restarcie tej usługi ponownie stanie się widoczna. Jeśli chcesz całkowicie wyłączyć tę usługę zachowując jednak pełną funkcjonalność drukarki możesz wyłączyć buforowanie w opcjach drukarki ustawiając drukowanie bezpośrednie:

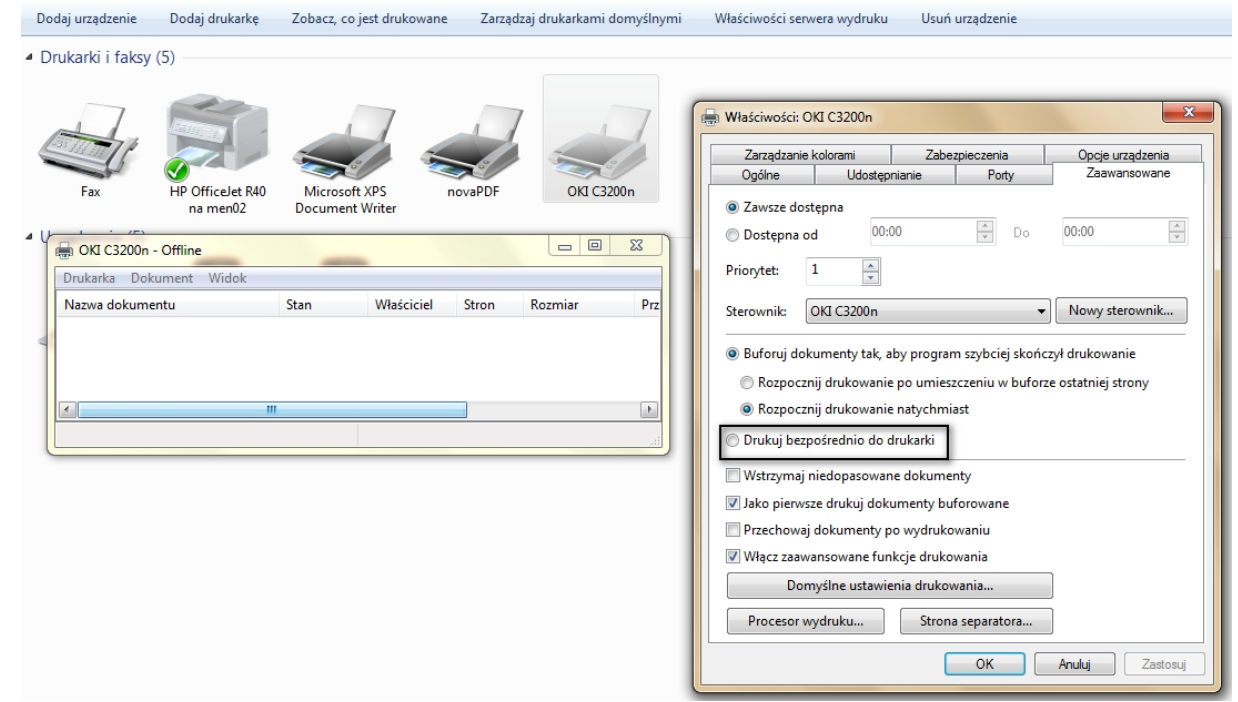

#### *Włączenie drukowania bezpośredniego*

**Proces:** C:\Windows\System32\spoolsv.exe **Nazwa systemowa:** Spooler **Domyślnie:** Automatyczny

**Logowanie jako:** Lokalne konto systemowe

slow7.pl

slow7.pl

slow7.pl

slow7.pl

slow7.pl

Slown T-PD

Slown depl

**Od czego zależny:** HTTP, Zdalne wywoływanie procedur (RPC), Program mapowania punktów końcowych wywołań RPC, Program uruchamiający proces serwera DCOM **Co zależy od niego:** Faks

#### **9.Centrum zabezpieczeń**

Usługa WSCSVC (Windows Security Center) monitoruje ustawienia zabezpieczeń komputera i raportuje ich stan. Ustawienia dotyczą zapory (włączona /wyłączona), oprogramowania antywirusowego (włączone/wyłączone/nieaktualne), oprogramowania antyszpiegowskiego (włączone/wyłączone/nieaktualne), usługi Windows Update (automatyczne/ręczne pobieranie i instalowanie aktualizacji), kontroli konta użytkownika (włączona/wyłączona) i ustawień internetowych (zalecane/niezalecane). Usługa udostępnia niezależnym dostawcom oprogramowania interfejsy służące do rejestracji i zapisywania stanu ich produktów w usłudze Centrum zabezpieczeń. Interfejs użytkownika Centrum akcji używa tej usługi do przekazywania alertów usługi Systray i wyświetlania w postaci graficznej stanów zabezpieczeń w panelu sterowania Centrum akcji. Ochrona dostępu do sieci używa tej usługi do wysyłania raportów o stanach zabezpieczeń klientów. Usługa ta ma również publiczny interfejs API, który umożliwia zewnętrznym użytkownikom programowe pobieranie stanu zabezpieczeń systemu.

**Proces:** C:\Windows\System32\svchost.exe -k LocalServiceNetworkRestricted **Nazwa systemowa:** wscsvc **Domyślnie:** Automatyczny

**Logowanie jako:** Usługa lokalna

**Od czego zależny:** Instrumentacja zarządzania Windows, Zdalne wywoływanie procedur (RPC), Program mapowania punktów końcowych wywołań RPC, Program uruchamiający proces serwera DCOM **Co zależy od niego:** Brak zależności

#### **10.Defragmentator dysków**

Zapewnia funkcje związane z defragmentacją dysków.

Proces: C:\Windows\system32\svchost.exe -k defragsvc **Nazwa systemowa:** defragsvc **Domyślnie:** Ręczny

**Logowanie jako:** Lokalne konto systemowe

**Od czego zależny:** Zdalne wywoływanie procedur (RPC), Program mapowania punktów końcowych wywołań RPC, Program uruchamiający proces serwera DCOM **Co zależy od niego:** Brak zależności

#### **11. Dostawca grupy domowej**

Wykonuje zadania sieciowe skojarzone z konfiguracją i konserwacją grup domowych. Jeżeli ta usługa zostanie zatrzymana lub wyłączona, komputer nie będzie mógł wykryć innych,

slow7.pl

slow7.pl

slow7.pl

slow7.pl

Slown Job

grup domowych, a grupa domowa może nie działać poprawnie. Zalecane jest zachowanie tej usługi włączonej.

**Proces:** C:\Windows\System32\svchost.exe -k LocalServiceNetworkRestricted **Nazwa systemowa:** HomeGroupProvider **Domyślnie:** Ręczny

#### **Logowanie jako:** Usługa lokalna

**Od czego zależny:** Host dostawcy odnajdowania funkcji, HTTP, Zdalne wywoływanie procedur (RPC), Program mapowania punktów końcowych wywołań RPC, Program uruchamiający proces serwera DCOM, Publikacja zasobów odnajdowania funkcji, Usługa listy sieci, Sterownik protokołu TCP/IP, Usługa interfejsu magazynu sieciowego, NSI proxy service driver

**Co zależy od niego:** Brak zależności

#### **12. Dostawca kopiowania w tle oprogramowania firmy Microsoft**

Zarządza kopiami woluminów w tle opartymi na oprogramowaniu, wykonanymi przez Usługę kopiowania woluminów w tle. Jeżeli usługa jest zatrzymana, nie można zarządzać kopiami woluminów w tle opartymi na oprogramowaniu.

**Proces:** C:\Windows\System32\svchost.exe -k swprv **Nazwa systemowa:** swprv **Domyślnie:** Ręczny

**Logowanie jako:** Lokalne koto systemowe

*slow7.pl slow7.pl slow7.pl slow7.pl slow7.pl slow7.pl slow7.pl slow7.pl slow7.pl slow7.pl slow7.pl slow7.pl*

slow7.pl

slow7.pl

slow7.pl

slow7.pl

slow7.pl

slow7.pl

slow7.pl

slow7.pl

slow7.pl

slow7.pl

slow7.pl

**Od czego zależny:** Zdalne wywoływanie procedur (RPC), Program mapowania punktów końcowych wywołań RPC, Program uruchamiający proces serwera DCOM **Co zależy od niego:** Brak zależności

#### **13. Dostęp do urządzeń interfejsu HID**

Zapewnia działanie urządzeń bazujących na HiD (Human Interface Devices) zwykle podpiętych na USB. Do typowych HID należą: kontrolery gier, skanery z przyciskami funkcyjnymi (fax, copy etc.), multimedialne klawiatury z dodatkowymi przyciskami funkcyjnymi (kontrolka dźwięku i odtwarzania), myszki z rozbudowanym układem przycisków. Najprostsza droga na zweryfikowanie "stanu posiadania" to uruchomienie Menedżera urządzeń i obejrzenie stosownego wykazu:

Mysz i inne urządzenia wskazujące Mysz zgodna z HID Mysz zgodna z PS/2 **Procesory** Stacje dysków Stacje dysków CD-ROM/DVD Ja Drządzenia interfejsu HID Om Urządzenie wejściowe USB  $\mathbb{Q}_{\overline{\mathbb{Q}}_0}$  Urządzenie zgodne z HID > I Urzadzenia systemowe

*Urządzenia HID*

 $24$ 

Slown Job

Slown depl

Wyłączenie usługi spowoduje że urządzenia, które potrzebują tej usługi, utracą swe dodatkowe zdolności - buttony extra funkcji przestaną reagować. Można wyłączyć jeśli jest pewność iż taki typ urządzenia nie jest podłączony lub jest zaopatrzony we własne niezależne oprogramowanie. W razie problemów ze zdefiniowaniem możesz usługę wyłączyć by przetestować wyniki. Jeśli jedno z twoich urządzeń przestanie nagle w tajemniczych okolicznościach pracować poprawnie to przywróć tę usługę do trybu Automatyczny.

**Proces:** C:\Windows\system32\svchost.exe -k LocalSystemNetworkRestricted **Nazwa systemowa:** hidserv **Domyślnie:** Ręczny

**Logowanie jako:** Lokalne konto systemowe **Od czego zależny:** Brak zależności **Co zależy od niego:** Brak zależności

#### **14.Dysk wirtualny**

Udostępnia usługi zarządzające dyskami, woluminami, systemami plików i macierzami magazynowymi.

**Proces:** C:\Windows\System32\vds.exe **Nazwa systemowa:** vds **Domyślnie:** Ręczny

**Logowanie jako:** Lokalne konto systemowe

**Od czego zależny:** Plug and Play, Zdalne wywoływanie procedur (RPC), Program mapowania punktów końcowych wywołań RPC, Program uruchamiający proces serwera DCOM **Co zależy od niego:** Brak zależności

#### **15.Dziennik zdarzeń systemu Windows**

Ta usługa zarządza zdarzeniami i dziennikami zdarzeń. Obsługuje ona rejestrowanie zdarzeń.

**Proces:** C:\Windows\System32\svchost.exe -k LocalServiceNetworkRestricted **Nazwa systemowa:** eventlog **Domyślnie:** Automatyczny

**Logowanie jako:** Brak

**Od czego zależny:** Brak zależności **Co zależy od niego:** Harmonogram zadań, Kolektor zdarzeń systemu Windows

#### **16.Dzienniki wydajności i alerty**

Usługa Dzienniki wydajności i alerty zbiera dane dotyczące wydajności z komputerów lokalnych lub zdalnych na podstawie wstępnie skonfigurowanych parametrów harmonogramu, a następnie zapisuje dane w dzienniku lub wyzwala alert. Jeśli ta usługa będzie zatrzymana, informacje dotyczące wydajności nie będą zbierane.

 $25$ 

Slown Job

slow7.pl

**Proces:** C:\Windows\System32\svchost.exe -k LocalServiceNoNetwork **Nazwa systemowa:** pla **Domyślnie:** Ręczny

**Logowanie jako:** Usługa lokalna

**Od czego zależny:** Zdalne wywoływanie procedur (RPC), Program mapowania punktów końcowych wywołań RPC, Program uruchamiający proces serwera DCOM **Co zależy od niego:**

#### **17.Faks**

Umożliwia wysyłanie i odbieranie faksów, używając zasobów faksu dostępnych na komputerze lub w sieci.

**Proces:** C:\Windows\system32\fxssvc.exe **Nazwa systemowa:** Fax **Domyślnie:** Ręczny

**Logowanie jako:** Usługa sieciowa

**Od czego zależny:** Bufor wydruku, HTTP, Zdalne wywoływanie procedur (RPC), Program mapowania punktów końcowych wywołań RPC, Program uruchamiający proces serwera DCOM, Plug and Play, Telefonia

**Co zależy od niego:** Brak zależności

#### **18.Grupowanie sieci równorzędnej**

Pozwala na wielostronną komunikację przy użyciu grupowania w sieci równorzędnej. Po wyłączeniu tej opcji niektóre aplikacje, takie jak grupa domowa, mogą przestać działać.

**Proces:** C:\Windows\System32\svchost.exe -k LocalServicePeerNet **Nazwa systemowa:** p2psvc **Domyślnie:** Ręczny

**Logowanie jako:** Usługa lokalna

**Od czego zależny:** Menedżer tożsamości sieci równorzędnej, Protokół rozpoznawania nazw równorzędnych **Co zależy od niego:** Brak zależności

#### **19.Harmonogram klas multimediów**

Nadaje większy priorytet aplikacjom multimedialnym podczas ich pracy. Po wyłączeniu wszystkie aplikacje będą miały ten sam priorytet.

**Proces:** C:\Windows\system32\svchost.exe -k netsvcs **Nazwa systemowa:** MMCSS

slow7.pl

slow7.pl

slow7.pl

slow7.pl

Slown Jopl

**Domyślnie:** Automatyczny

slow7.pl

# *slow7.pl slow7.pl slow7.pl slow7.pl slow7.pl slow7.pl slow7.pl slow7.pl slow7.pl slow7.pl slow7.pl slow7.pl*slow7.pl slow7.pl

slow7.pl

slow7.pl

**Logowanie jako:** Lokalne konto systemowe

**Od czego zależny:** Brak zależności **Co zależy od niego:** Windows Audio

#### **20.Harmonogram zadań**

Umożliwia użytkownikowi konfigurowanie i planowanie automatycznych zadań na tym komputerze. Ta usługa obsługuje również wiele zadań systemu Windows o znaczeniu krytycznym. Jeśli ta usługa zostanie zatrzymana lub wyłączona, zadania te nie będą uruchamiane o zaplanowanej godzinie.

Proces: C:\Windows\system32\svchost.exe -k netsvcs **Nazwa systemowa:** Schedule **Domyślnie:** Automatyczny

**Logowanie jako:** Usługa lokalna

**Od czego zależny:** Dziennik zdarzeń systemu Windows, Zdalne wywoływanie procedur (RPC), Program mapowania punktów końcowych wywołań RPC, Program uruchamiający proces serwera DCOM

#### **21.Host dostawcy odnajdowania funkcji**

Odpowiada za łączność poprzez specjalistyczne protokoły SSDP oraz WS-D. Wyłączenie tej usługi uniemożliwi odnajdywanie sieci, które z nich korzystają. Serwis jest niezbędny do działania usługi Dostawca grupy domowej, więc jeżeli go wyłączymy, automatycznie zostaniemy pozbawieni modułu Grupy Domowej.

**Proces:** C:\Windows\system32\svchost.exe -k LocalService **Nazwa systemowa:** fdPHost **Domyślnie:** Ręczny

# **Logowanie jako:** Usługa lokalna

**Od czego zależny:** HTTP, Zdalne wywoływanie procedur (RPC), Program mapowania punktów końcowych wywołań RPC, Program uruchamiający proces serwera DCOM **Co zależy od niego:** Dostawca grupy domowej, Moduł wyliczający magistrali PnP-X IP, Usługa Media Center Extender

# **22.Host systemu diagnostyki**

Usługa Host systemu diagnostyki jest używana przez usługę Zasady diagnostyki do przeprowadzania diagnostyki, umożliwia wykrywanie błędów występujących w systemie. Slown del

27

Slown Job

**Proces:** C:\Windows\System32\svchost.exe -k LocalSystemNetworkRestricted **Nazwa systemowa:** WdiSystemHost **Domyślnie:** Ręczny

**Logowanie jako:** Lokalne konto systemowe **Od czego zależny:** Brak zależności **Co zależy od niego:** Brak zależności

#### **23.Host urządzenia UpnP**

Umożliwia obsługiwanie urządzeń UPnP na tym komputerze. Usługa UPnP minimalizuje konieczność konfiguracji komputera lub oprogramowania do pracy w sieci. Komputer obsługujący UPnP automatycznie konfiguruje swoją kartę sieciową oraz wyświetla informacje o stanie bramy sieciowej, dzięki czemu kompatybilne z tą technologią aplikacje sieciowe mogą zostać natychmiast uruchomione i nie wymagają dodatkowej konfiguracji zapory sieciowej, np. otwierania portów. Jeśli ta usługa zostanie zatrzymana, wszystkie obsługiwane urządzenia UPnP przestaną działać i nie będzie można dodać żadnych nowych obsługiwanych urządzeń.

**Proces:** C:\Windows\system32\svchost.exe -k LocalServiceAndNoImpersonation **Nazwa systemowa:** upnphost **Domyślnie:** Ręczny

**Logowanie jako:** Usługa lokalna

**Od czego zależny:** Odnajdywanie SSDP, HTTP **Co zależy od niego:** Brak zależności

#### **24.Host usługi diagnostyki**

Usługa Host usługi diagnostyki jest używana przez usługę Zasady diagnostyki do przeprowadzania diagnostyki.

**Proces:** C:\Windows\System32\svchost.exe -k LocalService **Nazwa systemowa:** WdiServiceHost **Domyślnie:** Ręczny

**Logowanie jako:** Usługa lokalna

**Od czego zależny:** Brak zależności **Co zależy od niego:** Brak zależności

#### **25.Informacje o aplikacji**

Umożliwia uruchamianie programów z dodatkowymi uprawnieniami administracyjnymi. Jeśli ta usługa zostanie zatrzymana, użytkownicy nie będą mogli uruchamiać aplikacji z dodatkowymi uprawnieniami administracyjnymi, których mogą wymagać do wykonywania żądanych zadań użytkownika.

**Proces:** C:\Windows\system32\svchost.exe -k netsvcs **Nazwa systemowa:** Appinfo **Domyślnie:** Ręczny

slow7.pl

slow7.pl

slow7.pl

Slown Job

Slown del

**Logowanie jako:** Lokalne konto systemowe

**Od czego zależny:** Usługa profilów użytkowników, Zdalne wywoływanie procedur (RPC), Program mapowania punktów końcowych wywołań RPC, Program uruchamiający proces serwera DCOM

**Co zależy od niego:** Brak zależności

#### **26. Instalator formantów ActiveX (AxInstSV)**

Zapewnia weryfikację funkcji Kontrola konta użytkownika w celu instalacji formantów ActiveX pochodzących z Internetu oraz umożliwia zarządzanie instalacją formantu ActiveX na podstawie ustawień zasad grupy. Ta usługa jest uruchamiana na żądanie i jeśli zostanie wyłączona, instalacja formantów ActiveX będzie przebiegać zgodnie z ustawieniami domyślnymi przeglądarki.

**Proces:** C:\Windows\system32\svchost.exe -k AxInstSVGroup **Nazwa systemowa:** AxInstSV **Domyślnie:** Ręczny

**Logowanie jako:** Lokalne konto systemowe **Od czego zależny:** Zdalne wywoływanie procedur (RPC), Program mapowania punktów końcowych wywołań RPC, Program uruchamiający proces serwera DCOM **Co zależy od niego:** Brak zależności

#### **27.Instalator modułów systemu Windows**

Umożliwia instalowanie, modyfikowanie i usuwanie aktualizacji oraz składników opcjonalnych systemu Windows. Jeśli ta usługa zostanie wyłączona, instalowanie lub odinstalowywanie aktualizacji systemu Windows dla tego komputera może kończyć się niepowodzeniem.

**Proces:** C:\Windows\servicing\TrustedInstaller.exe **Nazwa systemowa:** TrustedInstaller **Domyślnie:** Ręczny

**Logowanie jako:** Lokalne konto systemowe

**Od czego zależny:** Brak zależności **Co zależy od niego:** Brak zależności

#### **28.Instalator Windows**

Dodaje, modyfikuje, reperuje i usuwa aplikacje dostarczane jako pakiet Instalatora Windows (\*.msi).

 $29$ 

Slown Job

Slown del

**Proces:** C:\Windows\system32\msiexec.exe /V **Nazwa systemowa:** msiserver **Domyślnie:** Ręczny

**Logowanie jako:** Lokalne konto systemowe

slow7.pl

slow7.pl

slow7.pl

**Od czego zależny:** Zdalne wywoływanie procedur (RPC), Program mapowania punktów końcowych wywołań RPC, Program uruchamiający proces serwera DCOM **Co zależy od niego:** Brak zależności

#### **29.Instrumentacja zarządzania Windows**

Monitoruje i zarządza działaniem systemu operacyjnego. Odpowiada za widzialność zakładki Dependencies (Zależności) w konfiguracji usług. Jeśli ta usługa zostanie zatrzymana, większość oprogramowania opartego na systemie Windows nie będzie działać właściwie.

**Proces:** C:\Windows\system32\svchost.exe -k netsvcs **Nazwa systemowa:** Winmgmt **Domyślnie:** Automatyczny

**Logowanie jako:** Lokalne konto systemowe

**Od czego zależny:** Zdalne wywoływanie procedur (RPC), Program mapowania punktów końcowych wywołań RPC, Program uruchamiający proces serwera DCOM **Co zależy od niego:** Centrum zabezpieczeń, Pomoc IP, Udostępnianie połączenia

internetowego (ICS)

#### **30.Izolacja klucza CNG**

Interfejs CNG umożliwia klientom używanie własnych algorytmów kryptograficznych lub implementowanie standardowych algorytmów kryptograficznych. Klienci mogą też dodawać nowe algorytmy. Usługa przechowuje klucze i używa ich w procesie uwierzytelnienia.

**Proces:** C:\Windows\system32\lsass.exe **Nazwa systemowa:** KeyIso **Domyślnie:** Ręczny

**Logowanie jako:** Lokalne konto systemowe

**Od czego zależny:** Zdalne wywoływanie procedur (RPC), Program mapowania punktów końcowych wywołań RPC, Program uruchamiający proces serwera DCOM **Co zależy od niego:** Protokół uwierzytelniania rozszerzonego (EAP), Autokonfiguracja sieci WLAN, Automatyczna konfiguracja sieci przewodowej

#### **31.Karta inteligentna**

Zarządza dostępem do kart inteligentnych czytanych przez ten komputer. Karta inteligentna to przenośne urządzenie posiadające chip i działające na podobieństwo kart kredytowych autoryzując dostęp do komputera. Rozwiązanie biurowo-bankowe i większość zwykłych domowych użytkowników na oczy tego nie widziała. Jeśli ta usługa zostanie<br>zatrzymana, ten komputer nie będzie mógł czytać kart inteligentnych.<br>**Proces:** C:\Windows\system32\svchost.exe -k LocalService And the stat zatrzymana, ten komputer nie będzie mógł czytać kart inteligentnych.

**Proces:** C:\Windows\system32\svchost.exe -k LocalServiceAndNoImpersonation **Nazwa systemowa:** SCardSvr

slow7.pl

slow7.pl

slow7.pl

Slown Job

**Domyślnie:** Ręczny

**Logowanie jako:** Usługa lokalna

**Od czego zależny:** Plug and Play **Co zależy od niego:** Brak zależności

# **32.Klient DHCP**

Pozwala na konfigurację sieci przez uzyskiwanie dynamicznych adresów IP z serwera DHCP i uaktualnianie nazw DNS. Wielu dostawców internetowych używa właśnie DHCP. Jeśli masz statyczny adres IP (niezmienny) to możesz to wyłączyć a jeśli dynamiczny (zmienny) to z pewnością nie. Jeśli wyłączysz tę usługę a twoje połączenie internetowe nie będzie działać to wiadomo że usługę tę przywracasz na tryb Automatyczny. Większość routerów jest opartych na DHCP.

**Proces:** C:\Windows\system32\svchost.exe -k LocalServiceNetworkRestricted **Nazwa systemowa:** Dhcp **Domyślnie:** Automatyczny

**Logowanie jako:** Usługa lokalna

**Od czego zależny:** Ancilary Function Driver for Winsock, Sterownik obsługi starszych urządzeń TDI NetIO, Sterownik protokołu TCP/IP, Usługa interfejsu magazynu sieciowego, NSI Proxy service driver

**Co zależy od niego:** Usługa autowykrywania serwera proxy w sieci Web WinHTTP

# **33.Klient DNS**

Usługa Klient DNS (dnscache) buforuje nazwy systemu DNS (Domain Name System) i rejestruje pełną nazwę komputera. Jeśli usługa zostanie zatrzymana, nazwy DNS będą nadal rozpoznawane. Jednak wyniki kwerend nazw DNS nie będą buforowane i nazwa komputera nie będzie rejestrowana. Dla normalnego weryfikowania DNS niekonieczny ale wyłączenie usługi przeniesie punkt ciężkości w kierunku wzmożonego ruchu sieciowego. Jeśli usługa zostanie wyłączona a okaże się konieczna pojawią się następujące błędy:

Uruchomienie polecenia **ipconfig /flushdns** zwróci: *Could not flush the DNS Resolver Cache: Function failed during execution* / *Nie można opróżnić pamięci podręcznej programu rozpoznawania nazw DNS: Niepowodzenie funkcji podczas jej wykonywania.*

Próba autoreperacji połączenia sieciowego (dostępne z Panelu sterowania) zwróci: *Windows could not finish repairing the problem because the following action could not be completed: Clearing the DNS Cache*.

31

Slown Job

Slown del

**Proces:** C:\Windows\system32\svchost.exe -k NetworkService **Nazwa systemowa:** Dnscache **Domyślnie:** Automatyczny

**Logowanie jako:** Usługa sieciowa

slow7.pl

slow7.pl

**Od czego zależny:** Sterownik obsługi starszych urządzeń TDI NetIO, Sterownik protokołu TCP/IP, Usługa interfejsu magazynu sieciowego, NSI Proxy service driver **Co zależy od niego:** Brak zależności

#### **34. Klient śledzenia łączy rozproszonych**

Utrzymuje łącza między plikami systemu NTFS na komputerze lub między komputerami w sieci. Zapewnia poprawne połączenia - linki pomiędzy plikami. Śledzi zmiany położenia zasobów:

- w obrębie 1 komputera: np. tworzysz skrót na pulpicie do jakiegoś folderu. Jeśli ten folder przeniesiesz w inne miejsce na dysku to ta usługa zadba o to, by skrót dalej wskazywał właściwy element bez konieczności tworzenia nowego.
- w obrębie domeny sieciowej: np. tworzysz plik na kompie A a następnie tworzysz do niego skrót na kompie B. Jeśli plik na kompie A przeniesiesz do innej lokalizacji to ta usługa uaktualni skrót.

**Proces:** C:\Windows\System32\svchost.exe -k LocalSystemNetworkRestricted **Nazwa systemowa:** TrkWks **Domyślnie:** Automatyczny

**Logowanie jako:** Lokalne konto systemowe

**Od czego zależny:** Zdalne wywoływanie procedur (RPC), Program mapowania punktów końcowych wywołań RPC

**Co zależy od niego:** Brak zależności

#### **35.Klient zasad grupy**

Usługa jest odpowiedzialna za stosowanie ustawień skonfigurowanych przez administratorów dla komputera i użytkowników za pośrednictwem składnika zasad grupy GPO. Jeśli usługa zostanie zatrzymana lub wyłączona, ustawienia nie zostaną zastosowane, a aplikacjami i składnikami nie będzie można zarządzać przez zasady grupy.

**Proces:** C:\Windows\system32\svchost.exe -k netsvcs **Nazwa systemowa:** gpsvc **Domyślnie:** Automatyczny

**Logowanie jako:** Lokalne konto systemowe

**Od czego zależny:** Zdalne wywoływanie procedur (RPC), Program mapowania punktów końcowych wywołań RPC, Program uruchamiający proces serwera DCOM, Mup **Co zależy od niego:** Brak zależności

#### **36.Kolektor zdarzeń systemu Windows**

Zapewnia możliwość subskrybowania zdarzeń ze zdalnych źródeł w celu<br>rowania aktywności i gromadzenia danych.<br>: C:\Windows\system32\svchost.exe -k NetworkService<br>systemowa: Wecsvc monitorowania aktywności i gromadzenia danych.

32

Slown Job

**Proces:** C:\Windows\system32\svchost.exe -k NetworkService **Nazwa systemowa:** Wecsvc **Domyślnie:** Ręczny

slow7.pl

slow7.pl

Id:<sub>Z</sub>noys

#### **Logowanie jako:** Usługa sieciowa

**Od czego zależny:** Dziennik zdarzeń systemu Windows, HTTP **Co zależy od niego:** Brak zależności

#### **37.Kolory w systemie Windows**

Usługa WcsPlugInService obsługuje model koloru urządzeń innych firm dla funkcji Kolory w systemie Windows oraz moduły modelu mapy gamy kolorów. Zatrzymanie lub wyłączenie usługi WcsPlugInService spowoduje wyłączenie tej funkcji a funkcja Kolory w systemie Windows będzie używać modelu podstawowego zamiast określonego przez dostawcę. Może to spowodować niedokładne renderowanie kolorów.

Proces: C:\Windows\system32\svchost.exe -k wcssvc **Nazwa systemowa:** WcsPlugInService **Domyślnie:** Ręczny

**Logowanie jako:** Usługa lokalna

**Od czego zależny:** Zdalne wywoływanie procedur (RPC), Program mapowania punktów końcowych wywołań RPC, Program uruchamiający proces serwera DCOM **Co zależy od niego:** Brak zależności

# **38.Kompozycje**

Zapewnia zarządzanie kompozycjami obsługiwanymi przez użytkownika.

**Proces:** C:\Windows\System32\svchost.exe -k netsvcs **Nazwa systemowa:** Themes **Domyślnie:** Automatyczny

**Logowanie jako:** Lokalne konto systemowe

**Od czego zależny:** Brak zależności **Co zależy od niego:** Brak zależności

# **39.Konstruktor punktów końcowych audio systemu Windows**

Zarządza urządzeniami audio dla usługi Audio systemu Windows. Jeśli ta usługa zostanie zatrzymana, urządzenia i efekty audio nie będą działać poprawnie.

**Proces:** C:\Windows\System32\svchost.exe -k LocalSystemNetworkRestricted **Nazwa systemowa:** AudioEndpointBuilder **Domyślnie:** Automatyczny

**Logowanie jako:** Lokalne konto systemowe

**Od czego zależny:** Plug and Play **Co zależy od niego:** Windows Audio

slow7.pl

slow7.pl

slow7.pl

slow7.pl

Slown Jopl

Slown del

# **40.Koordynator transakcji rozproszonych**

Zapewnia obsługę zarządzania transakcjami generowanymi przez aplikacje. Niektóre aplikacje korzystają z tej usługi, ale jest uruchamiana, jeśli trzeba.

**Proces:** C:\Windows\System32\msdtc.exe **Nazwa systemowa:** MSDTC **Domyślnie:** Ręczny

**Logowanie jako:** Usługa sieciowa

**Od czego zależny:** Menedżer kont zabezpieczeń, Zdalne wywoływanie procedur (RPC), Program mapowania punktów końcowych wywołań RPC, Program uruchamiający proces serwera DCOM

**Co zależy od niego:** Brak zależności

# **41.Kopia zapasowa systemu Windows**

Zapewnia możliwości kopii zapasowej i przywracania systemu Windows.

**Proces:** C:\Windows\system32\svchost.exe -k SDRSVC **Nazwa systemowa:** SDRSVC **Domyślnie:** Ręczny

**Logowanie jako:** Lokalne konto systemowe

**Od czego zależny:** Zdalne wywoływanie procedur (RPC), Program mapowania punktów końcowych wywołań RPC, Program uruchamiający proces serwera DCOM **Co zależy od niego:** Brak zależności

# **42.Kopiowanie woluminów w tle**

Potrzebne do poprawnego działania programów wykonujących kopie zapasowe np. Microsoft Backup czy aplikacje tworzące obrazy dysku. Jeśli wyłączysz tę usługę to odbierzesz sobie szanse wykorzystania kopii zapasowej a backup stanie się niemożliwy.

**Proces:** C:\Windows\system32\vssvc.exe **Nazwa systemowa:** VSS **Domyślnie:** Ręczny

**Logowanie jako:** Lokalne konto systemowe

**Od czego zależny:** Zdalne wywoływanie procedur (RPC), Program mapowania punktów końcowych wywołań RPC, Program uruchamiający proces serwera DCOM **Co zależy od niego:** Brak zależności

# **43.Logowanie pomocnicze**

Umożliwia uruchamianie procesów z użyciem alternatywnych poświadczeń czyli umożliwia aktualnie zalogowanemu użytkownikowi uruchamianie procesów jako innys

34

Slown Job

slow7.pl

użytkownik bez konieczności wylogowywania się z systemu. Z tym jest związane właśnie działanie opcji **Run as (Uruchom jako)**. To działa w 2 strony:

- użytkownik uprzywilejowany uruchamia programy z niższym poziomem uprawnień niż posiada
- użytkownik limitowany uruchamia programy z wyższym poziomem uprawnień niż on posiada.

**Proces:** C:\Windows\system32\svchost.exe -k netsvcs **Nazwa systemowa:** seclogon **Domyślnie:** Ręczny

**Logowanie jako:** Lokalne konto systemowe

**Od czego zależny:** Brak zależności **Co zależy od niego:** Brak zależności

# **44.Lokalizator usługi zdalnego wywołania procedury (RPC)**

Usługa pomocnicza dla usługi Zdalne wywoływanie procedur (RPC). W systemie Windows 7 usługa ta nie wykonuje żadnej funkcji i jest obecna tylko dla zapewnienia zgodności aplikacji.

**Proces:** C:\Windows\system32\locator.exe **Nazwa systemowa:** RpcLocator **Domyślnie:** Ręczny

**Logowanie jako:** Usługa sieciowa

**Od czego zależny:** Brak zależności **Co zależy od niego:** Brak zależności

#### **45.Magazyn chroniony**

Zapewnia chroniony magazyn dla poufnych danych, takich jak hasła, w celu zabezpieczenia ich przed dostępem nieautoryzowanych usług, procesów lub użytkowników. Odpowiada za lokalne przechowywanie haseł czy autouzupełnianie info/haseł Ma to 2 oblicza:

- z jednej strony w ramach ochrony prywatności i zabezpieczeń lepiej jest to wyłączyć gdyż żadne twoje dane (hasła, nicki itd...) nie są po prostu zapisywane.
- z drugiej strony wygodnie jest mieć zapamiętane hasła w kliencie poczty i przeglądarce MS, logowaniu dial-up, czy też przy połączeniu przez serwer/kontroler domeny wymagający autentyfikacji.

35

Slown Jopl

Slown del

**Proces:** C:\Windows\system32\lsass.exe **Nazwa systemowa:** ProtectedStorage **Domyślnie:** Ręczny

**Logowanie jako:** Lokalne konto systemowe

slow7.pl

slow7.pl

slow7.pl

slow7.pl

slow7.pl

slow7.pl

**Od czego zależny:** Zdalne wywoływanie procedur (RPC), Program mapowania punktów końcowych wywołań RPC, Program uruchamiający proces serwera DCOM **Co zależy od niego:** Brak zależności

#### **46.Mapowanie z odnajdywaniem topologii warstwy łącza**

Tworzy mapę sieci, która obejmuje informacje o topologii komputerów PC i urządzeń (łączności między nimi) oraz metadane opisujące każdy komputer PC i urządzenie. Jeśli ta usługa jest wyłączona, mapa sieci nie będzie funkcjonować prawidłowo.

**Proces:** C:\Windows\System32\svchost.exe -k LocalService **Nazwa systemowa:** lltdsvc **Domyślnie:** Ręczny

**Logowanie jako:** Usługa lokalna

**Od czego zależny:** Link-Layer Topology Discovery Mapper I/O Driver, Zdalne wywoływanie procedur (RPC), Program mapowania punktów końcowych wywołań RPC, Program uruchamiający proces serwera DCOM **Co zależy od niego:** Brak zależności

# **47. Menedżer autopołączenia dostępu zdalnego**

Tworzy połączenie do sieci zdalnej za każdym razem, gdy dowolny program odwołuje się do nazwy lub adresu zdalnego systemu DNS lub NetBIOS.

**Proces:** C:\Windows\System32\svchost.exe -k netsvcs **Nazwa systemowa:** RasAuto **Domyślnie:** Ręczny

**Logowanie jako:** Lokalne konto systemowe

**Od czego zależny:** Menedżer połączeń usługi Dostęp zdalny, Telefonia, Plug and Play, Zdalne wywoływanie procedur (RPC), Program mapowania punktów końcowych wywołań RPC, Program uruchamiający proces serwera DCOM, Usługa Protokół SSTP, Remote Access Auto Connection Driver

**Co zależy od niego:** Brak zależności

# **48.Menedżer kont zabezpieczeń**

Działa jako baza danych o kontach użytkowników, która jest używana podczas uwierzytelniania i potwierdzania poświadczeń. Od tej usługi zależy poprawne działanie systemu, dlatego nie należy jej wyłączać.

36

Slown Job

Slown del

**Proces:** C:\Windows\system32\lsass.exe **Nazwa systemowa:** SamSs **Domyślnie:** Automatyczny

**Logowanie jako:** Lokalne konto systemowe

slow7.pl

slow7.pl

slow7.pl

slow7.pl
**Od czego zależny:** Zdalne wywoływanie procedur (RPC), Program mapowania punktów końcowych wywołań RPC, Program uruchamiający proces serwera DCOM

**Co zależy od niego:** Koordynator transakcji rozproszonych, Serwer, Przeglądarka komputera, Usługa nasłuchująca grup domowych, Usługa KTMRM dla usługi Koordynator transakcji rozproszonych

### **49.Menedżer połączeń usługi Dostęp zdalny**

Zapewnia obsługę połączeń telefonicznych i połączeń wirtualnej sieci prywatnej (VPN) nawiązywanych przez funkcje sieciowe systemu Windows.

**Proces:** C:\Windows\System32\svchost.exe -k netsvcs **Nazwa systemowa:** RasMan **Domyślnie:** Ręczny

## **Logowanie jako:** Lokalne konto systemowe

**Od czego zależny:** Telefonia, Plug and Play, Zdalne wywoływanie procedur (RPC), Program mapowania punktów końcowych wywołań RPC, Program uruchamiający proces serwera DCOM, Usługa Protokół SSTP

**Co zależy od niego:** Menedżer autopołączenia dostępu zdalnego, Routing i dostęp zdalny, Udostępnienie połączenia internetowego (ICS)

# **50.Menedżer poświadczeń**

Umożliwia bezpieczne przechowywanie i pobieranie poświadczeń przez użytkowników, aplikacji i pakiety usług zabezpieczeń.

**Proces:** C:\Windows\system32\lsass.exe **Nazwa systemowa:** VaultSvc **Domyślnie:** Ręczny

**Logowanie jako:** Lokalne konto systemowe

**Od czego zależny:** Zdalne wywoływanie procedur (RPC), Program mapowania punktów końcowych wywołań RPC, Program uruchamiający proces serwera DCOM **Co zależy od niego:** Usługa biometryczna systemu Windows

# **51.Menedżer sesji Menedżera okien pulpitu**

Zapewnia usługi uruchamiania i obsługi Menedżera okien pulpitu

**Proces:** C:\Windows\System32\svchost.exe -k LocalSystemNetworkRestricted **Nazwa systemowa:** UxSms **Domyślnie:** Automatyczny

**Logowanie jako:** Lokalne konto systemowe

**Od czego zależny:** Brak zależności **Co zależy od niego:** Brak zależności

slow7.pl

slow7.pl

slow7.pl

slow7.pl

slow7.pl

Slown Job

Slown del

## **52.Menedżer tożsamości sieci równorzędnej**

Zapewnia usługi tożsamości protokołu rozpoznawania nazw równorzędnych (PNRP) i usług grupowania w sieci równorzędnej. Jeśli ta opcja jest wyłączona, protokół rozpoznawania nazw równorzędnych (PNRP) i usługi grupowania równorzędnego mogą nie działać, a niektóre aplikacje, takie jak Grupa domowa i Pomoc zdalna mogą działać nieprawidłowo.

**Proces:** C:\Windows\System32\svchost.exe -k LocalServicePeerNet **Nazwa systemowa:** p2pimsvc **Domyślnie:** Ręczny

**Logowanie jako:** Usługa lokalna

**Od czego zależny:** Brak zależności **Co zależy od niego:** Protokół rozpoznawania nazw równorzędnych, Grupowanie sieci równorzędnej, Usługa publikowania nazw komputerów PNRP

### **53.Moduł wyliczający magistrali PnP-X IP**

Usługa modułu wyliczającego magistrali PnP-X IP zarządza magistralą sieci wirtualnej, jest to serwis zarządzający magistralą sieci wirtualnej opartej o protokoły SSDP/WS. W praktyce wykorzystuje ją aplikacja Windows Media Center ale także drukarki WSD (Web Services for Devices) w celu udostępniania i wyświetlania ich w sieci, musi być włączone odnajdowanie sieci oraz musi działać usługa Moduł wyliczający magistrali PnP-X IP., zatem jeśli jej nie używamy Windows Media Center i nie mamy drukarek WSD warto rozważyć wyłączenie.

**Proces:** C:\Windows\system32\svchost.exe -k LocalSystemNetworkRestricted **Nazwa systemowa:** IPBusEnum **Domyślnie:** Ręczny

### **Logowanie jako:** Lokalne konto systemowe

**Od czego zależny:** Host dostawcy odnajdowania funkcji, HTTP, Zdalne wywoływanie procedur (RPC), Program mapowania punktów końcowych wywołań RPC, Program uruchamiający proces serwera DCOM

**Co zależy od niego:** Usługa Media Center Extender

### **54.Moduły obsługi kluczy IPsec IKE i AuthIP**

Zarządza kluczami używanymi przy dostępie do sieci za pomocą protokołu IPsec (ang. *Internet Protocol Security*). Wyłącz tę usługę, jeśli w Twojej sieci nie stosuje się żadnych metod uwierzytelniania dostępu. Zatrzymanie lub wyłączenie usługi IKEEXT spowoduje wyłączenie wymiany kluczy IKE i AuthIP z komputerami równorzędnymi. Typowa konfiguracja protokołu IPsec przewiduje korzystanie z modułu IKE lub AuthIP i dlatego<br>zatrzymanie lub wyłączenie usługi IKEEXT może spowodować niepowodzenie protokołu IPsec<br>i naruszenie zabezpieczeń systemu. Znane są przyp zatrzymanie lub wyłączenie usługi IKEEXT może spowodować niepowodzenie protokołu IPsec i naruszenie zabezpieczeń systemu. Znane są przypadki, że wyłączenie tej funkcji powoduje problemy z działaniem WEP/WPA.

38

Slown del

slow7.pl

slow7.pl

**Proces:** C:\Windows\system32\svchost.exe -k netsvcs **Nazwa systemowa:** IKEEXT **Domyślnie:** Automatyczny

### **Logowanie jako:** Lokalne konto systemowe

**Od czego zależny:** Podstawowy aparat filtrowania, Zdalne wywoływanie procedur (RPC), Program mapowania punktów końcowych wywołań RPC, Program uruchamiający proces serwera DCOM

**Co zależy od niego:** Brak zależności

# **55.Netlogon**

Usługa odpowiedzialna za połączenie między komputerem a kontrolerem domeny w celu uwierzytelniania użytkowników i usług. Jeśli ta usługa zostanie zatrzymana, komputer może nie uwierzytelniać użytkowników i usług, a kontroler domeny może nie rejestrować rekordów DNS. Jeśli komp należy do grupy roboczej to wyłącz.

**Proces:** C:\Windows\system32\lsass.exe **Nazwa systemowa:** Netlogon **Domyślnie:** Ręczny

**Logowanie jako:** Lokalne konto systemowe

**Od czego zależny:** Stacja robocza, Minireadresator SMB 1.x, Otoka i aparat miniadresatora SMB, Podsystem buforowania przekserowanych danych, Mup, Minireadresator SMB 2.x, Sterownik obsługi przeglądarki, Usługa interfejsu magazynu sieciowego, NSI Proxy service driver

# **Co zależy od niego:** Brak zależności

# **56.Ochrona oprogramowania**

Umożliwia pobieranie, instalowanie i egzekwowanie licencji cyfrowych na system Windows i aplikacje pracujące w systemie Windows. Jeśli usługa jest wyłączona, system operacyjny i licencjonowane aplikacje mogą pracować w trybie powiadamiania.

**Proces:** C:\Windows\system32\sppsvc.exe **Nazwa systemowa:** sppsvc **Domyślnie:** Automatyczny

**Logowanie jako:** Usługa sieciowa

**Od czego zależny:** Zdalne wywoływanie procedur (RPC), Program mapowania punktów końcowych wywołań RPC, Program uruchamiający proces serwera DCOM **Co zależy od niego:** Brak zależności

# **57.Odnajdywanie SSDP**

Przeszukuje sieć przy użyciu protokołu SSDP w celu wykrycia innych zgodnych urządzeń sieciowych, takich jak konsole do gier i urządzenia typu Extender. Można wyłączyć<sup>:</sup>

39

Slown apl

slow7.pl

slow7.pl

slow7.pl

tę usługę, ale będzie to miało wpływ na urządzenia Media Center Extender i inne urządzenia sieciowe typu UPnP.

**Proces:** C:\Windows\system32\svchost.exe -k LocalServiceAndNoImpersonation **Nazwa systemowa:** SSDPSRV **Domyślnie:** Ręczny

**Logowanie jako:** Usługa lokalna

**Od czego zależny:** HTTP **Co zależy od niego:** Host urządzeń UPnP, Usługa Media Center Extender

### **58.Pliki trybu offline**

Umożliwia wykonywanie operacji na plikach trybu offline. Możesz wyłączyć tę usługę, jeśli nie korzystasz z tej funkcji Eksploratora Windows. Usługa bardzo często jest wykorzystywana w środowisku domenowym.

**Proces:** C:\Windows\System32\svchost.exe -k LocalSystemNetworkRestricted **Nazwa systemowa:** CscService **Domyślnie:** Automatyczny

**Logowanie jako:** Lokalne konto systemowe

**Od czego zależny:** Zdalne wywoływanie procedur (RPC), Program mapowania punktów końcowych wywołań RPC, Program uruchamiający proces serwera DCOM **Co zależy od niego:** Brak zależności

### **59.Plug and Play**

Umożliwia komputerowi automatyczne rozpoznawanie i konfigurowanie sprzętu komputerowego. Od tej usługi zależy działanie wielu innych usług. Zatrzymanie lub wyłączenie tej usługi spowoduje niestabilność systemu.

**Proces:** C:\Windows\system32\svchost.exe -k DcomLaunch **Nazwa systemowa:** PlugPlay **Domyślnie:** Automatyczny

**Logowanie jako:** Lokalne konto systemowe

### **Od czego zależny:** Brak zależności

**Co zależy od niego:** Automatyczne konfigurowanie bezprzewodowej sieci WAN, Dysk wirtualny, Faks, Karta inteligentna, Konstruktor punktów końcowych audio systemu Windows, Windows audio, Faks, Menedżer autopołączenia dostępu zdalnego, Menedżer połączeń usługi Dostęp zdalny, Routing i dostęp zdalny, Udostępnianie połączenia internetowego (ICS), Usługa wprowadzania na komputerze typu Tablet, Windows Driver Foundation — User-mode Driver Framework, Usługa biometryczna systemu Windows Slown del

*slow7.pl slow7.pl slow7.pl slow7.pl slow7.pl slow7.pl slow7.pl slow7.pl slow7.pl slow7.pl slow7.pl slow7.pl*slow7.pl slow7.pl

slow7.pl

slow7.pl

slow7.pl

slow7.pl

Slown Jopl

### **60.Podstawowy aparat filtrowania**

Podstawowy aparat filtrowania (BFE) jest usługą, która zarządza zasadami zapory i zabezpieczeniami protokołu internetowego (IPsec) oraz implementuje filtrowanie w trybie użytkownika. Zatrzymanie lub wyłączenie usługi BFE znacząco osłabi zabezpieczenia systemu. Doprowadzi także do nieprzewidywalnego zachowania aplikacji zarządzana IPsec i zapory.

**Proces:** C:\Windows\system32\svchost.exe -k LocalServiceNoNetwork **Nazwa systemowa:** BFE **Domyślnie:** Automatyczny

# **Logowanie jako:** Usługa lokalna

**Od czego zależny:** Zdalne wywoływanie procedur (RPC), Program mapowania punktów końcowych wywołań RPC, Program uruchamiający proces serwera DCOM **Co zależy od niego:** Agent zasad IPsec, Moduły obsługi kluczy IPsec IKE i AuthIP, Routing i dostęp zdalny, Udostępnianie połączenia internetowego (ICS), Zapora systemu Windows

# **61.Połącz teraz w systemie Windows — Rejestrator konfiguracji**

Usługa WCNCSVC obsługuje konfigurację usługi Połącz teraz w systemie Windows będącej implementacją protokołu Wi-Fi Protected Setup (WPS), umożliwia automatyzację dodawania innych komputerów do Twojej sieci bezprzewodowej przez zapisanie konfiguracji jednego komputera na dysk flash USB, a następnie użycie go do skonfigurowania nowego komputera. Jest ona używana do konfigurowania ustawień bezprzewodowej sieci LAN dla punktu dostępu (AP) lub urządzenia Wi-Fi. Usługa jest uruchamiana programowo w razie potrzeby.

**Proces:** C:\Windows\System32\svchost.exe -k LocalServiceAndNoImpersonation **Nazwa systemowa:** wcncsvc **Domyślnie:** Ręczny

# **Logowanie jako:** Usługa lokalna

**Od czego zależny:** Zdalne wywoływanie procedur (RPC), Program mapowania punktów końcowych wywołań RPC, Program uruchamiający proces serwera DCOM **Co zależy od niego:** Brak zależności

# **62.Połączenia sieciowe**

Zarządza obiektami w folderze Połączenia sieciowe i telefoniczne, w którym można wyświetlać zarówno połączenia sieci lokalnej (LAN), jak i połączenia zdalne.

41

Slown Job

Slown del

**Proces:** C:\Windows\System32\svchost.exe -k LocalSystemNetworkRestricted **Nazwa systemowa:** Netman **Domyślnie:** Ręczny

**Logowanie jako:** Lokalne konto systemowe

slow7.pl

slow7.pl

slow7.pl

slow7.pl

**Od czego zależny:** Zdalne wywoływanie procedur (RPC), Program mapowania punktów końcowych wywołań RPC, Program uruchamiający proces serwera DCOM, Usługa interfejsu magazynu sieciowego, NSI Proxy service driver,

**Co zależy od niego:** Udostępnianie połączenia internetowego (ICS),

# **63. Pomoc IP**

Zapewnia łączność tunelową przy użyciu technologii przejściowych IPv6 (6to4, ISATAP, Port Proxy i Teredo) oraz protokołu IP-HTTPS. Jeśli usługa ta jest zatrzymana, komputer nie bedzie korzystać z rozszerzonej łączności oferowanej przez te technologie.

**Proces:** C:\Windows\System32\svchost.exe -k NetSvcs **Nazwa systemowa:** iphlpsvc **Domyślnie:** Automatyczny

### **Logowanie jako:** Lokalne konto systemowe

**Od czego zależny:** Instrumentacja zarządzania Windows, Zdalne wywoływanie procedur (RPC), Program mapowania punktów końcowych wywołań RPC, Sterownik obsługi starszych urządzeń TDI NetIO, Sterownik protokołu TCP/IP, Usługa interfejsu magazynu sieciowego, NSI proxy service driver

**Co zależy od niego:** Brak zależności

## **64.Pomoc TCP/IP NetBIOS**

Zapewnia obsługę systemu NetBIOS w usłudze TCP/IP (NetBT) i rozpoznawanie nazw systemu NetBIOS dla klientów w sieci, umożliwiając użytkownikom udostępnianie plików, drukarek i logowanie w sieci. Jeśli ta usługa zostanie zatrzymana, funkcje te mogą być niedostępne. Usługa ta jest potrzebna szczególnie w sieciach lokalnych, a w typowych zastosowaniach domowo-internetowych - zbędna.

**Proces:** C:\Windows\system32\svchost.exe -k LocalServiceNetworkRestricted **Nazwa systemowa:** lmhosts **Domyślnie:** Automatyczny

**Logowanie jako:** Usługa lokalna

**Od czego zależny:** Ancilary Function Driver for Winsock, NetBT, Sterownik obsługi starszych urządzeń TDI NetIO, Sterownik protokołu TCP/IP **Co zależy od niego:** Brak zależności

# **65.Pomoc techniczna panelu sterowania Raporty i rozwiązania problemów**

Ta usługa zapewnia pomoc techniczną wyświetlania, wysyłania i usuwania raportów dotyczących problemów na poziomie systemowym dla panelu.

42

Slown Job

Slown del

**Proces:** C:\Windows\System32\svchost.exe -k netsvcs **Nazwa systemowa:** wercplsupport **Domyślnie:** Ręczny

**Logowanie jako:** Lokalne konto systemowe

slow7.pl

slow7.pl

slow7.pl

slow7.pl

# **Od czego zależny:** Brak zależności **Co zależy od niego:** Brak zależności

# **66.Program mapowania punktów końcowych wywołań RPC**

Rozpoznaje identyfikatory interfejsów RPC dla punktów końcowych transportu. Jeśli usługa zostanie wyłączona, usługi zdalnego wywoływania procedur (RPC) nie będą funkcjonować prawidłowo. Nie wyłączaj jej.

Proces: C:\Windows\system32\svchost.exe -k RPCSS **Nazwa systemowa:** RpcEptMapper **Domyślnie:** Automatyczny

**Logowanie jako:** Usługa sieciowa

# **Od czego zależny:** Brak zależności

**Co zależy od niego:** Zdalne wywoływanie procedur (RPC), Agent ochrony dostępu do sieci, Aplikacja systemowa modelu COM+, Autokonfiguracja sieci WLAN, Automatyczna konfiguracja sieci przewodowej, Automatyczne konfigurowanie bezprzewodowej sieci WAN, Bufor wydruku, Faks, Centrum zabezpieczeń, Defragmentator dysków, Dostawca kopiowania w tle oprogramowania firmy Microsoft, Dysk wirtualny, Dziennik wydajności i alerty, Funkcja Bezpieczeństwo rodzinne usługi Windows Live, Harmonogram zadań, Host dostawcy odnajdowania funkcji, Dostawca grupy domowej, Moduł wyliczający magistrali PnP-X IP, Usługa Media Center Extender, Informacje o aplikacji, Instalator formantów ActiveX (AxInstSV), Instalator Windows, Pomoc IP, Routing i dostęp zdalny, Udostępnianie połączenia internetowego (ICS), Izolacja klucza CNG, Protokół uwierzytelniania rozszerzonego (EAP), Klient śledzenia łączy rozproszonych, Klient zasad grupy, Kolory w systemie Windows, Koordynator transakcji rozproszonych, Kopia zapasowa systemu Windows, Kopiowanie woluminów w tle, Magazyn chroniony, Mapowanie z odnajdywaniem topologii warstwy łącza, Menedżer konfiguracji usług pulpitu zdalnego, Menedżer kont zabezpieczeń, Menedżer poświadczeń, Moduły obsługi kluczy IPsec IKE i AuthIP, Ochrona oprogramowania, Parental Controls, Pliki trybu offline, Podstawowy aparat filtrowania, Połącz teraz w systemie Windows — Rejestrator konfiguracji, Połączenia sieciowe, Pomoc IP, Propagacja certyfikatu, Protokół uwierzytelniania rozszerzonego (EAP), Publikacja zasobów odnajdowania funkcji, Quality Windows Audio Video Experience, Rejestr zdalny, Routing i dostęp zdalny, Rozpoznawanie lokalizacji w sieci, System szyfrowania plików (EFS), System zdarzeń COM+, Telefonia, Tożsamość aplikacji, Usługa Asystent zgodności programów, Usługa biometryczna systemu Windows, Usługa harmonogramu programu Windows Media Center, Usługa inteligentnego transferu w tle, Usługa KTMRM dla usługi Koordynator transakcji rozproszonych, Usługa listy sieci, Usługa modułu wyliczającego urządzenia przenośne, Usługa obsługi Bluetooth, Usługa Odbiornik Windows Media Center, Usługa profilów użytkowników, Usługa wprowadzania na komputerze typu Tablet, Usługi kryptograficzne, Usługi pulpitu zdalnego, Windows Audio, Windows Defender, Windows Image Acquisition (WIA), Windows Search, Windows Update, Wstępne ładowanie do pamięci, Wykrywanie sprzętu powłoki, Zarządzanie kluczami i certyfikatami kondycji, Zasady usuwania karty inteligentnej, Zdalne zarządzanie systemem Windows (WS-Management)

43

Slown Job

Slown del

slow7.pl

### **67.Program uruchamiający proces serwera DCOM**

Usługa DCOMLAUNCH uruchamia serwery COM i DCOM w odpowiedzi na żądania aktywacji obiektów. Jeśli ta usługa jest zatrzymana lub wyłączona, programy używające funkcji COM lub DCOM nie będą działać prawidłowo. Zdecydowanie zaleca się, aby usługa DCOMLAUNCH działała.

**Proces:** C:\Windows\system32\svchost.exe -k DcomLaunch **Nazwa systemowa:** DcomLaunch **Domyślnie:** Automatyczny

**Logowanie jako:** Lokalne konto systemowe

#### **Od czego zależny:** Brak zależności

**Co zależy od niego:** Zdalne wywoływanie procedur (RPC), Agent ochrony dostępu do sieci, Aplikacja systemowa modelu COM+, Autokonfiguracja sieci WLAN, Automatyczna konfiguracja sieci przewodowej, Automatyczne konfigurowanie bezprzewodowej sieci WAN, Bufor wydruku, Faks, Centrum zabezpieczeń, Defragmentator dysków, Dostawca kopiowania w tle oprogramowania firmy Microsoft, Dysk wirtualny, Dziennik wydajności i alerty, Funkcja Bezpieczeństwo rodzinne usługi Windows Live, Harmonogram zadań, Host dostawcy odnajdowania funkcji, Dostawca grupy domowej, Moduł wyliczający magistrali PnP-X IP, Usługa Media Center Extender, Informacje o aplikacji, Instalator formantów ActiveX (AxInstSV), Instalator Windows, Pomoc IP, Routing i dostęp zdalny, Udostępnianie połączenia internetowego (ICS), Izolacja klucza CNG, Protokół uwierzytelniania rozszerzonego (EAP), Klient śledzenia łączy rozproszonych, Klient zasad grupy, Kolory w systemie Windows, Koordynator transakcji rozproszonych, Kopia zapasowa systemu Windows, Kopiowanie woluminów w tle, Magazyn chroniony, Mapowanie z odnajdywaniem topologii warstwy łącza, Menedżer konfiguracji usług pulpitu zdalnego, Menedżer kont zabezpieczeń, Menedżer poświadczeń, Moduły obsługi kluczy IPsec IKE i AuthIP, Ochrona oprogramowania, Parental Controls, Pliki trybu offline, Podstawowy aparat filtrowania, Połącz teraz w systemie Windows — Rejestrator konfiguracji, Połączenia sieciowe, Pomoc IP, Propagacja certyfikatu, Protokół uwierzytelniania rozszerzonego (EAP), Publikacja zasobów odnajdowania funkcji, Quality Windows Audio Video Experience, Rejestr zdalny, Routing i dostęp zdalny, Rozpoznawanie lokalizacji w sieci, System szyfrowania plików (EFS), System zdarzeń COM+, Telefonia, Tożsamość aplikacji, Usługa Asystent zgodności programów, Usługa biometryczna systemu Windows, Usługa harmonogramu programu Windows Media Center, Usługa inteligentnego transferu w tle, Usługa KTMRM dla usługi Koordynator transakcji rozproszonych, Usługa listy sieci, Usługa modułu wyliczającego urządzenia przenośne, Usługa obsługi Bluetooth, Usługa Odbiornik Windows Media Center, Usługa profilów użytkowników, Usługa wprowadzania na komputerze typu Tablet, Usługi kryptograficzne, Usługi pulpitu zdalnego, Windows Audio, Windows Defender, Windows Image Acquisition (WIA), Windows Search, Windows Update, Wstępne ładowanie do pamięci, Wykrywanie sprzętu powłoki, Zarządzanie kluczami i certyfikatami kondycji, Zasady usuwania karty inteligentnej, Zdalne zarządzanie systemem Windows (WS-Management)

slow7.pl

slow7.pl

slow7.pl

44

Slown J-pl

Slown del

# **68.Propagacja certyfikatu**

Kopiuje certyfikaty użytkownika i certyfikaty główne z kart inteligentnych do magazynu certyfikatów bieżącego użytkownika, wykrywa włożenie karty inteligentnej do czytnika oraz w razie potrzeby instaluje ministerownik Plug and Play karty.

**Proces:** C:\Windows\system32\svchost.exe -k netsvcs **Nazwa systemowa:** CertPropSvc **Domyślnie:** Ręczny

**Logowanie jako:** Lokalne konto systemowe

**Od czego zależny:** Zdalne wywoływanie procedur (RPC), Program mapowania punktów końcowych wywołań RPC, Program uruchamiający proces serwera DCOM **Co zależy od niego:** Brak zależności

## **69.Protokół rozpoznawania nazw równorzędnych**

Protokół rozpoznawania nazw równoległych (PNRP) umożliwia aplikacjom zarejestrowanie się i rozwiązywanie nazw z poziomu komputera użytkownika, dzięki czemu inne komputery mogą komunikować się z tymi aplikacjami. na przykład program Pomoc zdalna.

**Proces:** C:\Windows\System32\svchost.exe -k LocalServicePeerNet **Nazwa systemowa:** PNRPsvc **Domyślnie:** Ręczny

**Logowanie jako:** Usługa lokalna

**Od czego zależny:** Menedżer tożsamości sieci równorzędnej **Co zależy od niego:** Grupowanie sieci równorzędnej, Usługa publikowania nazw komputerów PNRP

# **70.Protokół uwierzytelniania rozszerzonego (EAP)**

Usługa Protokół uwierzytelniania rozszerzonego (EAP) zapewnia uwierzytelnianie sieci w sieciach przewodowych i bezprzewodowych 802.1x oraz sieciach VPN Jeśli wyłączysz tę usługę, komputer nie będzie mógł uzyskać dostępu do sieci, które wymagają uwierzytelniania EAP.

**Proces:** C:\Windows\System32\svchost.exe -k netsvcs **Nazwa systemowa:** EapHost **Domyślnie:** Ręczny

**Logowanie jako:** Lokalne konto systemowe

**Od czego zależny:** Izolacja klucza procedur CNG, Zdalne wywoływanie procedur (RPC),<br>Program mapowania punktów końcowych wywołań RPC, Program uruchamiajacy procestatele (RPC),<br>serwera DCOM Program mapowania punktów końcowych wywołań RPC, Program uruchamiający proces serwera DCOM

45

Slown T-PD

slow7.pl

slow7.pl

**Co zależy od niego:** Autokonfiguracja sieci WLAN, Automatyczna konfiguracja sieci przewodowej

# **71.Przeglądarka komputera**

Utrzymuje aktualną listę komputerów w sieci i dostarcza ją do komputerów wyznaczonych jako przeglądarki. Jeśli ta usługa zostanie zatrzymana, lista nie będzie aktualizowana ani zachowywana. Jeśli nie potrzebujesz tej informacji, możesz bezpiecznie wyłączyć tę usługę, jeśli jest uruchomiona.

**Proces:** Browser **Nazwa systemowa:** C:\Windows\System32\svchost.exe -k netsvcs **Domyślnie:** Ręczny

### **Logowanie jako:** Lokalne konto systemowe

**Od czego zależny:** Serwer, Menedżer kont zabezpieczeń, Zdalne wywoływanie procedur (RPC), Program mapowania punktów końcowych wywołań RPC, Program uruchamiający proces serwera DCOM, Sterownik serwera SMB 1.xxx, Sterownik serwera SMB 2.xxx, srvnet, Stacja robocza, Minireadresator SMB 1.x, Otoka i aparat miniadresatora SMB, Podsystem buforowania przekserowanych danych, Mup, Minireadresator SMB 2.x, Sterownik obsługi przeglądarki, Usługa interfejsu magazynu sieciowego, NSI Proxy service driver **Co zależy od niego:** Brak zależności

# **72.Przekierowanie portu trybu użytkownika usług pulpitu zdalnego**

Umożliwia przekierowywanie drukarek/sterowników/portów dla połączeń RDP

**Proces:** C:\Windows\System32\svchost.exe -k LocalSystemNetworkRestricted **Nazwa systemowa:** UmRdpService **Domyślnie:** Ręczny

# **Logowanie jako:** Usługa lokalna

**Od czego zależny:** Terminal Server Device Redirector Driver, Podsystem buforowania przekierowanych danych, Mup, Usługa pulpitu zdalnego, Sterownik urządzenia terminalu, Zdalne wywoływanie procedur (RPC), Program mapowania punktów końcowych wywołań RPC, Program uruchamiający proces serwera DCOM **Co zależy od niego:** Brak zależności

# **73.Publikacja zasobów odnajdowania funkcji**

Publikuje ten komputer i dołączone do niego zasoby, dzięki czemu można je odnajdować w sieci. Jeśli ta usługa zostanie zatrzymana, zasoby sieciowe nie będą już publikowane i inne komputery w sieci nie będą mogły ich odnaleźć.

Proces: C:\Windows\system32\svchost.exe -k LocalServiceAndNoImpersonation **Nazwa systemowa:** FDResPub **Domyślnie:** Automatyczny

slow7.pl

slow7.pl

slow7.pl

Slown Job

Slown del

**Logowanie jako:** Usługa lokalna

**Od czego zależny:** HTTP, Zdalne wywoływanie procedur (RPC), Program mapowania punktów końcowych wywołań RPC, Program uruchamiający proces serwera DCOM **Co zależy od niego:** Dostawca grupy domowej

# **74. Quality Windows Audio Video Experience**

Quality Windows Audio Video Experience (qWave) to platforma sieciowa dla aplikacji przesyłania strumieniowego audio/wideo w domowych sieciach IP. Platforma qWave poprawia wydajność i niezawodność przesyłania strumieniowego audio/wideo, zapewniając jakość usługi sieciowej (QoS) dla aplikacji audio/wideo. Udostępnia mechanizmy do kontroli wpływu danych, monitorowania i wymuszania w czasie wykonania, obsługi informacji zwrotnych aplikacji i nadawania priorytetów ruchu w sieci.

**Proces:** C:\Windows\system32\svchost.exe -k LocalServiceAndNoImpersonation **Nazwa systemowa:** QWAVE **Domyślnie:** Ręczny

**Logowanie jako:** Usługa lokalna **Od czego zależny:** Harmonogram pakietów QoS, Link-Layer topology Discovery Mapper I/O Driver, Sterownik QWAVE, Zdalne wywoływanie procedur (RPC), Program mapowania punktów końcowych wywołań RPC **Co zależy od niego:** Brak zależności

# **75.Rejestr zdalny**

Umożliwia użytkownikom zdalnym modyfikowanie ustawień rejestru na komputerze. Ma zastosowanie jedynie w sieciach korporacyjnych. Jeśli ta usługa zostanie zatrzymana, rejestr będą mogli modyfikować tylko użytkownicy tego komputera.

**Proces:** C:\Windows\system32\svchost.exe -k regsvc **Nazwa systemowa:** RemoteRegistry **Domyślnie:** Ręczny

**Logowanie jako:** Usługa lokalna

**Od czego zależny:** Zdalne wywoływanie procedur (RPC), Program mapowania punktów końcowych wywołań RPC, Program uruchamiający proces serwera DCOM **Co zależy od niego:** Brak zależności

# **76.Routing i dostęp zdalny**

Oferuje usługi routingu firmom w środowiskach sieci lokalnych i rozległych.

47

Slown Job

Slown del

**Proces:** C:\Windows\System32\svchost.exe -k netsvcs **Nazwa systemowa:** RemoteAccess **Domyślnie:** Automatyczny

**Logowanie jako:** Usługa lokalna

slow7.pl

slow7.pl

slow7.pl

slow7.pl

**Od czego zależny:** HTTP, Menedżer połączeń usługi Dostęp zdalny, Telefonia, Plug and Play, Zdalne wywoływanie procedur (RPC), Program mapowania punktów końcowych wywołań RPC, Program uruchamiający proces serwera DCOM, Usługa Protokół SSTP, NetBIOSGroup, NETBIOS Interface, Podstawowy aparat filtrowania, **Co zależy od niego:** Brak zależności

### **77.Rozpoznawanie lokalizacji w sieci**

Zbiera i magazynuje informacje o konfiguracji sieci i powiadamia pogramy o zmianach tych informacji. Jeśli ta usługa zostanie zatrzymana, informacje o konfiguracji mogą być niedostępne.

**Proces:** C:\Windows\System32\svchost.exe -k NetworkService **Nazwa systemowa:** NlaSvc **Domyślnie:** Automatyczny

**Logowanie jako:** Usługa sieciowa

**Od czego zależny:** Sterownik protokołu TCP/IP, Usługa interfejsu magazynu sieciowego, NSI Proxy service driver, Zdalne wywoływanie procedur (RPC), Program mapowania punktów końcowych wywołań RPC, Program uruchamiający proces serwera DCOM **Co zależy od niego:** Automatyczne konfigurowanie bezprzewodowej sieci WAN, Usługa listy sieci, Dostawca grupy domowej

#### **78.Serwer**

Umożliwia udostępnianie w sieci plików, drukarek i innych urządzeń. Nie jest to usługa o krytycznym znaczeniu dla działania systemu, ale często bywa przydatna w sieci domowej lub firmowej.

**Proces:** C:\Windows\system32\svchost.exe -k netsvcs **Nazwa systemowa:** LanmanServer **Domyślnie:** Automatyczny

**Logowanie jako:** Lokalne konto systemowe

**Od czego zależny:** Menedżer kont zabezpieczeń, Zdalne wywoływanie procedur (RPC), Program mapowania punktów końcowych wywołań RPC, Program uruchamiający proces serwera DCOM, Sterownik serwera SMB 1.xxx, Sterownik serwera SMB 2.xxx, srvnet **Co zależy od niego:** Przeglądarka komputera, Usługa nasłuchująca grup domowych

### **79.Serwer porządkujący wątki**

Pozwala w sposób uporządkowany wykonać grupę wątków w określonym przedziale czasu.

48

Slown Jopl

Slown del

Proces: C:\Windows\system32\svchost.exe -k LocalService **Nazwa systemowa:** THREADORDER **Domyślnie:** Ręczny

slow7.pl

slow7.pl

slow7.pl

slow7.pl

**Logowanie jako:** Usługa lokalna

**Od czego zależny:** Brak zależności **Co zależy od niego:** Brak zależności

### **80.SNMP Trap**

Odbiera wiadomości generowane przez lokalnych lub zdalnych agentów protokołu SNMP (Simple Network Management Protocol) i przesyła dalej wiadomości do programów zarządzających SNMP.

**Proces:** C:\Windows\System32\snmptrap.exe **Nazwa systemowa:** SNMPTRAP **Domyślnie:** Ręczny

**Logowanie jako:** Usługa lokalna

**Od czego zależny:** Brak zależności **Co zależy od niego:** Brak zależności

#### **81.Stacja robocza**

Umożliwia tworzenie połączeń sieciowych za pomocą protokołu SMB. Jeśli usługa zostanie wyłączona, niemożliwe będzie udostępnianie plików w systemie Windows.

**Proces:** C:\Windows\System32\svchost.exe -k NetworkService **Nazwa systemowa:** LanmanWorkstation **Domyślnie:** Automatyczny

**Logowanie jako:** Usługa sieciowa

**Od czego zależny:** Minireadresator SMB 1.x, Otoka i aparat miniadresatora SMB, Podsystem buforowania przekserowanych danych, Mup, Minireadresator SMB 2.x, Sterownik obsługi przeglądarki, Usługa interfejsu magazynu sieciowego, NSI Proxy service driver **Co zależy od niego:** Menedżer konfiguracji usług pulpitu zdalnego, Netlogon, Przeglądarka komputera

### **82.System szyfrowania plików (EFS)**

Dostarcza technologię szyfrowania plików na potrzeby przechowywania zaszyfrowanych plików w woluminach systemu plików NTFS. Jeśli ta usługa jest zatrzymana lub wyłączona, aplikacje nie będą miały dostępu do zaszyfrowanych plików.

49

Slown Job

Slown del

**Proces:** C:\Windows\System32\lsass.exe **Nazwa systemowa:** EFS **Domyślnie:** Automatyczny

**Logowanie jako:** Lokalne konto systemowe

slow7.pl

slow7.pl

**Od czego zależny:** Zdalne wywoływanie procedur (RPC), Program mapowania punktów końcowych wywołań RPC, Program uruchamiający proces serwera DCOM **Co zależy od niego:** Brak zależności

### **83.System zdarzeń COM+**

Obsługuje usługę powiadamiania o zdarzeniu systemowym (SENS, System Event Notification Service), która zapewnia automatyczną dystrybucję zdarzeń do składników modelu COM (Component Object Model). Jeżeli usługa zostanie zatrzymana, usługa SENS zostanie zamknięta i nie będzie mogła dostarczać informacji o logowaniu i wylogowaniu.

**Proces:** C:\Windows\system32\svchost.exe -k LocalService **Nazwa systemowa:** EventSystem **Domyślnie:** Automatyczny

**Logowanie jako:** Usługa lokalna

**Od czego zależny:** Zdalne wywoływanie procedur (RPC), Program mapowania punktów końcowych wywołań RPC, Program uruchamiający proces serwera DCOM **Co zależy od niego:** Aplikacja systemowa modelu COM+, Usługa inteligentnego transferu w tle, Usługa powiadamiania o zdarzeniach systemowych, Usługa powiadomień SPP

### **84.Telefonia**

Zgodnie z nazwą usługa zapewnia działanie telefonii API / TAPI. Niezbędna do działania połączeń ppp i szerokopasmowych (Neostrada, modemy SDI).

**Proces:** C:\Windows\System32\svchost.exe -k NetworkService **Nazwa systemowa:** TapiSrv **Domyślnie:** Ręczny

**Logowanie jako:** Usługa sieciowa

**Od czego zależny:** Plug and Play, Zdalne wywoływanie procedur (RPC), Program mapowania punktów końcowych wywołań RPC, Program uruchamiający proces serwera DCOM **Co zależy od niego:** Faks, Menedżer połączeń usługi Dostęp zdalny, Menedżer autopołączenia dostępu zdalnego, Routing i dostęp zdalny, Udostępnianie połączenia internetowego (ICS)

### **85.Tożsamość aplikacji**

Określa i weryfikuje tożsamość aplikacji. Wyłączenie tej usługi uniemożliwi wymuszanie zasad ograniczeń oprogramowania. Używana przez funkcję AppLocker.

50

Slown Job

Slown del

**Proces:** C:\Windows\system32\svchost.exe -k LocalServiceAndNoImpersonation **Nazwa systemowa:** AppIDSvc **Domyślnie:** Ręczny

**Logowanie jako:** Usługa lokalna

slow7.pl

slow7.pl

slow7.pl

**Od czego zależny:** Sterownik AppId, FltMgr, System Attribute Cache, Usługi kryptograficzne, Zdalne wywoływanie procedur (RPC), Program mapowania punktów końcowych wywołań RPC, Program uruchamiający proces serwera DCOM **Co zależy od niego:** Brak zależności

### **86.Udostępnianie połączenia internetowego (ICS)**

Umożliwia współdzielenie połączenia internetowego przez kilka komputerów przy użyciu techniki NAT (ang. *Network Address Translation*, tłumaczenie adresów sieciowych). Np. tworzysz swój domowy LAN złożony z 2 kompów. Twój komputer jest "serwerem" i łączy się bezpośrednio z internetem a ten drugi komputer jest podłączony do twojego i przez twojego kompa łączy się z internetem. Jak pewnie się domyślacie ma to jedną wadę w stosunku do użycia routera – wyłączysz kompa, który udostępnia połączenie to nikt nie będzie miał dostępu do sieci.

**Proces:** C:\Windows\System32\svchost.exe -k netsvcs **Nazwa systemowa:** SharedAccess **Domyślnie:** Wyłączony

**Logowanie jako:** Lokalne konto systemowe

**Od czego zależny:** Instrumentacja zarządzania Windows, Zdalne wywoływanie procedur (RPC), Program mapowania punktów końcowych wywołań RPC, Program uruchamiający proces serwera DCOM, Menedżer połączeń usługi Dostęp zdalny, Telefonia, Plug and Play, Usługa Protokół SSTP, Podstawowy aparat filtrowania, Połączenia sieciowe, Usługa interfejsu magazynu sieciowego, NSI Proxy service driver **Co zależy od niego:** Brak zależności

# **87.Usług systemu Windows buforowania czcionek**

Poprawia wydajność aplikacji dzięki buforowaniu danych często używanych czcionek. Jeśli ta usługa jeszcze nie działa, zostanie uruchomiona przez aplikacje. Usługę można wyłączyć, ale zmniejszy to wydajność aplikacji.

Proces: C:\Windows\system32\svchost.exe -k LocalServiceAndNoImpersonation **Nazwa systemowa:** FontCache **Domyślnie:** Ręczny

**Logowanie jako:** Usługa lokalna

**Od czego zależny:** Brak zależności **Co zależy od niego:** Brak zależności

# **88**.**Usługa Aparat kopii zapasowej na poziomie bloku**

Usługa WBENGINE jest używana przez narzędzie Kopia zapasowa systemu Windows podczas operacji wykonywania kopii zapasowej i przywracania. Jeśli ta usługa zostanie zatrzymana przez użytkownika, może to spowodować niepowodzenie obecnie uruchomionej operacji wykonywania kopii zapasowej lub przywracania. Wyłączenie tej usługi może spowodować wyłączenie operacji wykonywania kopii zapasowej i przywracania przy użyciu<sub>s</sub> narzędzia Kopia zapasowa systemu Windows na tym komputerze.

51

Slown del

slow7.pl

slow7.pl

slow7.pl

slow7.pl

**Proces:** C:\Windows\system32\wbengine.exe **Nazwa systemowa:** wbengine **Domyślnie:** Ręczny

**Logowanie jako:** Lokalne konto systemowe

**Od czego zależny:** Brak zależności **Co zależy od niego:** Brak zależności

#### **89.Usługa Asystent zgodności programów**

Ta usługa zapewnia obsługę Asystenta zgodności programów. Asystent zgodności programów monitoruje programy instalowane i uruchamiane przez użytkownika oraz wykrywa znane problemy ze zgodnością. Jeśli ta usługa zostanie zatrzymana, Asystent zgodności programów nie będzie działał prawidłowo.

**Proces:** C:\Windows\system32\svchost.exe -k LocalSystemNetworkRestricted **Nazwa systemowa:** PcaSvc **Domyślnie:** Ręczny

**Logowanie jako:** Lokalne konto systemowe

**Od czego zależny:** Zdalne wywoływanie procedur (RPC), Program mapowania punktów końcowych wywołań RPC, Program uruchamiający proces serwera DCOM **Co zależy od niego:** Brak zależności

#### **90.Usługa autowykrywania serwera proxy w sieci Web WinHTTP**

Zapewnia interfejs dla aplikacji nawiązujących połączenia HTTP oraz umożliwia automatyczne wykrywanie konfiguracji serwera proxy. Usługa nie ma krytycznego znaczenia dla działania systemu i możesz ją bezpiecznie wyłączyć, jeśli nie korzystasz z funkcji automatycznego wykrywania ustawień w przeglądarce Internet Explorer.

**Proces:** C:\Windows\system32\svchost.exe -k LocalService **Nazwa systemowa:** WinHttpAutoProxySvc **Domyślnie:** Ręczny

**Logowanie jako:** Usługa lokalna

**Od czego zależny:** Klient DHCP, Ancillary Function Driver for Winsock, Sterownik obsługi starszych urządzeń TDI NetIO, Sterownik protokołu TCP/IP, Usługa interfejsu magazynu sieciowego, NSI Proxy service driver **Co zależy od niego:** Brak zależności

#### **91.Usługa biometryczna systemu Windows**

Usługa biometryczna systemu Windows umożliwia aplikacjom klienckim przechwytywanie, porównywanie i przechowywanie danych biometrycznych oraz wykonywanie na nich operacji bez uzyskiwania bezpośredniego dostępu do sprzętu lub próbek biometrycznych.

52

Slown Job

slow7.pl

slow7.pl

**Proces:** C:\Windows\system32\svchost.exe -k WbioSvcGroup **Nazwa systemowa:** WbioSrvc **Domyślnie:** Ręczny

#### **Logowanie jako:** Lokalne konto systemowe

**Od czego zależny:** Menedżer poświadczeń, Zdalne wywoływanie procedur (RPC), Program mapowania punktów końcowych wywołań RPC, Program uruchamiający proces serwera DCOM, Windows Driver Foundation — User-mode Driver Framework, Plug and Play, User Mode Driver Frameworks Platform Driver **Co zależy od niego:** Brak zależności

#### **92.Usługa bramy warstwy aplikacji**

Zapewnia obsługę dodatków protokołów innych firm dla Udostępniania połączenia internetowego.

**Proces:** C:\Windows\System32\alg.exe **Nazwa systemowa:** ALG **Domyślnie:** Ręczny

**Logowanie jako:** Usługa lokalna

**Od czego zależny:** Brak zależności **Co zależy od niego:** Brak zależności

## **93.Usługa buforowania czcionek platformy Windows Presentation Foundation, wersja 3.0.0.0**

Optymalizuje wydajność aplikacji Windows Presentation Foundation (WPF), buforując często używane dane czcionek. Aplikacje WPF spowodują uruchomienie tej usługi. Można ją wyłączyć, ale spowoduje to zmniejszenie wydajności aplikacji WPF.

**Proces:** C:\Windows\Microsoft.Net\Framework\v3.0\WPF\PresentationFontCache.exe **Nazwa systemowa:** FontCache3.0.0.0 **Domyślnie:** Ręczny

**Logowanie jako:** Usługa lokalna

**Od czego zależny:** Brak zależności **Co zależy od niego:** Brak zależności

#### **94.Usługa Czas systemu Windows**

Zachowuje synchronizację daty i godziny na wszystkich klientach i serwerach w sieci.<br>usługa zostanie zatrzymana, synchronizacja daty i godziny stanie się niedostępna..<br>C:\Windows\system32\svchost.exe -k LocalSenvice<br>system Jeśli ta usługa zostanie zatrzymana, synchronizacja daty i godziny stanie się niedostępna..

53

Slown Job

**Proces:** C:\Windows\system32\svchost.exe -k LocalService **Nazwa systemowa:** W32Time

slow7.pl

slow7.pl

**Domyślnie:** Ręczny

**Logowanie jako:** Usługa lokalna

**Od czego zależny:** Brak zależności **Co zależy od niego:** Brak zależności

# **95.Usługa harmonogramu programu Windows Media Center**

Uruchamia i zatrzymuje rejestrowanie programów telewizyjnych w programie Windows Media Center

**Proces:** C:\Windows\ehome\ehsched.exe **Nazwa systemowa:** ehSched **Domyślnie:** Ręczny

**Logowanie jako:** Usługa sieciowa

**Od czego zależny:** Zdalne wywoływanie procedur (RPC), Program mapowania punktów końcowych wywołań RPC, Program uruchamiający proces serwera DCOM **Co zależy od niego:** Brak zależności

# **96.Usługa inicjatora iSCSI firmy Microsoft**

Zarządza sesjami łączności z urządzeniami typu iSCSI. Nie wyłączamy tej usługi tylko w przypadku, gdy korzystamy z aplikacji pakietu Windows Live.

**Proces:** C:\Windows\system32\svchost.exe -k netsvcs **Nazwa systemowa:** MSiSCSI **Domyślnie:** Ręczny

**Logowanie jako:** Lokalne konto systemowe

**Od czego zależny:** Brak zależności **Co zależy od niego:** Brak zależności

# **97.Usługa inteligentnego transferu w tle**

Przesyła pliki w tle przy użyciu niewykorzystanej przepustowości sieci. Jeśli ta usługa zostanie wyłączona, wszystkie funkcje zależne od usługi inteligentnego transferu w tle (BITS), takie jak Windows Update lub MSN Explorer, nie będą mogły automatycznie pobierać programów ani innych informacji.

54

Slown Job

Slown del

**Proces:** C:\Windows\System32\svchost.exe -k netsvcs **Nazwa systemowa:** BITS **Domyślnie:** Automatyczny

**Logowanie jako:** Lokalne konto systemowe

slow7.pl

slow7.pl

slow7.pl

**Od czego zależny:** System zdarzeń COM+, Zdalne wywoływanie procedur (RPC), Program mapowania punktów końcowych wywołań RPC, Program uruchamiający proces serwera DCOM

**Co zależy od niego:** Brak zależności

### **98.Usługa interfejsu magazynu sieciowego**

Ta usługa dostarcza powiadomienia sieciowe (np. o dodaniu/usunięciu interfejsu itp.) dla klientów działających w trybie użytkownika. Zatrzymanie tej usługi może spowodować utratę łączności sieciowej.

**Proces:** C:\Windows\system32\svchost.exe -k LocalService **Nazwa systemowa:** nsi **Domyślnie:** Automatyczny

**Logowanie jako:** Usługa lokalna

### **Od czego zależny:** NSI Proxy service driver

**Co zależy od niego:** Klient DHCP, Usługa autowykrywania serwera proxy w sieci Web WinHTTP, Klient DNS, Połączenie sieciowe, Udostępnianie połączenia internetowego (ICS), Pomoc IP, Rozpoznawanie lokalizacji w sieci, Automatyczne konfigurowanie bezprzewodowej sieci WAN, Usługa listy sieci, Dostawca grupy domowej, Stacja robocza, Menedżer konfiguracji usług pulpitu zdalnego, Netlogon, Przeglądarka komputera

## **99.Usługa KTMRM dla usługi Koordynator transakcji rozproszonych**

Koordynuje transakcje między usługą Koordynator transakcji rozproszonych (MSDTC) i menedżerem transakcji jądra (KTM). Jeśli nie jest potrzebna, zaleca się pozostawienie tej usługi zatrzymanej. Jeśli jest potrzebna, zarówno usługa MSDTC, jak i KTM uruchomią tę usługę automatycznie. Jeśli ta usługa jest wyłączona, wszelkie transakcje usługi MSDTC wchodzące w interakcje z menedżerem zasobów jądra nie powiodą się, a wszelkie usługi bezpośrednio od niej zależne przestaną się uruchamiać.

**Proces:** C:\Windows\System32\svchost.exe -k NetworkServiceAndNoImpersonation **Nazwa systemowa:** KtmRm **Domyślnie:** Ręczny

### **Logowanie jako:** Usługa sieciowa

**Od czego zależny:** Menedżer kont zabezpieczeń, Zdalne wywoływanie procedur (RPC), Program mapowania punktów końcowych wywołań RPC, Program uruchamiający proces serwera DCOM

**Co zależy od niego:** Brak zależności

# **100.Usługa listy sieci**

Identyfikuje sieci, do których komputer jest podłączony, zbiera i przechowuje<br>vości tych sieci oraz powiadamia aplikacje o zmianie tych właściwości.<br>: C:\Windows\S właściwości tych sieci oraz powiadamia aplikacje o zmianie tych właściwości.

**Proces:** C:\Windows\System32\svchost.exe -k LocalService

slow7.pl

slow7.pl

slow7.pl

slow7.pl

Slown Job

**Nazwa systemowa:** netprofm **Domyślnie:** Ręczny

### **Logowanie jako:** Usługa lokalna

**Od czego zależny:** Rozpoznawanie lokalizacji w sieci, Sterownik protokołu TCP/IP, Usługa interfejsu magazynu sieciowego, NSI Proxy service driver, Zdalne wywoływanie procedur (RPC), Program mapowania punktów końcowych wywołań RPC, Program uruchamiający proces serwera DCOM

**Co zależy od niego:** Dostawca grupy domowej

# **101. Usługa magazynu**

Wymusza zasady grupy dla urządzeń magazynujących

**Proces:** C:\Windows\System32\svchost.exe -k LocalSystemNetworkRestricted **Nazwa systemowa:** StorSvc **Domyślnie:** Ręczny

**Logowanie jako:** Lokalne konto systemowe **Od czego zależny:** Brak zależności **Co zależy od niego:** Brak zależności

# **102.Usługa Media Center Extender**

Umożliwia urządzeniom Media Center Extender lokalizowanie komputera i nawiązywanie z nim połączenia.

**Proces:** C:\Windows\system32\svchost.exe -k LocalServiceAndNoImpersonation **Nazwa systemowa:** Mcx2Svc **Domyślnie:** Wyłączony

**Logowanie jako:** Usługa lokalna

**Od czego zależny:** Host dostawcy odnajdowania funkcji, HTTP, Zdalne wywoływanie procedur (RPC), Program mapowania punktów końcowych wywołań RPC, Program uruchamiający proces serwera DCOM, Moduł wyliczający magistrali PnP-X IP, Odnajdywanie SSDP, Usługi pulpitu zdalnego, Sterownik urządzenia terminalu, **Co zależy od niego:** Brak zależności

# **103.Usługa modułu wyliczającego urządzenia przenośne**

Wymusza stosowanie zasad grupy dla wymiennych urządzeń pamięci masowej. Umożliwia aplikacjom, takim jak Windows Media Player i Kreator importu obrazów, transferowanie i synchronizowanie zawartości za pomocą wymiennych urządzeń pamięci masowej. Slown depl

56

Slown Job

**Proces:** C:\Windows\system32\svchost.exe -k LocalSystemNetworkRestricted **Nazwa systemowa:** WPDBusEnum **Domyślnie:** Ręczny

slow7.pl

slow7.pl

slow7.pl

## **Logowanie jako:** Lokalne konto systemowe

**Od czego zależny:** Zdalne wywoływanie procedur (RPC), Program mapowania punktów końcowych wywołań RPC, Program uruchamiający proces serwera DCOM **Co zależy od niego:** Brak zależności

## **104.Usługa nasłuchująca grup domowych**

Kojarzy zmiany lokalnego komputera z konfiguracją komputera, który dołączył do grupy domowej. Jeżeli ta usługa zostanie zatrzymana lub wyłączona, komputer nie będzie działał prawidłowo w grupie domowej, a grupa domowa może funkcjonować nieprawidłowo.

**Proces:** C:\Windows\System32\svchost.exe -k LocalSystemNetworkRestricted **Nazwa systemowa:** HomeGroupListener **Domyślnie:** Ręczny

**Logowanie jako:** Lokalne konto systemowe

**Od czego zależny:** Serwer, Menedżer kont zabezpieczeń, Zdalne wywoływanie procedur (RPC), Program mapowania punktów końcowych wywołań RPC, Program uruchamiający proces serwera DCOM, , Sterownik serwera SMB 1.xxx, Sterownik serwera SMB 2.xxx, srvnet **Co zależy od niego:** Brak zależności

## **105.Usługa obsługi Bluetooth**

Usługa Bluetooth obsługuje wykrywanie i kojarzenie zdalnych urządzeń Bluetooth. Zatrzymanie lub wyłączenie tej usługi może spowodować, że zainstalowane urządzenia Bluetooth nie będą działać poprawnie i będą uniemożliwiać wykrywanie albo kojarzenie nowych urządzeń.

**Proces:** C:\Windows\system32\svchost.exe -k bthsvcs **Nazwa systemowa:** bthserv **Domyślnie:** Ręczny

**Logowanie jako:** Usługa lokalna

**Od czego zależny:** Zdalne wywoływanie procedur (RPC), Program mapowania punktów końcowych wywołań RPC, Program uruchamiający proces serwera DCOM **Co zależy od niego:** Brak zależności

# **106.Usługa Odbiornik Windows Media Center**

Usługa programu Windows Media Center dla odbioru telewizji i radia UKF

57

Slown Job

Slown del

**Proces:** C:\Windows\ehome\ehRecvr.exe **Nazwa systemowa:** ehRecvr **Domyślnie:** Ręczny

**Logowanie jako:** Usługa sieciowa

slow7.pl

slow7.pl

slow7.pl

**Od czego zależny:** Zdalne wywoływanie procedur (RPC), Program mapowania punktów końcowych wywołań RPC, Program uruchamiający proces serwera DCOM **Co zależy od niego:** Brak zależności

### **107.Usługa powiadamiania o zdarzeniach systemowych**

Monitoruje zdarzenia systemowe i powiadamia o nich subskrybentów systemu zdarzeń COM+.

**Proces:** C:\Windows\system32\svchost.exe -k netsvcs **Nazwa systemowa:** SENS **Domyślnie:** Automatyczny

**Logowanie jako:** Lokalne konto systemowe

**Od czego zależny:** System zdarzeń Com+, Zdalne wywoływanie procedur (RPC), Program mapowania punktów końcowych wywołań RPC, Program uruchamiający proces serwera DCOM

**Co zależy od niego:** Aplikacja systemowa modelu COM+

## **108.Usługa powiadomień SPP**

Zapewnia możliwość aktywacji licencji na oprogramowanie oraz wysyła powiadomienie.

**Proces:** C:\Windows\system32\svchost.exe -k LocalService **Nazwa systemowa:** sppuinotify **Domyślnie:** Ręczny

**Logowanie jako:** Usługa lokalna

**Od czego zależny:** System zdarzeń COM+, Zdalne wywoływanie procedur (RPC), Program mapowania punktów końcowych wywołań RPC, Program uruchamiający proces serwera DCOM

**Co zależy od niego:** Brak zależności

# **109.Usługa profilów użytkowników**

Ta usługa odpowiada za ładowanie i zwalnianie profilów użytkowników. Jeśli ta usługa będzie zatrzymana lub wyłączona, użytkownicy nie będą mogli pomyślnie logować się i wylogowywać, aplikacje będą mogły mieć problemy z uzyskiwaniem danych użytkowników.

58

Slown Job

Slown depl

**Proces:** C:\Windows\system32\svchost.exe -k netsvcs **Nazwa systemowa:** ProfSvc **Domyślnie:** Automatyczny

**Logowanie jako:** Lokalne konto systemowe

slow7.pl

slow7.pl

slow7.pl

**Od czego zależny:** Zdalne wywoływanie procedur (RPC), Program mapowania punktów końcowych wywołań RPC, Program uruchamiający proces serwera DCOM **Co zależy od niego:** Informacje o aplikacji

### **110.Usługa Protokół SSTP**

Udostępnia obsługę protokołu SSTP (Secure Socket Tunneling Protocol) umożliwiającego łączenie się z komputerami zdalnymi przy użyciu sieci VPN. Jeśli ta usługa zostanie wyłączona, użytkownicy nie będą mogli uzyskiwać dostępu do serwerów zdalnych za pomocą protokołu SSTP.

**Proces:** C:\Windows\system32\svchost.exe -k LocalService **Nazwa systemowa:** SstpSvc **Domyślnie:** Ręczny

**Logowanie jako:** Usługa lokalna

# **Od czego zależny:** Brak zależności

**Co zależy od niego:** Menedżer połączeń usługi Dostęp zdalny, Menedżer autopołączenia dostępu zdalnego, Routing i dostęp zdalny, Udostępnianie połączenia internetowego (ICS)

## **111.Usługa raportowania błędów systemu Windows**

Zezwala na raportowanie błędów w sytuacji, gdy programy przestaną działać lub odpowiadać, oraz na dostarczanie istniejących rozwiązań. Zezwala także na generowanie dzienników dla usług diagnostycznych i naprawczych. Jeśli ta usługa zostanie zatrzymana, funkcja raportowania błędów może działać niepoprawnie i mogą nie być wyświetlane wyniki działania usług diagnostycznych i naprawczych.

**Proces:** C:\Windows\System32\svchost.exe -k WerSvcGroup **Nazwa systemowa:** WerSvc **Domyślnie:** Ręczny

**Logowanie jako:** Lokalne konto systemowe

**Od czego zależny:** Brak zależności **Co zależy od niego:** Brak zależności

# **112.Usługa szyfrowania dysków funkcją BitLocker**

Usługa BDESVC obsługuje szyfrowanie dysków funkcją BitLocker. Funkcja szyfrowania dysków funkcją BitLocker umożliwia bezpieczne uruchamianie systemu operacyjnego, a także pełne szyfrowanie woluminów systemu operacyjnego, zarówno stałych, jak i wymiennych. Dzięki tej usłudze funkcja BitLocker może monitować użytkowników o wykonanie różnych akcji związanych z woluminami po ich zainstalowaniu oraz automatycznie odblokowywać woluminy bez konieczności interakcji ze strony użytkowników. Dodatkowo usługa umożliwia przechowywanie informacji odzyskiwania w usłudze Active Directory, jeśli jest dostępna, oraz zagwarantowanie użycia najnowszych certyfikatów odzyskiwania, jeśli zachodzi taka konieczność. Zatrzymanie lub wyłączenie tej

slow7.pl

slow7.pl

Id<sub>Z</sub>Moys

slow7.pl

slow7.pl

Slown Job

usługi uniemożliwi użytkownikom korzystanie z tych funkcji. Wyłącz ją tylko wtedy, jeśli nie używasz funkcji BitLocker.

**Proces:** C:\Windows\System32\svchost.exe -k netsvcs **Nazwa systemowa:** BDESVC **Domyślnie:** Ręczny

**Logowanie jako:** Lokalne konto systemowe **Od czego zależny:** Brak zależności **Co zależy od niego:** Brak zależności

## **113. Usługa Technologie aktywacji systemu Windows**

Sprawdza oryginalność systemu Windows 7.

**Proces:** C:\Windows\system32\Wat\WatAdminSvc.exe **Nazwa systemowa:** WatAdminSvc **Domyślnie:** Ręczny

**Logowanie jako:** Lokalne konto systemowe **Od czego zależny:** Brak zależności **Co zależy od niego:** Brak zależności

# **114.Usługa udostępniania portów Net.Tcp**

Umożliwia udostępnianie portów TCP za pomocą protokołu net.tcp.

**Proces:** C:\Windows\Microsoft.NET\Framework\v3.0\Windows Communication Foundation\SMSvcHost.exe **Nazwa systemowa:** NetTcpPortSharing **Domyślnie:** Wyłączony

**Logowanie jako:** Usługa lokalna

**Od czego zależny:** Brak zależności **Co zależy od niego:** Brak zależności

# **115.Usługa udostępniania w sieci programu Windows Media Player**

Udostępnia biblioteki programu Windows Media Player innym odtwarzaczom i urządzeniom multimedialnym w sieci przy użyciu technologii Universal Plug and Play

60

Slown Job

Slown del

**Proces:** C:\Program Files\Windows Media Player\wmpnetwk.exe **Nazwa systemowa:** WMPNetworkSvc **Domyślnie:** Automatyczny

**Logowanie jako:** Usługa sieciowa

**Od czego zależny:** HTTP, **Co zależy od niego:** Brak zależności

slow7.pl

slow7.pl

slow7.pl

slow7.pl

# **116.Usługa wprowadzania na komputerze typu Tablet**

Umożliwia działanie funkcji pióra i pisma odręcznego na komputerach typu Tablet.

**Proces:** C:\Windows\System32\svchost.exe -k LocalSystemNetworkRestricted **Nazwa systemowa:** TabletInputService **Domyślnie:** Ręczny

**Logowanie jako:** Lokalne konto systemowe

**Od czego zależny:** Plug and Play, Zdalne wywoływanie procedur (RPC), Program mapowania punktów końcowych wywołań RPC, Program uruchamiający proces serwera DCOM **Co zależy od niego:** Brak zależności

# **117.Usługa zasad diagnostyki**

Usługa Zasady diagnostyki umożliwia wykrywanie problemów, rozwiązywanie problemów i rozpoznawanie składników systemu Windows. Jeśli ta usługa zostanie zatrzymana, diagnostyka nie będzie już działać.

**Proces:** C:\Windows\System32\svchost.exe -k LocalServiceNoNetwork **Nazwa systemowa:** DPS **Domyślnie:** Automatyczny

**Logowanie jako:** Lokalne konto systemowe

**Od czego zależny:** Brak zależności **Co zależy od niego:** Brak zależności

# **118.Usługi kryptograficzne**

Zapewnia cztery usługi zarządzania: usługę bazy danych wykazu, która potwierdza podpisy plików systemu Windows i zezwala na instalowanie nowych programów; usługę chronionego magazynu głównego, która dodaje i usuwa certyfikaty zaufanego głównego urzędu certyfikacji z tego komputera; usługę automatycznego aktualizowania certyfikatów głównych, która pobiera certyfikaty główne z witryny Windows Update oraz usługę kluczy, która pomaga zarejestrować ten komputer dla certyfikatów.

**Proces:** C:\Windows\system32\svchost.exe -k NetworkService **Nazwa systemowa:** CryptSvc **Domyślnie:** Automatyczny

**Logowanie jako:** Usługa sieciowa

**Od czego zależny:** Zdalne wywoływanie procedur (RPC), Program mapowania punktów końcowych wywołań RPC, Program uruchamiający proces serwera DCOM Slown del **Co zależy od niego:** Tożsamość aplikacji

61

Slown Job

slow7.pl

slow7.pl

## **119.Usługi podstawowe modułu TPM**

Umożliwia dostęp do modułu TPM (Trusted Platform Module), który zapewnia sprzętowe usługi kryptograficzne dla składników systemu i aplikacji. Jeśli ta usługa będzie zatrzymana lub wyłączona, aplikacje nie będą mogły używać kluczy chronionych przez moduł TPM. Usługa jest uruchamiana, jeśli trzeba, i nie jest dostępna na komputerach, które nie mają modułu TPM.

**Proces:** C:\Windows\System32\svchost.exe -k LocalServiceAndNoImpersonation **Nazwa systemowa:** TBS **Domyślnie:** Ręczny

**Logowanie jako:** Usługa lokalna

**Od czego zależny:** Brak zależności **Co zależy od niego:** Brak zależności

# **120. Usługi pulpitu zdalnego**

Zezwala użytkownikom na łączenie się z komputerem zdalnym. Pulpit zdalny i serwer hosta sesji pulpitu zdalnego są zależne od tej usługi. Aby uniemożliwić zdalne używanie tego komputera, wyczyść pola wyboru na karcie Zdalny w Panelu sterowania, który zawiera właściwości systemu.

**Proces:** C:\Windows\System32\svchost.exe -k NetworkService **Nazwa systemowa:** TermService **Domyślnie:** Ręczny

**Logowanie jako:** Usługa sieciowa

**Od czego zależny:** Zdalne wywoływanie procedur (RPC), Program mapowania punktów końcowych wywołań RPC, Sterownik urządzenia terminalu

**Co zależy od niego:** Przekierowanie portu trybu użytkownika usług pulpitu zdalnego, Usługa Media Center Extender

# **121.Użytkowanie aplikacji**

Przetwarza żądania dotyczące buforowania danych o zgodności aplikacji podczas uruchamiania aplikacji.

62

Slown Job

Slown del

**Proces:** C:\Windows\system32\svchost.exe -k netsvcs **Nazwa systemowa:** AeLookupSvc **Domyślnie:** Ręczny

**Logowanie jako:** Lokalne konto systemowe

**Od czego zależny:** Brak zależności **Co zależy od niego:** Brak zależności

slow7.pl

slow7.pl

## **122.WebClient**

Umożliwia programom dla systemu Windows tworzenie, dostęp i modyfikowanie plików w Internecie. Zapewnia obsługę protokołu WebDAV umożliwiającego dostęp do serwerów zdalnych przez internet za pośrednictwem Eksploratora Windows. Jeśli nie musisz korzystać z tego protokołu, możesz bezpiecznie wyłączyć usługę.

**Proces:** C:\Windows\system32\svchost.exe -k LocalService **Nazwa systemowa:** WebClient **Domyślnie:** Ręczny

**Logowanie jako:** Usługa lokalna

**Od czego zależny:** Sterownik przekserowań klienta WebDav, Podsystem buforowania przekserowanych danych, Mup **Co zależy od niego:** Brak zależności

## **123.Windows Audio**

Zarządza dźwiękiem w programach dla systemu Windows. Jeśli ta usługa zostanie zatrzymana, urządzenia i efekty audio nie będą działać poprawnie.

**Proces:** C:\Windows\System32\svchost.exe -k LocalServiceNetworkRestricted **Nazwa systemowa:** Audiosrv **Domyślnie:** Automatyczny

**Logowanie jako:** Usługa lokalna

**Od czego zależny:** Harmonogram klas multimediów, Konstruktor punktów końcowych audio systemu Windows, Plug and Play, Zdalne wywoływanie procedur (RPC), Program mapowania punktów końcowych wywołań RPC, Program uruchamiający proces serwera DCOM **Co zależy od niego:** Brak zależności

# **124.Windows CardSpace**

Umożliwia bezpieczne tworzenie i ujawnianie tożsamości cyfrowych oraz zarządzanie nimi.

63

Slown Job

Slown del

**Proces:** C:\Windows\Microsoft.NET\Framework\v3.0\Windows Communication Foundation\infocard.exe **Nazwa systemowa:** idsvc **Domyślnie:** Ręczny

**Logowanie jako:** Lokalne konto systemowe

**Od czego zależny:** Brak zależności **Co zależy od niego:** Brak zależności

slow7.pl

slow7.pl

# **125.Windows Defender**

Ochrona przed szpiegującym i niechcianym oprogramowaniem. Jeśli używasz innego narzędzia antyszpiegowskiego, możesz wyłączyć usługę.

**Proces:** C:\Windows\System32\svchost.exe -k secsvcs **Nazwa systemowa:** WinDefend **Domyślnie:** Automatyczny

**Logowanie jako:** Lokalne konto systemowe

**Od czego zależny:** Zdalne wywoływanie procedur (RPC), Program mapowania punktów końcowych wywołań RPC, Program uruchamiający proces serwera DCOM **Co zależy od niego:** Brak zależności

# **126. Windows Driver Foundation — User-mode Driver Framework**

Zarządza procesami hosta sterowników trybu użytkownika.

**Proces:** C:\Windows\System32\svchost.exe -k netsvcs **Nazwa systemowa:** wudfsvc **Domyślnie:** Automatyczny

**Logowanie jako:** Lokalne konto systemowe **Od czego zależny:** Plug and Play, User Mode Driver Frameworks Platform Driver **Co zależy od niego:** Usługa biometryczna systemu Windows

# **127.Windows Image Acquisition (WIA)**

Zapewnia obsługę skanerów, aparatów i kamer cyfrowych. Jeśli posiadasz takie urządzenia i nie pracują one poprawnie usługę należy ustawić na Auto. Jeśli nie posiadasz żadnego z tu wymienionych definitywnie wyłączasz.

**Proces:** C:\Windows\system32\svchost.exe -k imgsvc **Nazwa systemowa:** StiSvc **Domyślnie:** Automatyczny

**Logowanie jako:** Usługa lokalna

**Od czego zależny:** Wykrywanie sprzętu powłoki, Zdalne wywoływanie procedur (RPC), Program mapowania punktów końcowych wywołań RPC, Program uruchamiający proces serwera DCOM

**Co zależy od niego:** Brak zależności

# **128. Windows Live ID Sign-in Assistant**

Umożliwia uwierzytelnianie za pomocą identyfikatora Windows Live.

Proces: C:\Program Files\Common Files\Microsoft Shared\Windows Live\WLIDSVC.EXE **Nazwa systemowa:** wlidsvc Slown T-PD

64

Slown del

slow7.pl

slow7.pl

**Domyślnie:** Automatyczny

**Logowanie jako:** Lokalne konto systemowe **Od czego zależny:** Brak zależności **Co zależy od niego:** Brak zależności

# **129.Windows Search**

Zapewnia indeksowanie zawartości, buforowanie właściwości i wyniki wyszukiwania plików, wiadomości e-mail i innej zawartości.

**Proces:** C:\Windows\system32\SearchIndexer.exe /Embedding **Nazwa systemowa:** WSearch **Domyślnie:** Automatyczny

**Logowanie jako:** Lokalne konto systemowe

**Od czego zależny:** Zdalne wywoływanie procedur (RPC), Program mapowania punktów końcowych wywołań RPC, Program uruchamiający proces serwera DCOM **Co zależy od niego:** Brak zależności

# **130.Windows Update**

Umożliwia wykrywanie, pobieranie i instalowanie aktualizacji systemu Windows i innych programów.

**Proces:** C:\Windows\system32\svchost.exe -k netsvcs **Nazwa systemowa:** wuauserv **Domyślnie:** Automatyczny

**Logowanie jako:** Lokalne konto systemowe

**Od czego zależny:** Zdalne wywoływanie procedur (RPC), Program mapowania punktów końcowych wywołań RPC, Program uruchamiający proces serwera DCOM **Co zależy od niego:** Brak zależności

# **131.Wstępne ładowanie do pamięci**

Zapewnia buforowanie informacji o aplikacjach w celu przyśpieszenia ich wczytywania do pamięci. Można wyłączyć usługę, ale korzyści wynikające z jej działania przewyższają wydajność uzyskaną przez wyłączenie jej wczytywania.

**Proces:** C:\Windows\system32\svchost.exe -k LocalSystemNetworkRestricted **Nazwa systemowa:** SysMain **Domyślnie:** Automatyczny

**Logowanie jako:** Lokalne konto systemowe

slow7.pl

slow7.pl

slow7.pl

slow7.pl

Slown Job

65

Slown del

**Od czego zależny:** File Information FS MiniFilter, FltMgr, Zdalne wywoływanie procedur (RPC), Program mapowania punktów końcowych wywołań RPC, Program uruchamiający proces serwera DCOM

**Co zależy od niego:** Brak zależności

# **132.Wykrywanie sprzętu powłoki**

Zapewnia powiadomienia o zdarzeniach sprzętowych Autoodtwarzania.

**Proces:** C:\Windows\System32\svchost.exe -k netsvcs **Nazwa systemowa:** ShellHWDetection **Domyślnie:** Automatyczny

**Logowanie jako:** Lokalne konto systemowe

**Od czego zależny:** Zdalne wywoływanie procedur (RPC), Program mapowania punktów końcowych wywołań RPC, Program uruchamiający proces serwera DCOM **Co zależy od niego:** Windows Image Acquisition

# **133.Wykrywanie usług interakcyjnych**

Odpowiada za powiadamianie i dostęp do interakcyjnych okien dialogowych. Nie wyłączaj tej usługi.

**Proces:** C:\Windows\system32\UI0Detect.exe **Nazwa systemowa:** UI0Detect **Domyślnie:** Ręczny

**Logowanie jako:** Lokalne konto systemowe

**Od czego zależny:** Brak zależności **Co zależy od niego:** Brak zależności

# **134.Zapora systemu Windows**

Zapora systemu Windows pomaga chronić ten komputer, uniemożliwiając nieautoryzowanym użytkownikom uzyskiwanie dostępu do tego komputera za pośrednictwem Internetu lub sieci.

**Proces:** C:\Windows\system32\svchost.exe -k LocalServiceNoNetwork **Nazwa systemowa:** MpsSvc **Domyślnie:** Automatyczny

**Logowanie jako:** Usługa lokalna

**Od czego zależny:** Podstawowy aparat filtrowania, Zdalne wywoływanie procedur (RPC), Program mapowania punktów końcowych wywołań RPC, Program uruchamiający proces<br>serwera DCOM, <u>Sterownik uwierzytelnienia Zapory systemu Windows</u><br>**Co zależy od niego:** Brak zależności serwera DCOM, Sterownik uwierzytelnienia Zapory systemu Windows **Co zależy od niego:** Brak zależności

slow7.pl

slow7.pl

slow7.pl

slow7.pl

slow7.pl

slow7.pl

Slown Job

# **135.Zarządzanie aplikacjami**

Przetwarza żądania instalacji, usunięcia i wyliczenia oprogramowania wdrożonego za pośrednictwem zasad grupy. Jeśli ta usługa zostanie wyłączona, użytkownicy nie będą mogli instalować, usuwać ani wyliczać oprogramowania wdrożonego za pośrednictwem zasad grupy.

**Proces:** C:\Windows\system32\svchost.exe -k netsvcs **Nazwa systemowa:** AppMgmt **Domyślnie:** Ręczny

**Logowanie jako:** Lokalne konto systemowe

**Od czego zależny:** Brak zależności **Co zależy od niego:** Brak zależności

# **136.Zarządzanie kluczami i certyfikatami kondycji**

Zarządza kluczami używanymi w sieciach opartych na technologii NAP (ang. *Network Access Protection*). Wyłącz tę usługę, jeśli w Twojej sieci nie stosuje się żadnych metod uwierzytelniania dostępu.

**Proces:** C:\Windows\System32\svchost.exe -k netsvcs **Nazwa systemowa:** hkmsvc **Domyślnie:** Ręczny

**Logowanie jako:** Lokalne konto systemowe

**Od czego zależny:** Zdalne wywoływanie procedur (RPC), Program mapowania punktów końcowych wywołań RPC, Program uruchamiający proces serwera DCOM **Co zależy od niego:** Brak zależności

# **137.Zasady usuwania karty inteligentnej**

Umożliwia skonfigurowanie systemu w taki sposób, aby po usunięciu karty inteligentnej był blokowany pulpit użytkownika.

**Proces:** C:\Windows\system32\svchost.exe -k netsvcs **Nazwa systemowa:** SCPolicySvc **Domyślnie:** Ręczny

**Logowanie jako:** Lokalne konto systemowe

**Od czego zależny:** Zdalne wywoływanie procedur (RPC), Program mapowania punktów końcowych wywołań RPC, Program uruchamiający proces serwera DCOM **Co zależy od niego:** Brak zależności

# **138.Zasilanie**

Zarządza zasadami zasilania i dostarczaniem powiadomień zasad zasilania.

67

Slown Job

Slown del

slow7.pl

slow7.pl

**Proces:** C:\Windows\system32\svchost.exe -k DcomLaunch **Nazwa systemowa:** Power **Domyślnie:** Automatyczny

**Logowanie jako:** Lokalne konto systemowe

**Od czego zależny:** Brak zależności **Co zależy od niego:** Brak zależności

#### **139.Zdalne wywoływanie procedur (RPC)**

Odpowiada za komunikację między komponentami COM. Usługa o dużym znaczeniu dla działania Windows, zależy od niej wiele innych usług. Nie zalecam jej wyłączania.

**Proces:** C:\Windows\system32\svchost.exe -k rpcss **Nazwa systemowa:** RpcSs **Domyślnie:** Automatyczny

#### **Logowanie jako:** Usługa sieciowa

**Od czego zależny:** Program mapowania punktów końcowych wywołań RPC, Program uruchamiający proces serwera DCOM

**Co zależy od niego:** Agent ochrony dostępu do sieci, Aplikacja systemowa modelu COM+, Autokonfiguracja sieci WLAN, Automatyczna konfiguracja sieci przewodowej, Automatyczne konfigurowanie bezprzewodowej sieci WAN, Bufor wydruku, Faks, Centrum zabezpieczeń, Defragmentator dysków, Dostawca kopiowania w tle oprogramowania firmy Microsoft, Dysk wirtualny, Dziennik wydajności i alerty, Funkcja Bezpieczeństwo rodzinne usługi Windows Live, Harmonogram zadań, Host dostawcy odnajdowania funkcji, Dostawca grupy domowej, Moduł wyliczający magistrali PnP-X IP, Usługa Media Center Extender, Informacje o aplikacji, Instalator formantów ActiveX (AxInstSV), Instalator Windows, Pomoc IP, Routing i dostęp zdalny, Udostępnianie połączenia internetowego (ICS), Izolacja klucza CNG, Protokół uwierzytelniania rozszerzonego (EAP), Klient śledzenia łączy rozproszonych, Klient zasad grupy, Kolory w systemie Windows, Koordynator transakcji rozproszonych, Kopia zapasowa systemu Windows, Kopiowanie woluminów w tle, Magazyn chroniony, Mapowanie z odnajdywaniem topologii warstwy łącza, Menedżer konfiguracji usług pulpitu zdalnego, Menedżer kont zabezpieczeń, Menedżer poświadczeń, Moduły obsługi kluczy IPsec IKE i AuthIP, Ochrona oprogramowania, Parental Controls, Pliki trybu offline, Podstawowy aparat filtrowania, Połącz teraz w systemie Windows — Rejestrator konfiguracji, Połączenia sieciowe, Pomoc IP, Propagacja certyfikatu, Protokół uwierzytelniania rozszerzonego (EAP), Publikacja zasobów odnajdowania funkcji, Quality Windows Audio Video Experience, Rejestr zdalny, Routing i dostęp zdalny, Rozpoznawanie lokalizacji w sieci, System szyfrowania plików (EFS), System zdarzeń COM+, Telefonia, Tożsamość aplikacji, Usługa Asystent zgodności programów, Usługa biometryczna systemu Windows, Usługa harmonogramu programu Windows Media Center, Usługa inteligentnego transferu w tle, Usługa KTMRM dla usługi Koordynator transakcji rozproszonych, Usługa listy sieci, Usługa modułu wyliczającego urządzenia przenośne, Usługa obsługi Bluetooth, Usługa Odbiornik Windows Media Center, Usługa profilów użytkowników, Usługa wprowadzania na komputerze typu Tablet, Usługi kryptograficzne, Usługi pulpitu zdalnego, Windows Audio, Windows Defender, Windows Image Acquisition (WIA), Windows Search, Windows Update, Wstępne ładowanie do!

slow7.pl

slow7.pl

slow7.pl

Slown del

pamięci, Wykrywanie sprzętu powłoki, Zarządzanie kluczami i certyfikatami kondycji, Zasady usuwania karty inteligentnej, Zdalne zarządzanie systemem Windows (WS-Management)

# **140.Zdalne zarządzanie systemem Windows (WS-Management)**

Usługa Zdalne zarządzanie systemem Windows (WinRM) implementuje protokół WS-Management na potrzeby zarządzania zdalnego. Protokół WS-Management to standardowy protokół usług sieci Web służący do zdalnego zarządzania oprogramowaniem i sprzętem. Usługa WinRM nasłuchuje w sieci żądań WS-Management i przetwarza je. Do transportu komunikatów usługi WinRM służą protokoły HTTP i HTTPS. Usługa WinRM jest niezależna od programu IIS, ale jest wstępnie skonfigurowana do współużytkowania z tym programem. Usługa WinRM rezerwuje prefiks adresu URL /wsman. Aby zapobiec konfliktom z programem IIS, administratorzy powinni zadbać o to, aby żadne witryny sieci web obsługiwane w programie IIS nie korzystały z prefiksu adresu URL /wsman.

**Proces:** C:\Windows\System32\svchost.exe -k NetworkService **Nazwa systemowa:** WinRM **Domyślnie:** Ręczny

**Logowanie jako:** Usługa sieciowa

**Od czego zależny:** HTTP, Zdalne wywoływanie procedur (RPC), Program mapowania punktów końcowych wywołań RPC, Program uruchamiający proces serwera DCOM **Co zależy od niego:** Brak zależności

# **141.Jasność adaptacyjna**

Monitoruje czujniki światła otoczenia, aby wykrywać zmiany światła otoczenia i dostosowywać jasność wyświetlacza. Zatrzymanie lub wyłączenie tej usługi spowoduje, że jasność wyświetlacza nie będzie dostosowywana do warunków oświetlenia.

**Proces:** C:\Windows\system32\svchost.exe -k LocalServiceAndNoImpersonation **Nazwa systemowa:** SensrSvc **Domyślnie:** Ręczny

**Logowanie jako:** Usługa lokalna

**Od czego zależny:** Brak zależności **Co zależy od niego:** Brak zależności

# **142. Parental Controls**

Niniejsza usługa zastępuje funkcję Kontroli rodzicielskiej systemu Windows Vista. Jest udostępniana wyłącznie w celu zapewnienia zgodności z poprzednimi wersjami.

69

Slown Job

Slown del

**Proces:** C:\Windows\system32\svchost.exe -k LocalServiceNetworkRestricted **Nazwa systemowa:** WPCSvc **Domyślnie:** Ręczny

**Logowanie jako:** Usługa lokalna

slow7.pl

slow7.pl

slow7.pl

**Od czego zależny:** Zdalne wywoływanie procedur (RPC), Program mapowania punktów końcowych wywołań RPC, Program uruchamiający proces serwera DCOM **Co zależy od niego:** Brak zależności

Po wyłączeniu wszystkich usług, które uznamy za zbędne, uruchamiany system ponownie. Jeżeli wykonaliśmy wszystko bezbłędnie i zachowaliśmy przy tym zdrowy rozsądek, nie powinny pojawić się żadne problemy. W najgorszym wypadku system nie uruchomi się w ogóle lub niektóre jego funkcje będą niedostępne. Wówczas, dzięki utworzonej uprzednio kopii, przywracamy stan sprzed edycji usług i próbujemy od nowa (z zachowaniem jeszcze większej ostrożności).

Wyłączając zbędne usługi możemy zaoszczędzić cenne megabajty pamięci, a czasem nawet uniemożliwić działanie denerwujących nas modułów. Istnieje jednak ryzyko, że nasze działania wywołają niestabilność lub awarie oprogramowania.

#### **Proces svchost.exe**

Jak widać z opisów usług jeden proces **svchost.exe** obsługuje dużą liczbę usług. Stąd też po włączeniu w Menedżera zadań Windows (Ctrl+Alt+Del) widzimy multikopie tego procesu. Jest to zjawisko jak najbardziej normalne.

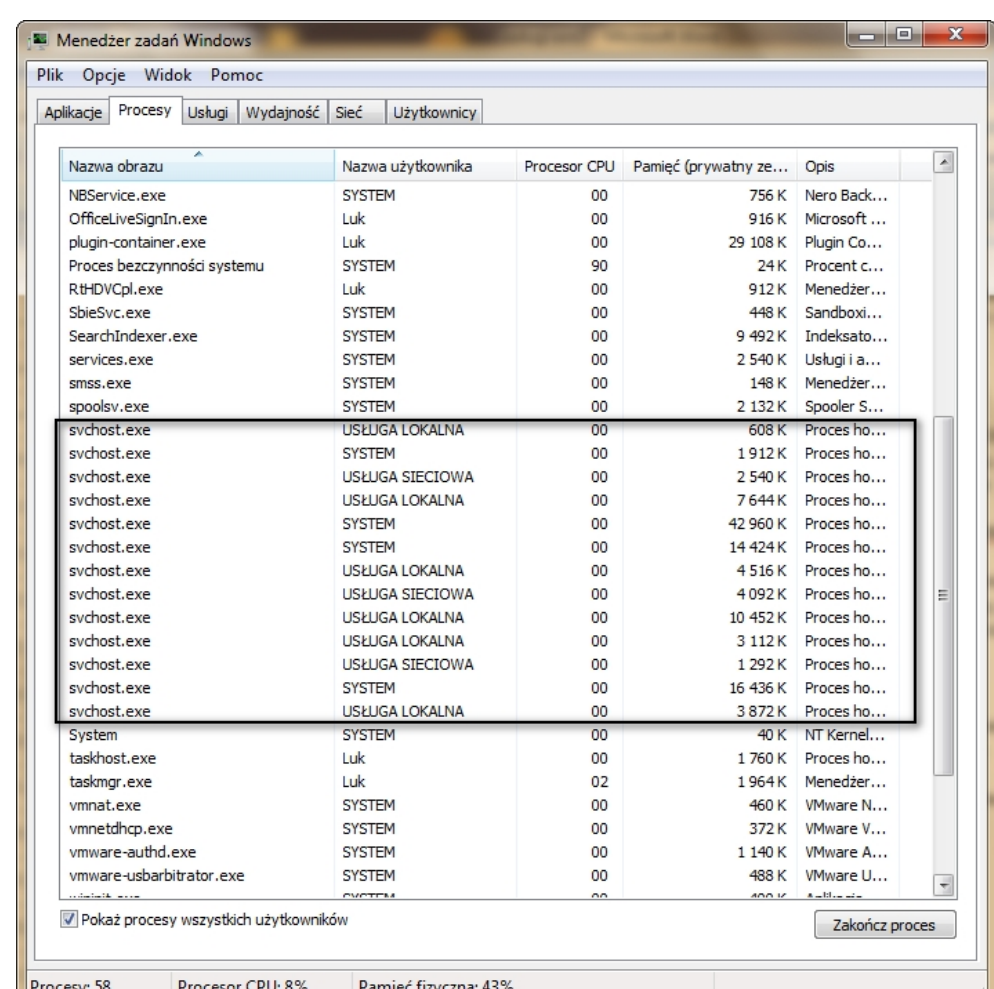

*Proces svchost.exe*

70

Slown Job

Slown del

slow7.pl

slow7.pl

slow7.pl

Pełna lista narzędzi, które obsługuje svchost.exe dostępna jest w kluczu:

### HKEY\_LOCAL\_MACHINE\Software\Microsoft\Windows NT\CurrentVersion\Svchost

Należy zwrócić uwagę na ten proces gdyż nazwa ta jest wyjątkowo lubiana przez wirusy. W sieci występuje wiele wyrusów/trojanów, które podstawiają się pod tę nazwę lub też tworzą pliki o tej samej lub podobnej nazwie ale w innych lokalizacjach na dysku. Dlatego należy zwrócić uwagę na.

- 1. Ilość plik svchost.exe powinien być tylko 1,
- 2. Lokalizację jedyną prawidłową lokalizacją pliku jest: C:\WINDOWS\system32\svchost.exe. Pliki położone gdzie indziej np. C:\WINDOWS\svchost.exe to podejrzane pliki,
- 3. Niuanse w nazwie np. takie ledwo dostrzegalne kombinacje:

**Scvhost.exe** - plik wira **svchost.exe** - plik systemowy

**Svch0st.exe** - plik wira **svchost.exe** - plik systemowy

**Svchosl.exe** - plik wira **svchost.exe** - plik systemowy

#### **Grupowe zamknięci usług**

Niestety w Windows Vista i Windows 7 zrezygnowano z bardzo przydatnego narzędzia jakim jest profil sprzętowy (Hardware Profiles). W Windowsie XP można było sobie stworzyć profile, które wybierało się przed startem systemu i dla tak utworzonego profilu ustawić zestaw procesów, które mają być uruchamiane. Dlatego, że w Windows 7 brak jest takiego narzędzia musimy się uciec do innego sposobu a mianowicie musimy najpierw sobie opracować zestaw usług, których nie chcemy włączać i następnie hurtowo je wyłączyć. Potrzebne będzie komenda **NET STOP** która, zatrzymuje usługę na przykład: NET STOP CscService wyłącza usługę Pliki trybu offline. Należy zwrócić uwagę, że używamy nazwę systemową usługi oraz jeśli w nazwie usługi występuje spacja to musimy nazwę umieścić w apostrofach. Najlepiej wykorzystać nazwę systemową a nie wyświetlaną.

Tworzymy plik np. wyłącz.bat, który będzie zawierał zestaw komend NET STOP wyłączających usługi. Otwierasz więc Notatnik i wklejasz stosowne komendy a pliki zapisujesz z rozszerzeniem \*.bat bądź \*.cmd Oto przykład jak plik ten będzie wyglądać w środku:

71

Slown Job

Slown del

net stop themes net stop fsssvc

Należy pamiętać, że plik ten musi być uruchamiany jako Administrator.

Kliknięcie w dany plik wykona akcję grupowej deaktywacji danych usług.

slow7.pl

slow7.pl

slow7.pl

slow7.pl

# **BIBLIOGRAFIA**

- 1. http://www.searchengines.pl/index.php?showtopic=7723#23
- 2. http://www.poradykomputerowe.pl/optymalizacja\_windows/wylaczanie\_zbednych uslug\_w\_windows\_vista-1495.html
	- 3. http://pccentre.pl/article/show/Uslugi\_w\_Windows\_7/id=17419
	- 4. Windows 7 PL. Optymalizacja i dostosowywanie systemu Steve Sinchak

slow7.pl

slow7.pl

slow7.pl

slow7.pl

slow7.pl

slow7.pl

slow7.pl

slow7.pl

Id:<sub>Z</sub>noys

slow7.pl

slow7.pl

72

Slown T-PD

Slow7dP